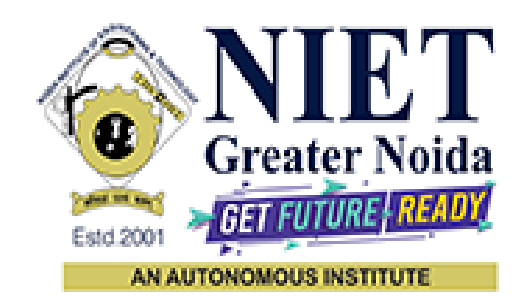

## **Affiliated to**

**DR. A.P.J. ABDUL KALAM TECHNICAL UNIVERSITY, LUCKNOW**

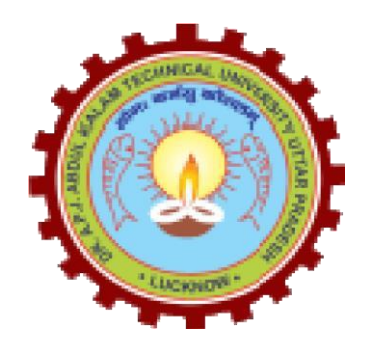

**Evaluation Scheme & Syllabus**

For

**Bachelor of Technology Computer Science And Business System First Year**

**(Effective from the Session: 2023-24)**

# **Bachelor of Technology Computer Science And Business System EVALUATION SCHEME SEMESTER – I**

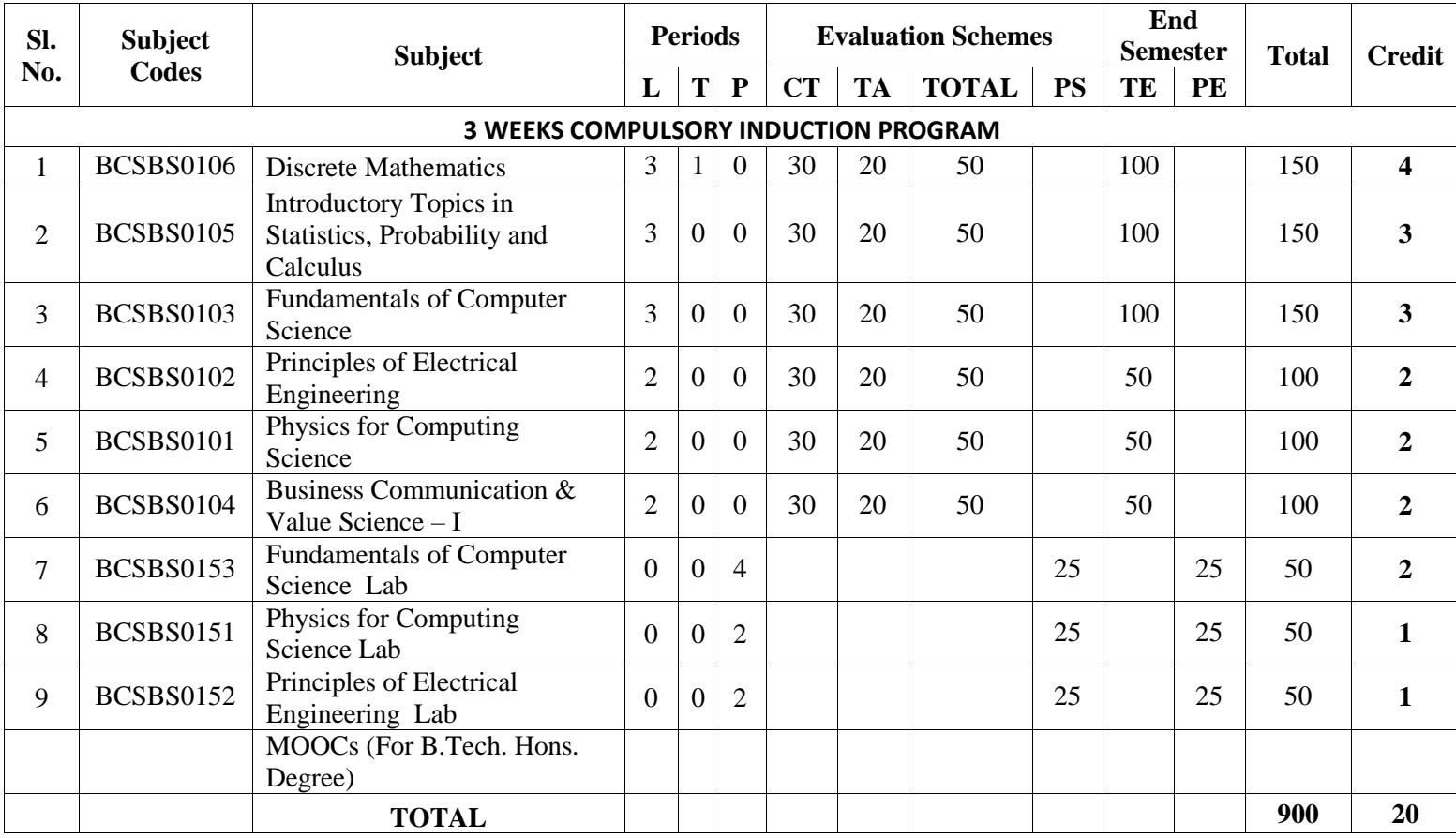

#### **\* List of MOOCs Based Recommended Courses for first year (Semester-I) B. Tech Students**

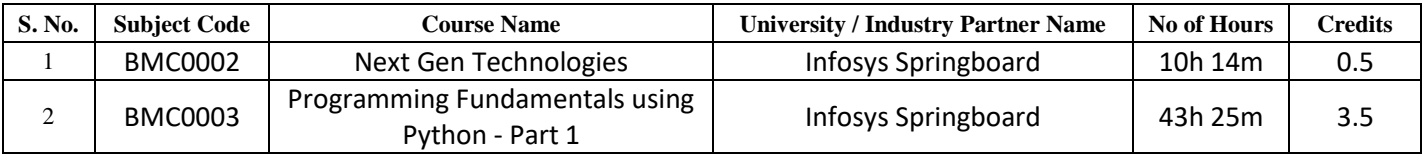

#### **Abbreviation Used:-**

L: Lecture, T: Tutorial, P: Practical, CT: Class Test, TA: Teacher Assessment, PS: Practical Sessional, TE: Theory End Semester Exam., PE: Practical End Semester Exam.

# **Bachelor of Technology Computer Science And Business System EVALUATION SCHEME**

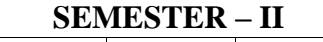

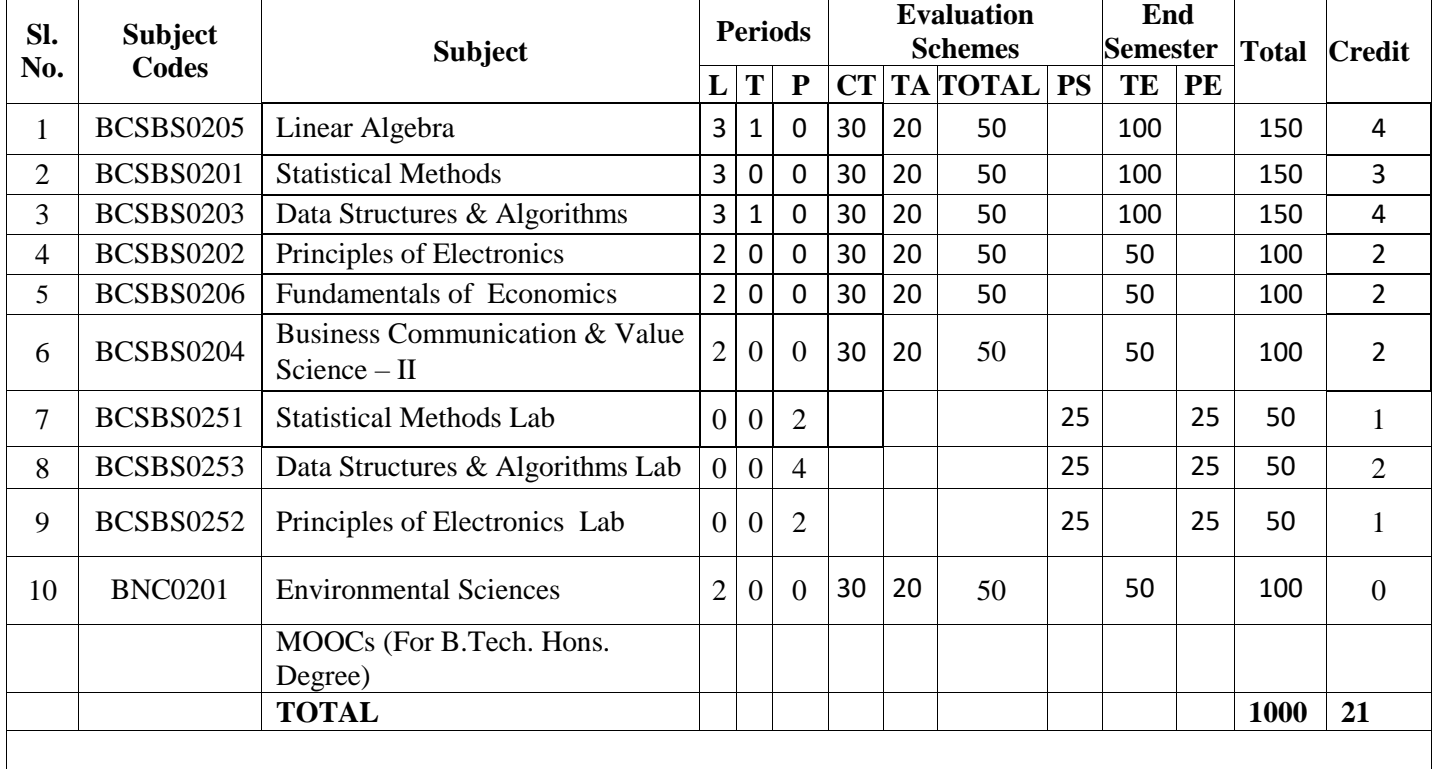

#### **\* List of MOOCs Based Recommended Courses for first year (Semester-II) B. Tech Students**

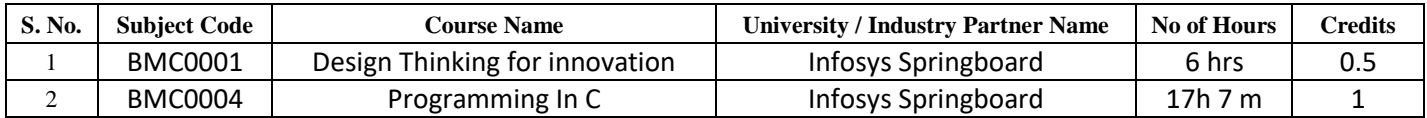

#### **PLEASE NOTE:-**

 **Internship (3-4 weeks) shall be conducted during summer break after II semester and will be assessed during III semester**

#### **Abbreviation Used:-**

L: Lecture, T: Tutorial, P: Practical, CT: Class Test, TA: Teacher Assessment, PS: Practical Sessional, TE: Theory End Semester Exam., PE: Practical End Semester Exam.

A student will be eligible to get Under Graduate degree with Honours only, if he/she completes the additional MOOCs courses such as Coursera certifications, or any other online courses recommended by the Institute (Equivalent to 20 credits). During Complete B.Tech. Program Guidelines for credit calculations are as follows.

- 1. For 6 to 12 Hours =0.5 Credit
- 2. For  $13 \text{ to } 18 = 1$  Credit
- 3. For 19 to  $24 = 1.5$  Credit.
- 4. For 25 to 30 =2 Credit
- 5. For 31 to 35 =2.5 Credit
- 6. For 36 to  $41 = 3$  Credit
- 7. For 42 to 47 =3.5 Credit
- 8. For 48 and above =4 Credit

For registration to MOOCs Courses, the students shall follow Coursera registration details as per the assigned login and password by the Institute these courses may be cleared during the B. Tech degree program (as per the list provided). After successful completion of these MOOCs courses, the students shall provide their successful completion status/certificates to the Controller of Examination (COE) of the Institute through their coordinators/Mentors only.

The students shall be awarded Honours Degree as per following criterion.

- i. If he / she secures 7.50 as above CGPA.
- ii. Passed each subject of that degree program in the single attempt without any grace.
- iii. Successful completion of MOOCs based 20 credits

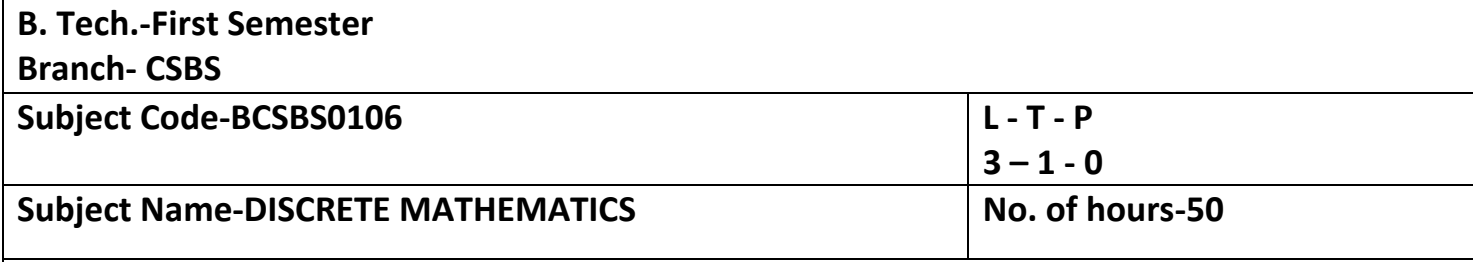

• **Course Objective-The course covers basic logic, set theory and core ideas in combinatorial mathematics. The course aims to enhance one's ability to develop logical thinking and ability to problem solving.**

**Course Outcome –**

**CO1 -Apply the basic principles of Boolean algebra and implementation of K Map.**

**CO2-Define the algebraic structure of a system.**

**CO3-To solve counting problem using recursive function theory.**

**CO4-To design and use of non-linear data structure like trees and graph for circuit and network designing.**

**CO5-Infer the validity of statements and construct proofs using predicate logic formulas.**

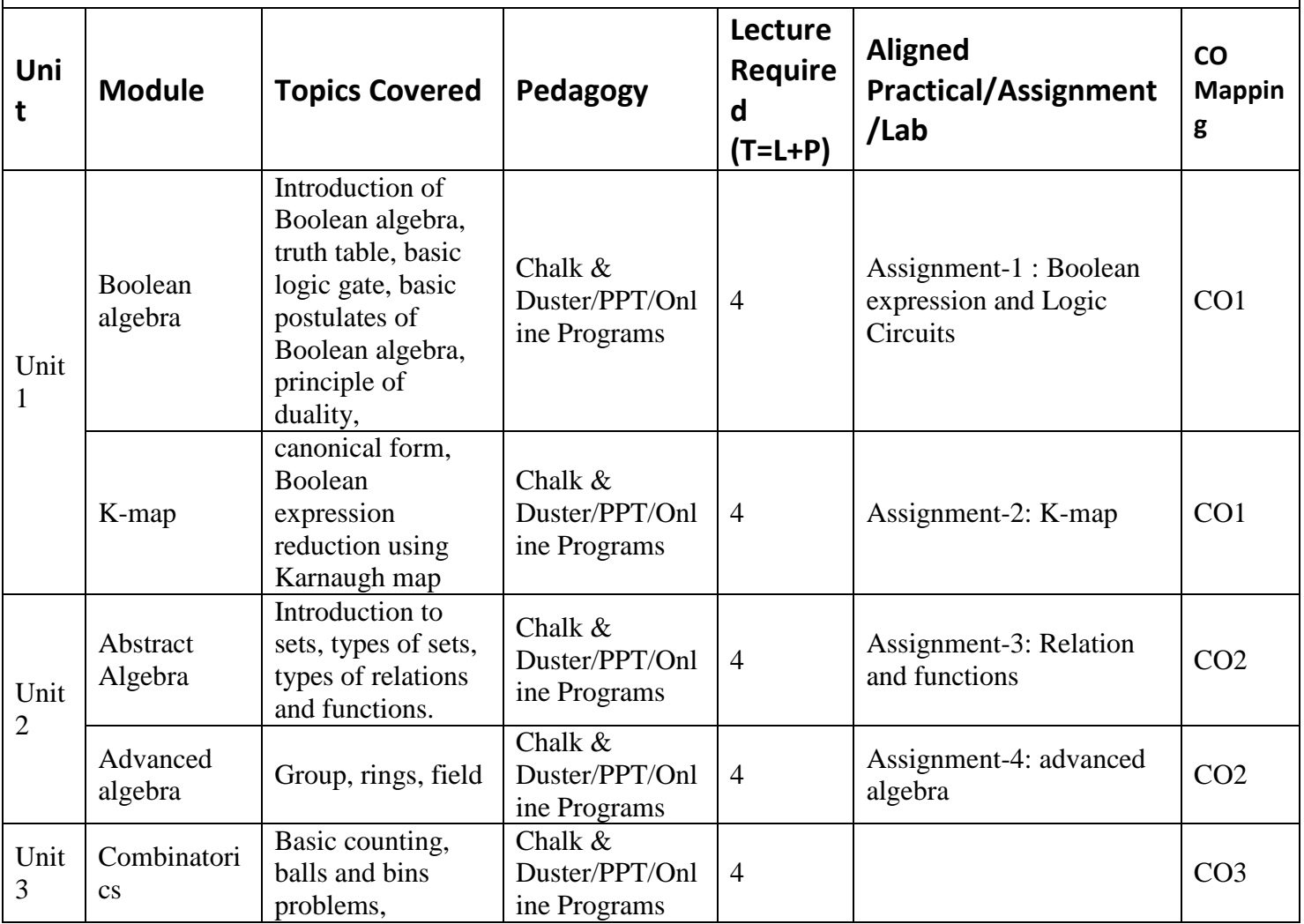

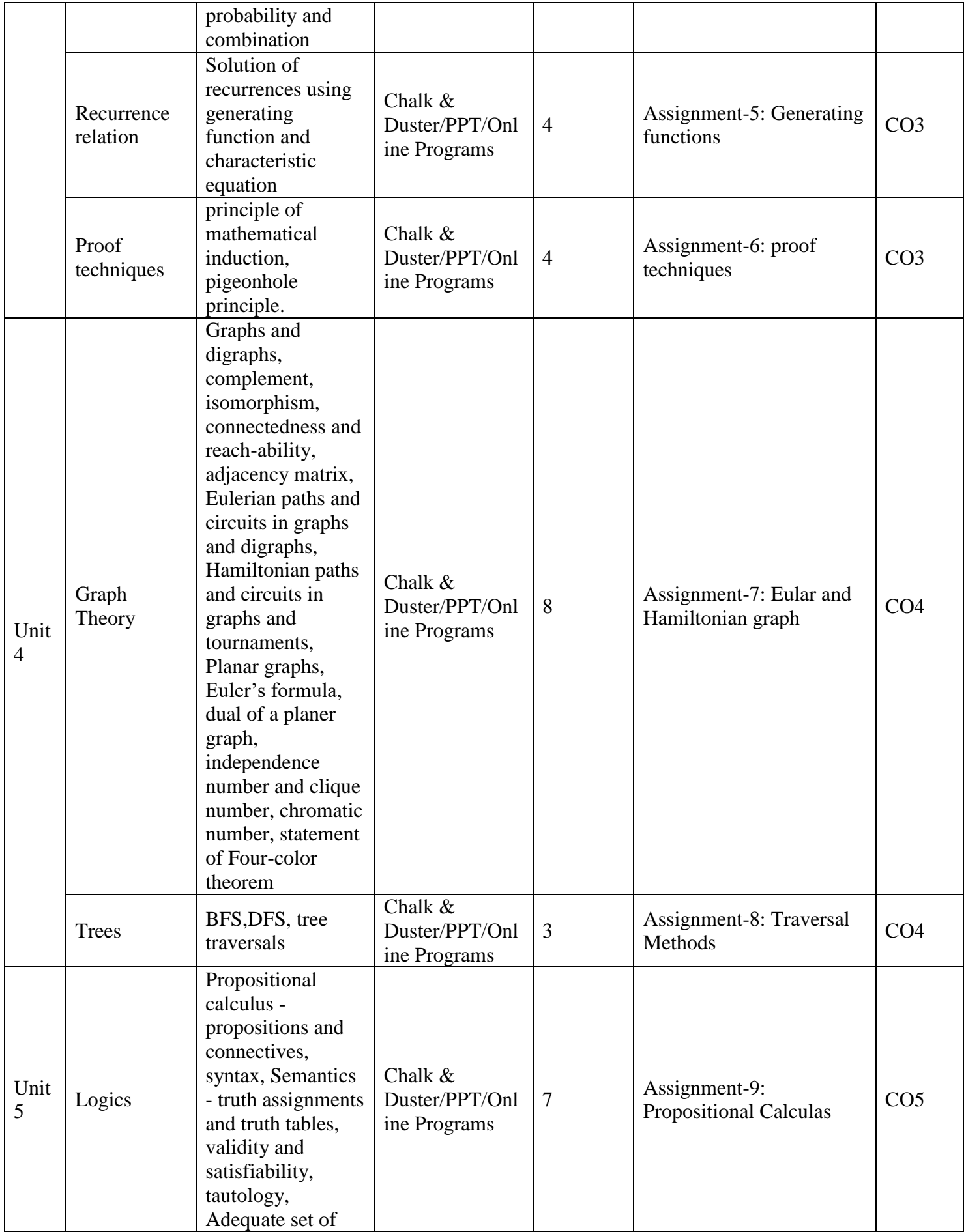

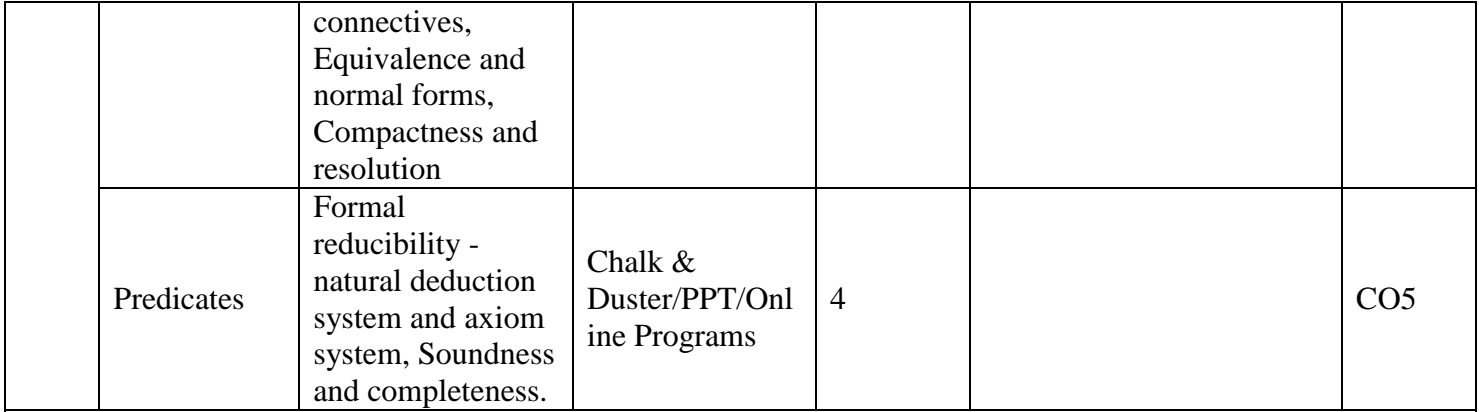

## **References-**

### **Text Books:**

- 1. Digital Logic & Computer Vision , M .Morris Mano , Pearson .
- 2. Elements of Discrete Mathematics, C.L LiuMcGraw Hill ,New Delhi.
- 3. Graphs Theory with Applications, J.A Bondy and U.S.R Murthy, Macmillan Press , Londan.
- 4. Mathematical Logic for Computer Science, L. Zhongwan, World Scientific, Singapore.

### **Reference Books:**

- 1. Introduction to Linear algebra. Gilbert Strang.
- 2. Introductiory Combinatorics , R.A Brualdi, North –Holland New York .
- 3. Introduction to Mathematical Logic , E. Mendelsohn , Van Nostrand, London.

### **Links:**

- **[https://nptel.ac.in/courses/106/106/106106183/#](https://nptel.ac.in/courses/106/106/106106183/)**
- **[https://www.m](https://www.m-tutor.com/courses.php?selectedsubject=5699&univid=330&year=1&selectedcourse=396&branch=1203&)[tutor.com/courses.php?selectedsubject=5699&univid=330&year=1&selectedcourse=3](https://www.m-tutor.com/courses.php?selectedsubject=5699&univid=330&year=1&selectedcourse=396&branch=1203&) [96&branch=1203&](https://www.m-tutor.com/courses.php?selectedsubject=5699&univid=330&year=1&selectedcourse=396&branch=1203&)**

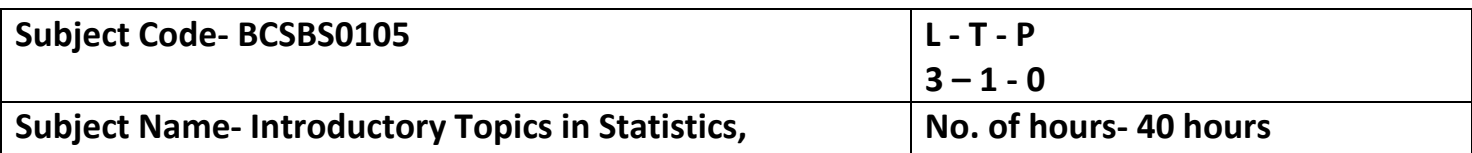

**Probability, and Calculus**

**Course Objective-**The objective of this course is to familiarize the engineers with concepts of Statistics, probability distribution, differential and Integral calculus, and its application.  $\bullet$  It aims to showcase the students with standard concepts and tools from B. Tech to deal with advanced levels of mathematics and applications that would be essential for their disciplines.

**Course Outcome –**After completion of this course students are able to

**CO1 -**Explain types of statistical data, population, and sample.

**CO2-**Apply the concept of measures of central tendency and dispersion to solve statistical problems.

**CO3-**Explain the concept of combinatorial and conditional probability and Baye's theorem.

**CO4-**Apply the concept of probability distribution and its properties to solve statistical problems.

**CO5-**Apply the concept of differential and integral calculus to evaluate the double and triple integral.

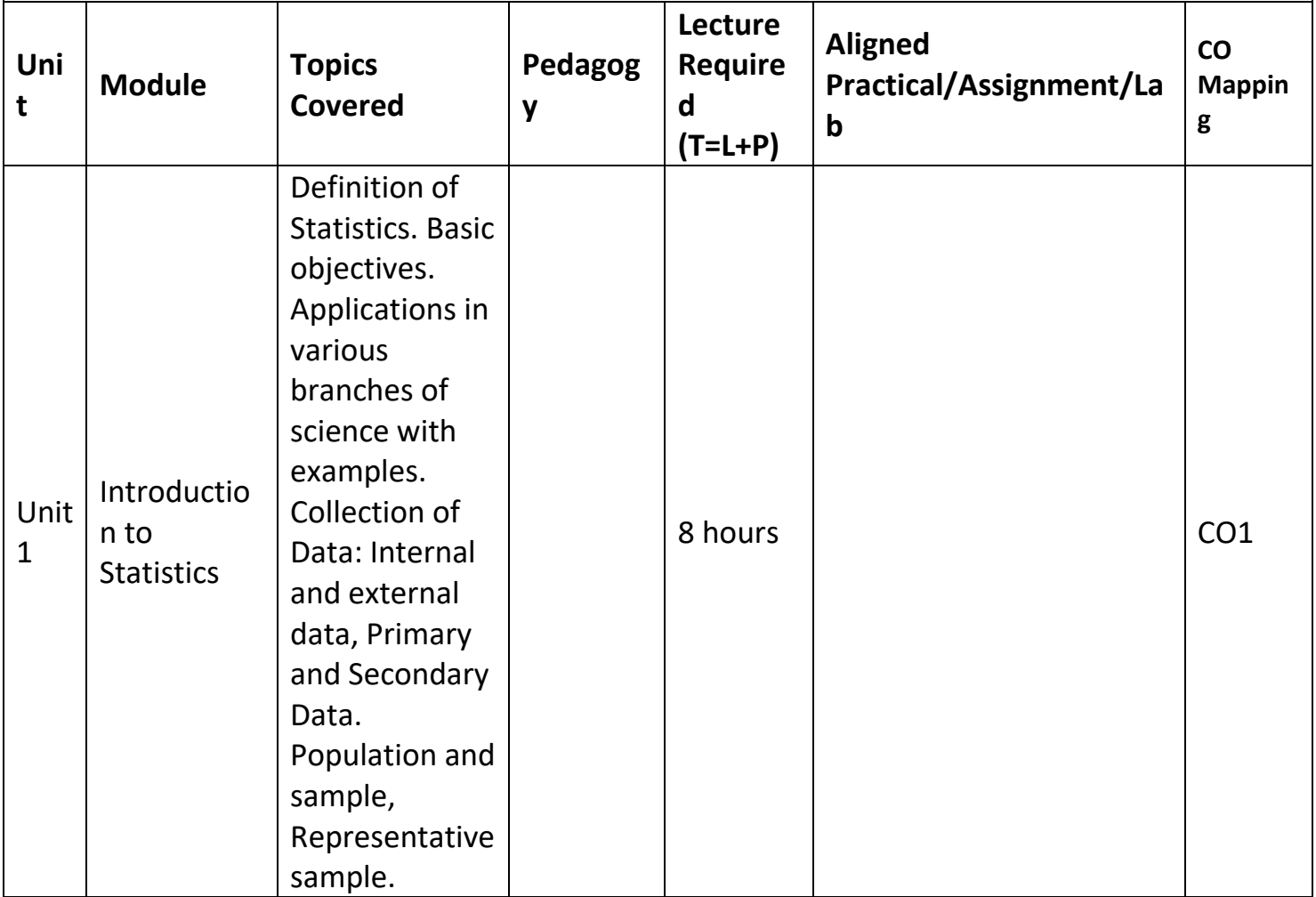

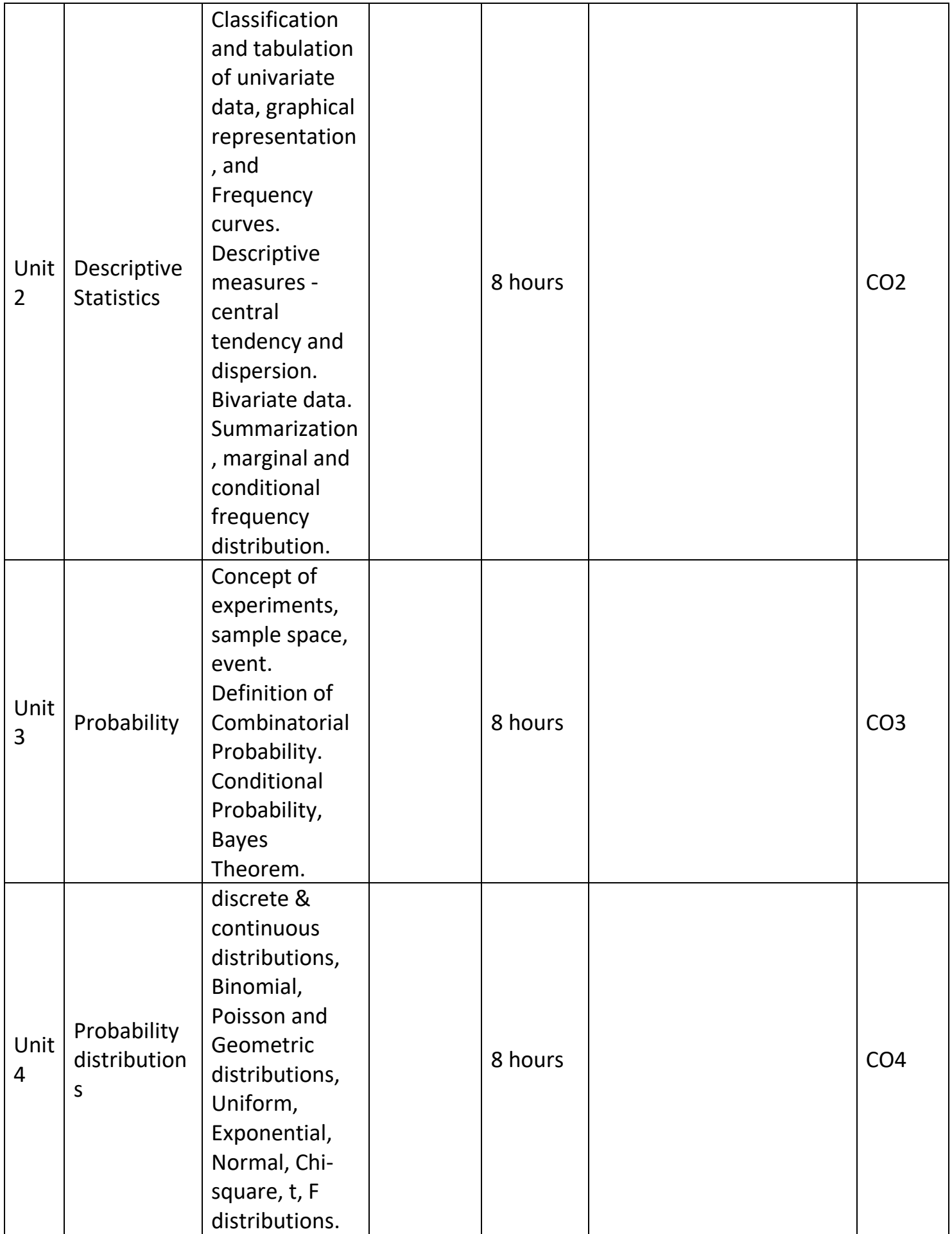

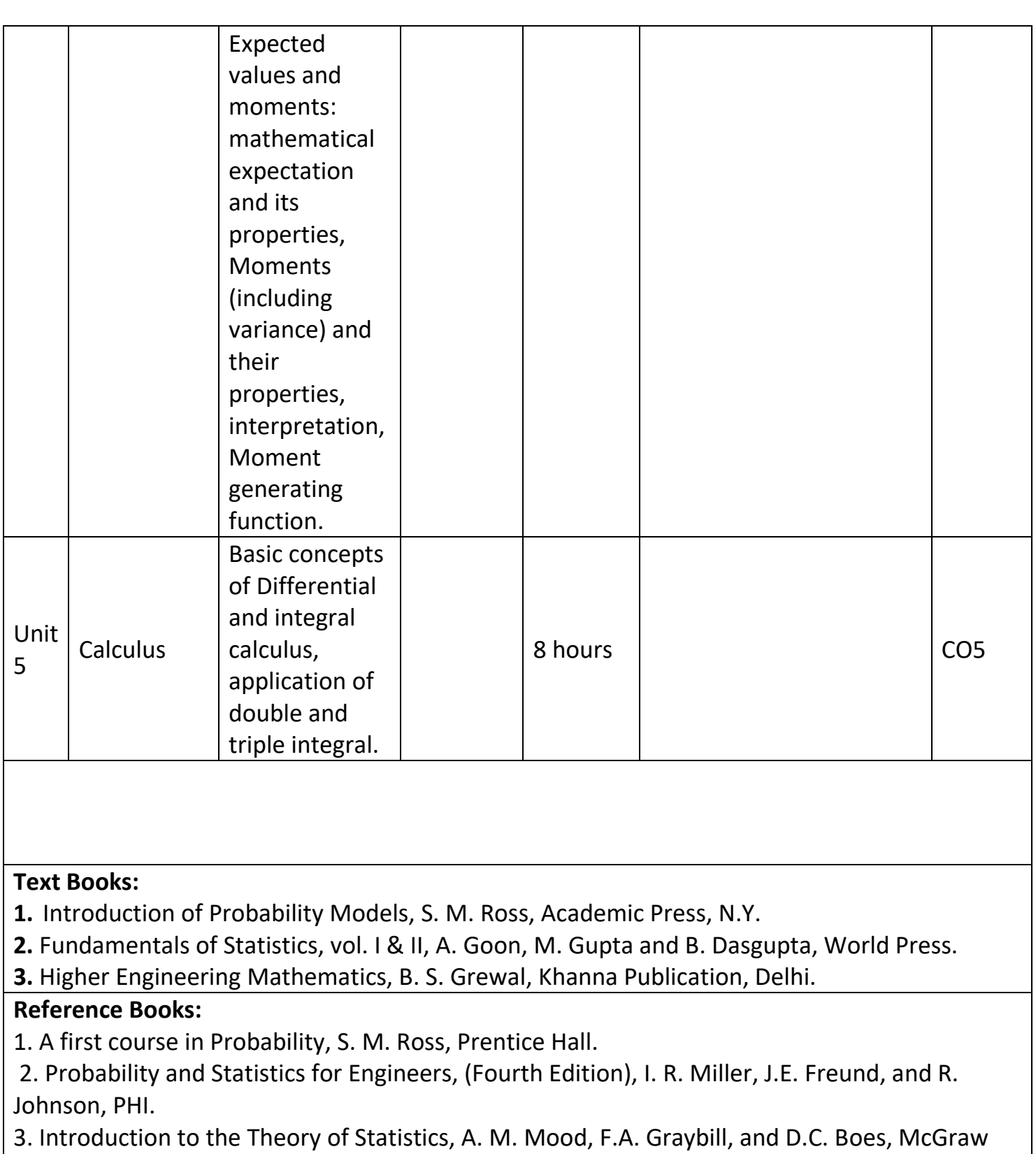

Hill Education.

4. Advanced Engineering Mathematics, (Seventh Edition), Peter V. O'Neil, Thomson Learning.

5. Advanced Engineering Mathematics, (Second Edition) M. D. Greenberg, Pearson Education.

6. Applied Mathematics, Vol. I & II, P. N. Wartikar and J. N. Wartikar, VidyarthiPrakashan.

7. G.B Thomas, R L Finney, Calculus and Analytical Geometry, Ninth Edition Pearson.

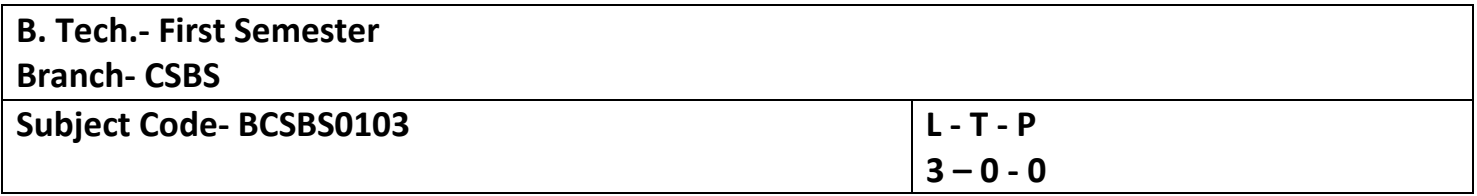

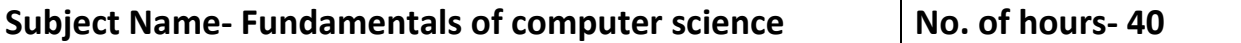

**Course Objective- The course covers various operations, conditional statements and looping constructs in C. The course aims to solve complex problems using functions and arrays in C. Course Outcome –**

**CO1 - Acquire a broad perspective about the uses of computers in engineering industry.**

**CO2- Understand the concept of computers, algorithm and algorithmic thinking.**

**CO3- Apply conditional statements and looping constructs.**

**CO4- Implement array and perform operations on it.**

**CO5- Understand the more advanced features of the C language.**

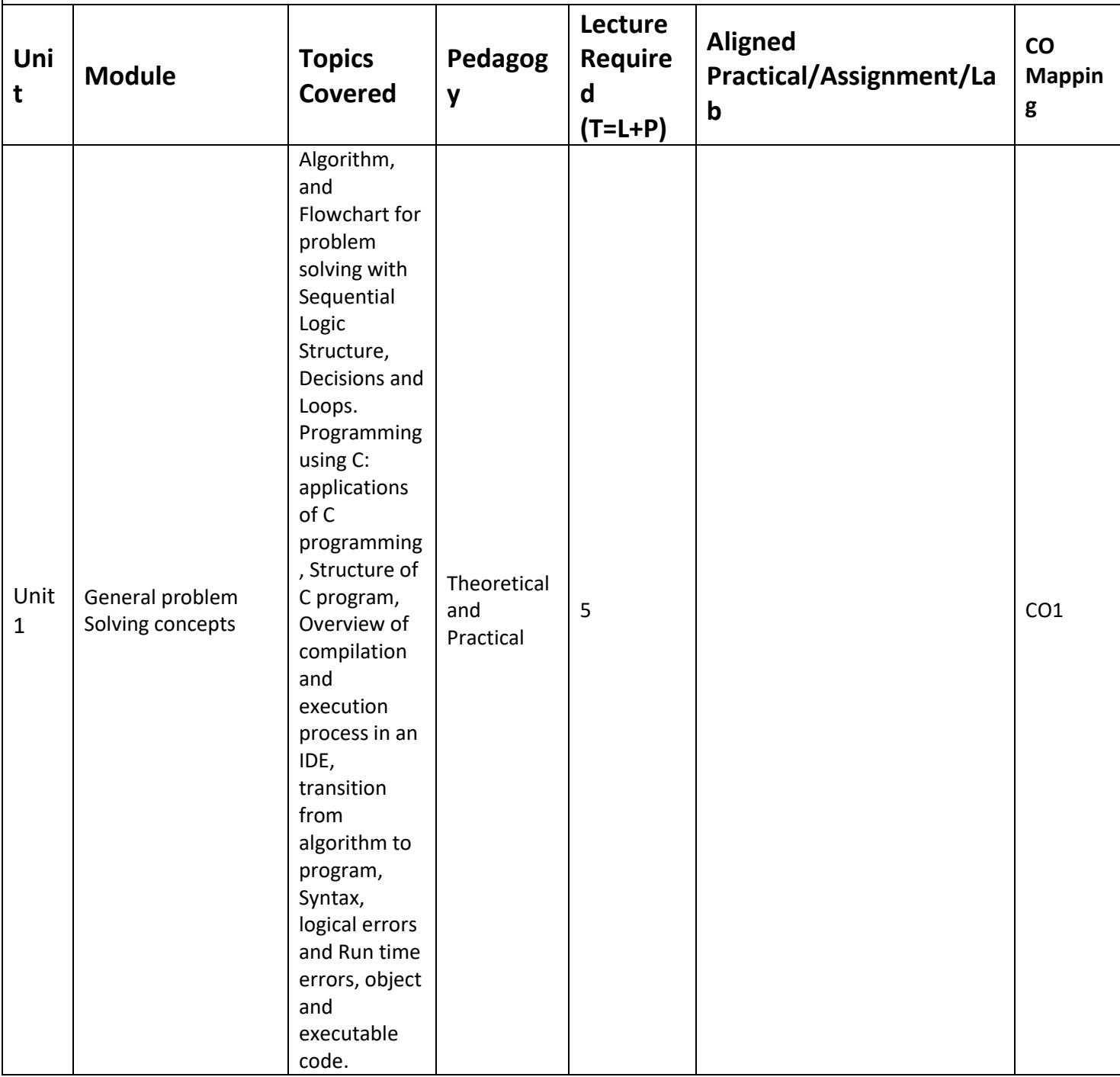

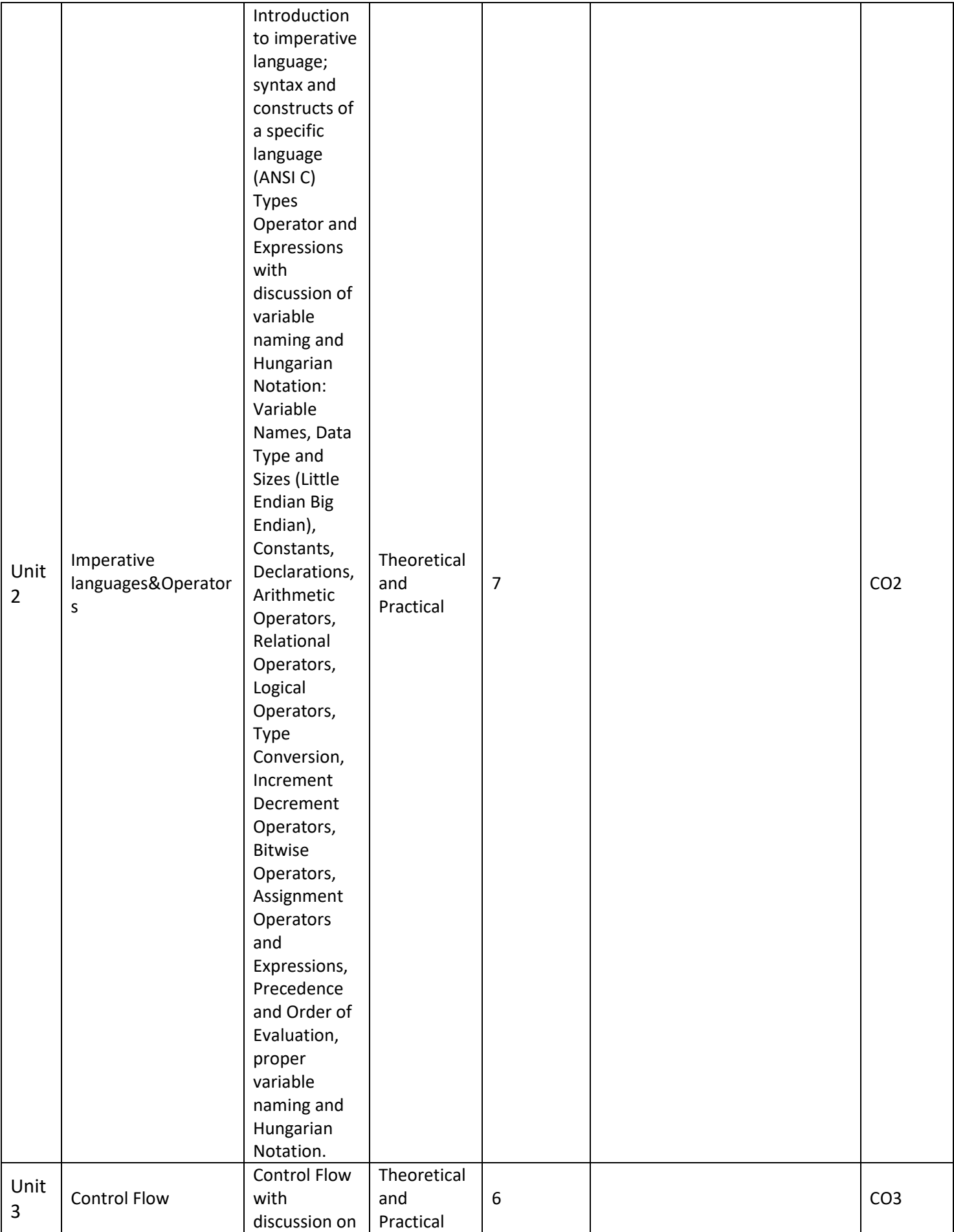

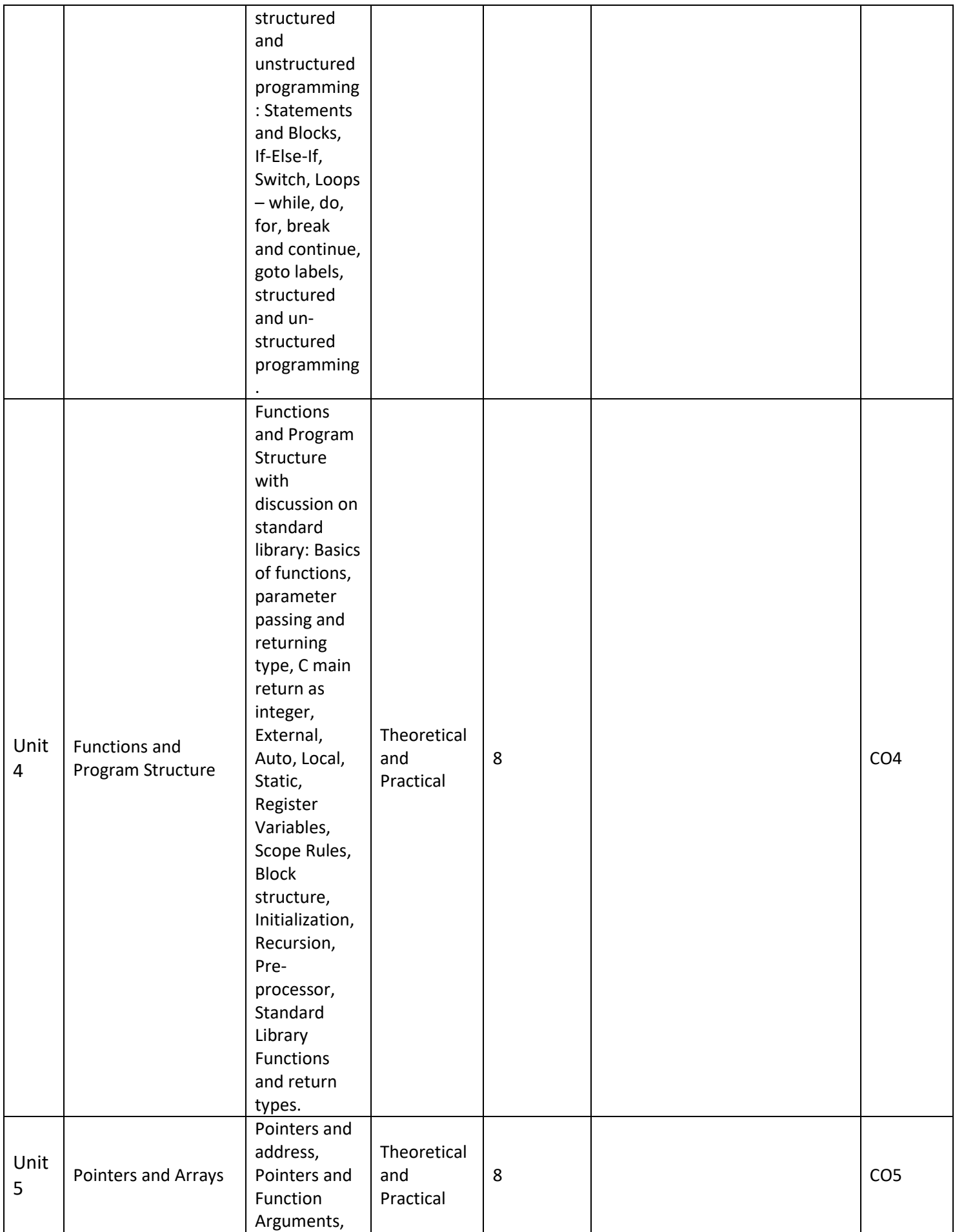

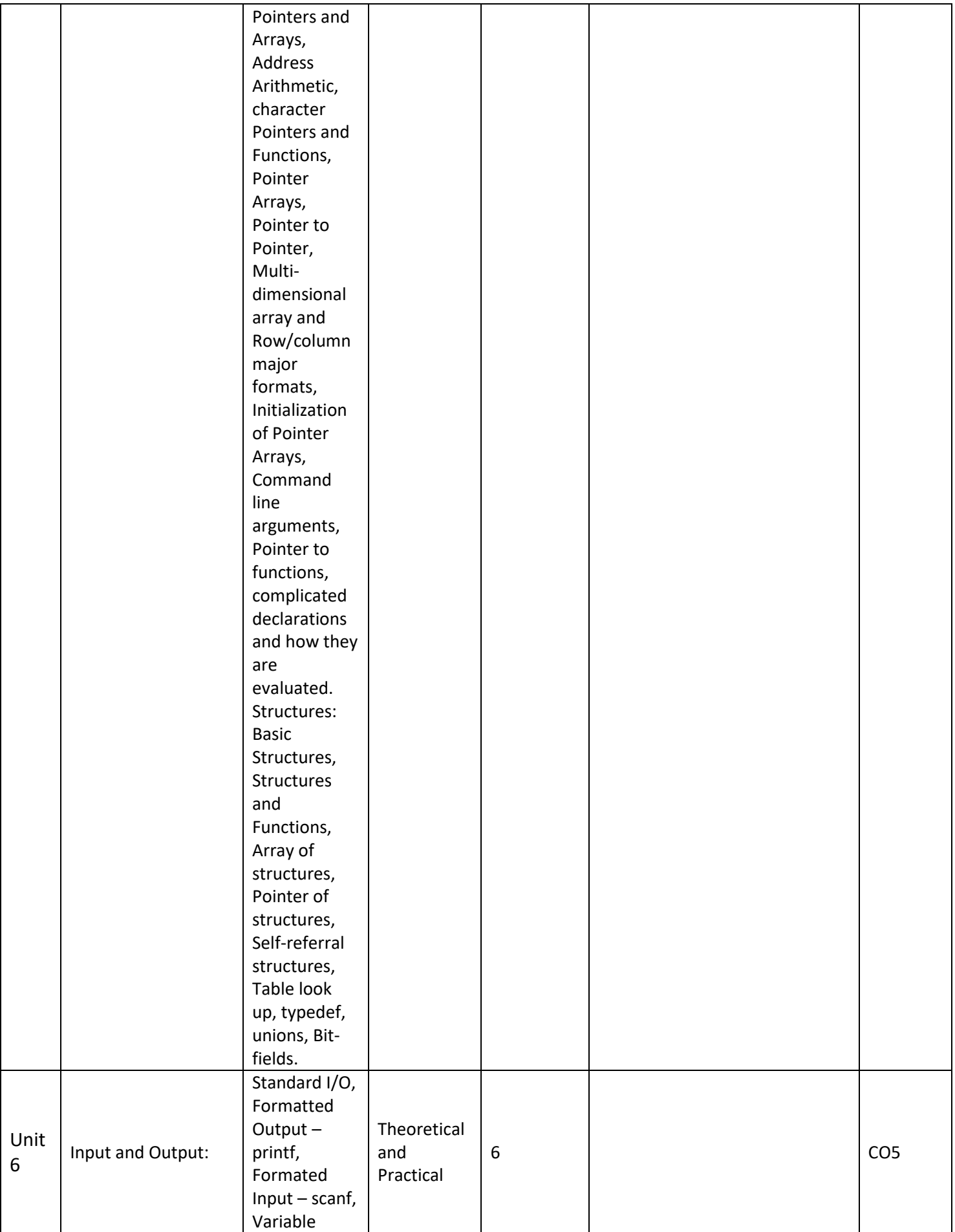

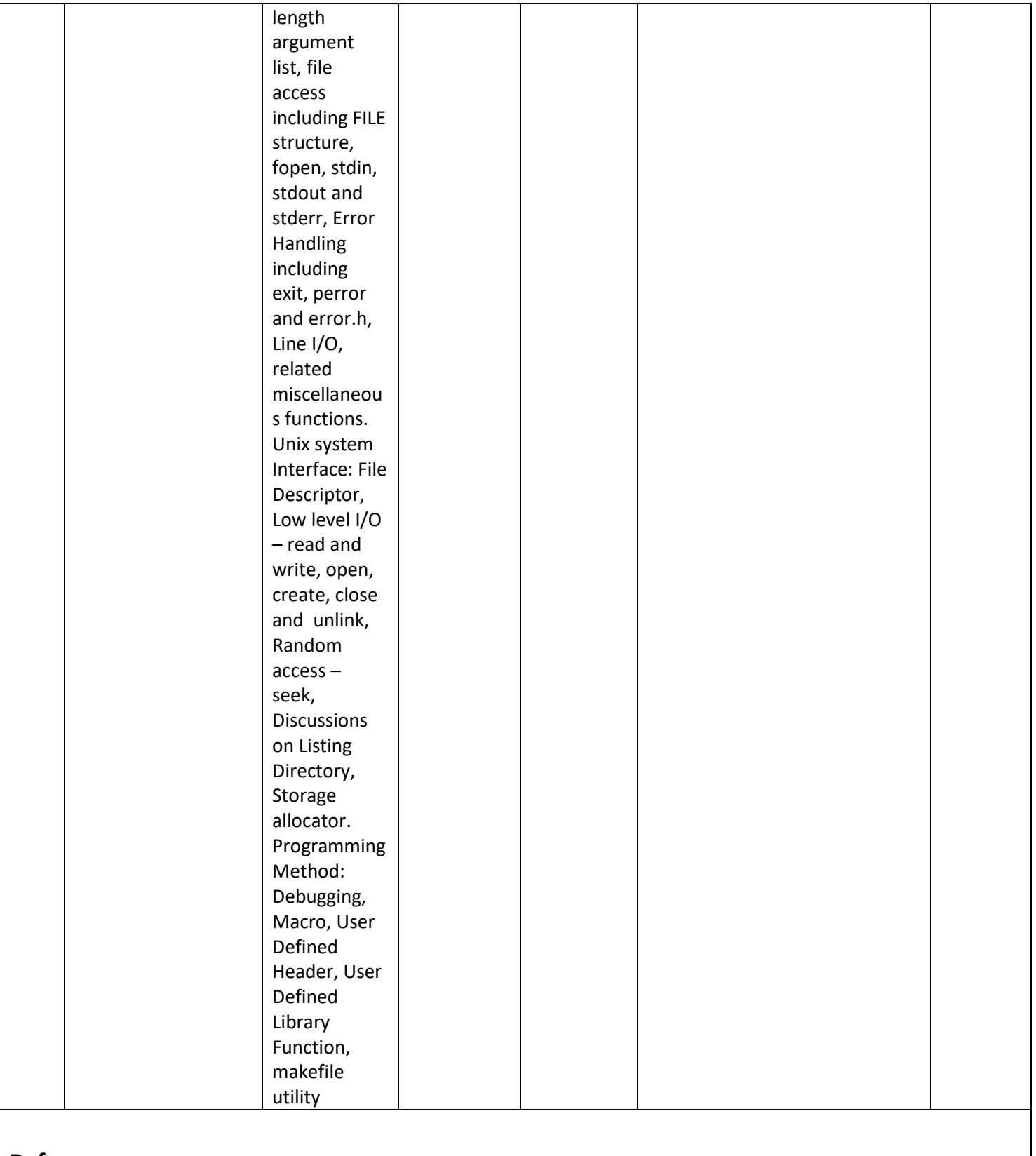

**References-**

**Text Books:**

**1. B. W. Kernighan and D. M. Ritchi, The C Programming Language, 1988, 2nd Edition, PHI. 2. B. Gottfried, Programming in C, Schaum Outline Series, 1996, 2ndEdition, McGraw Hill Companies Inc.**

## **Reference Books: 1. Herbert Schildt, C: The Complete Reference, 2000, 4th edition, McGraw Hill. 2. YashavantKanetkar, Let Us C, 2017, 15th edition, BPB Publications.**

**Links:**

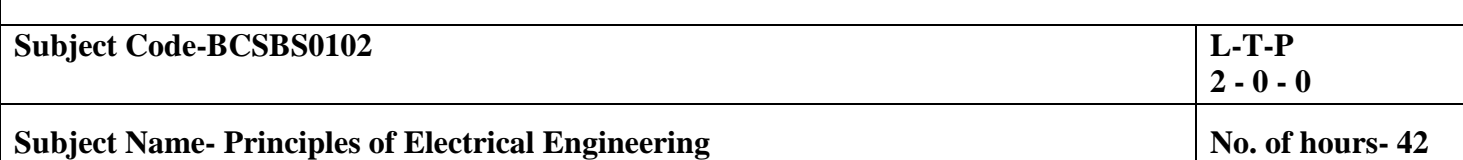

**Course Objective**- The student will learn about the various electrical elements, laws and theorems used for analysis of electrical circuits along with steady state behaviour of single phase and three phase AC electrical circuits, Electrostatics, Magnetic Circuit and different types of safety devices, measuring instruments and sensors, earthing, wiring and working application of batteries.

#### **Course Outcome–**

**CO1 -** Describe the basics of electrical parameters and apply concept of KVL/KCL in solving DC circuits.

**CO2-** Apply the concepts of theorems in solving DC circuits.

**CO3-** Analyze the steady state behavior of single phase and three phase AC electrical circuits

**CO4-** Explain the concept of Electrostatics and Magnetic Circuit.

**CO5-** Describe concept of sensor/transducer, Components of distribution system, earthing and wiring.

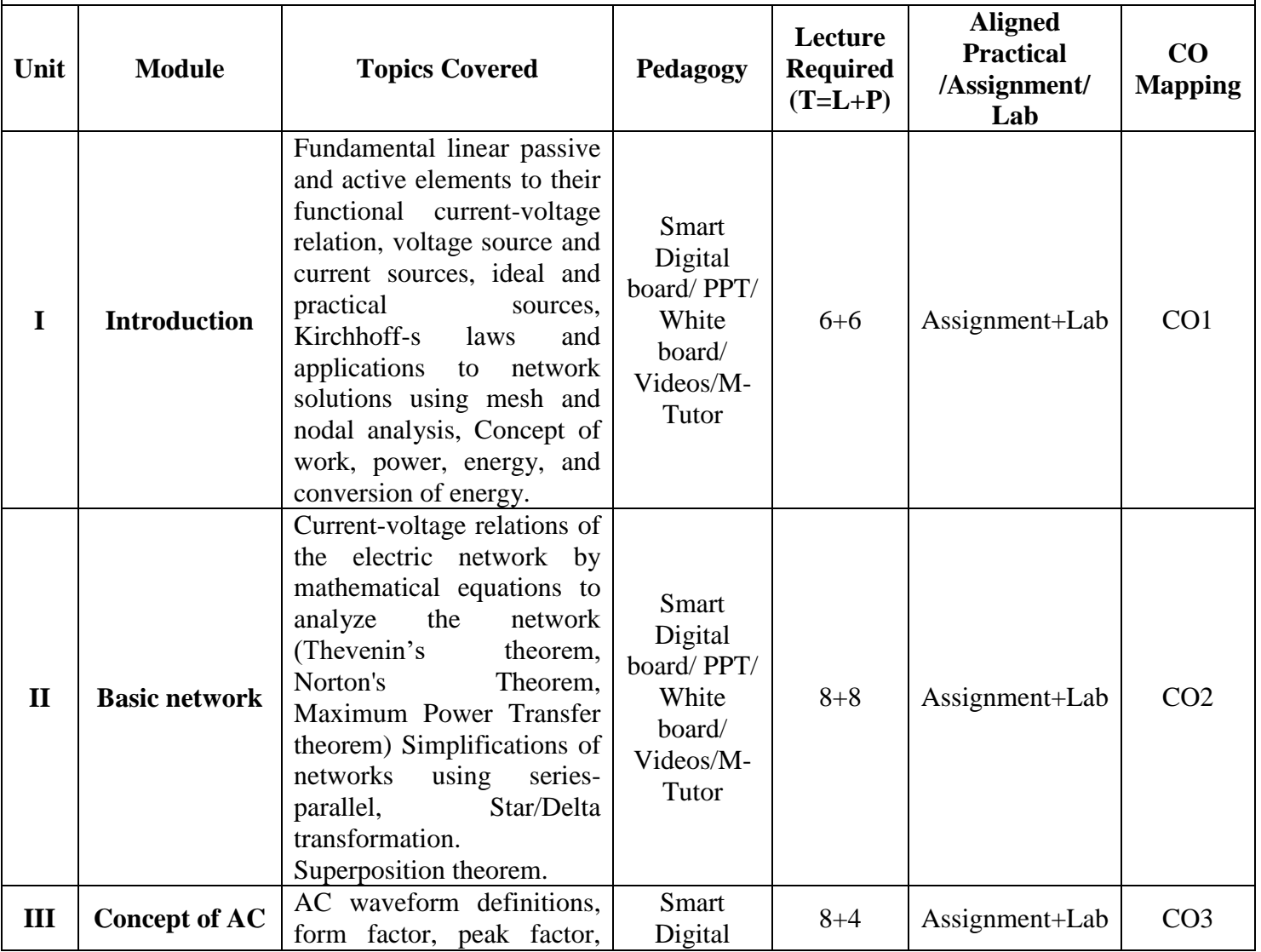

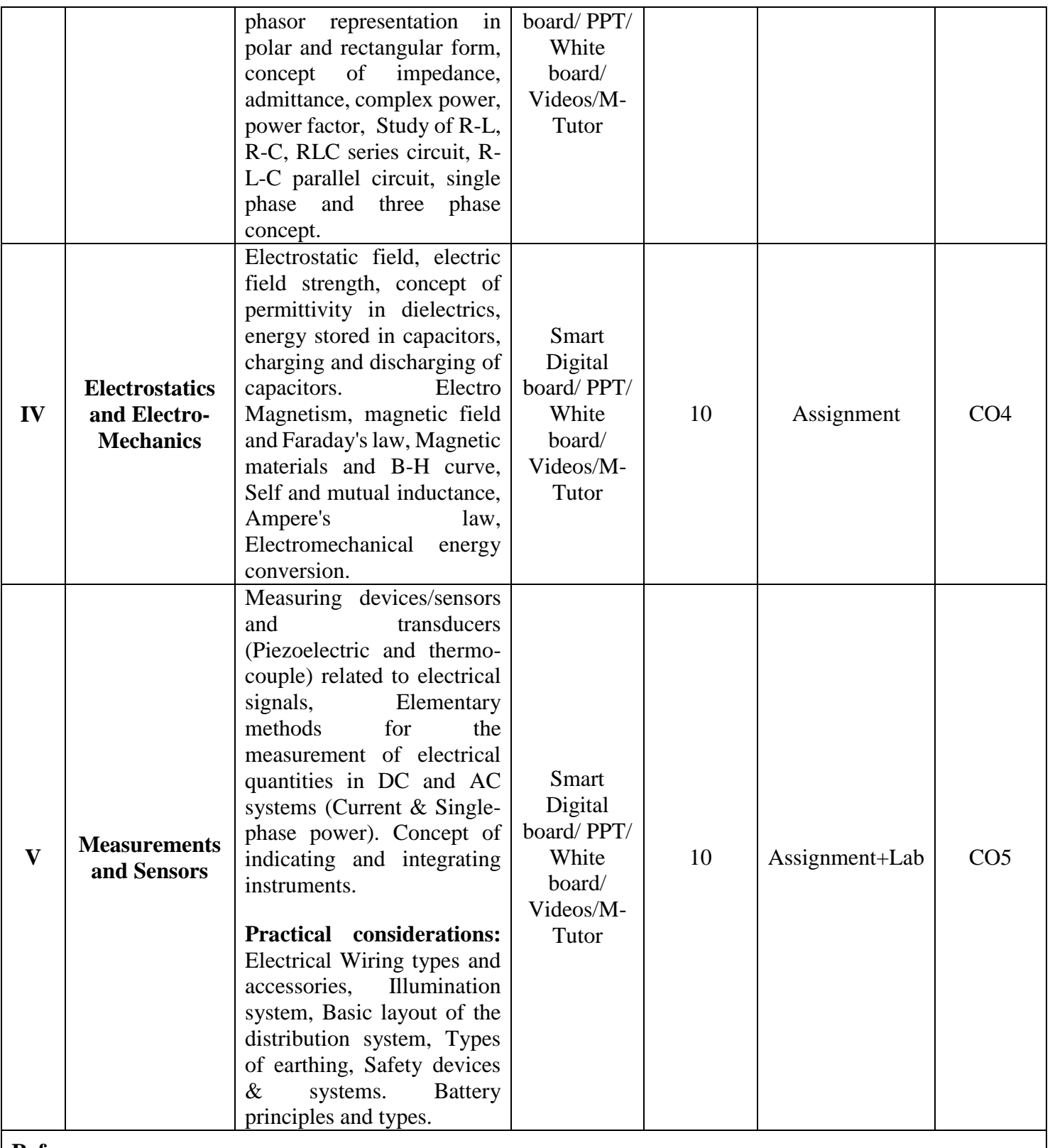

### **References-**

### **Text Books:**

- 1. *Electric Machinery,*(Sixth Edition) A.E. Fitzgerald, Kingsely Jr Charles, D. Umans Stephen, Tata McGraw Hill.
- 2. *A Textbook of Electrical Technology*,(vol. I),B. L. Theraja, Chand and Company Ltd., New Delhi.
- 3. *Basic Electrical Engineering*, V. K. Mehta, S. Chand and Company Ltd., New Delhi.
- 4. *Theory and problems of Basic Electrical Engineering,* (SecondEdition), J. Nagrath and Kothari, Prentice Hall of India Pvt. Ltd.

#### **Reference Books:**

- 1. *Basic of Electrical Engineering*, T. K. Nagsarkar and M. S. Sukhija, Oxford University Press 2011.
- 2. *Introduction to Electrodynamics*, D. J. Griffiths, (Fourth Edition), Cambridge University Press.
- 3. *Engineering Circuit Analysis,* William H. Hayt& Jack E. Kemmerly, McGraw-Hill Book Company Inc.
- 4. *Fundamentals of Electrical and Electronics Engineering,* Smarjith Ghosh, Prentice Hall (India) Pvt. Ltd.

### **Links:**

**Unit 1**

1[.https://youtu.be/4LgSLToLSCU](https://youtu.be/4LgSLToLSCU)

2.<https://youtu.be/q-i2URiDV1E>

3[.https://youtu.be/m4jzgqZu-4s](https://youtu.be/m4jzgqZu-4s)

4[.https://youtu.be/fHj2RdOnTqg](https://youtu.be/fHj2RdOnTqg)

### **Unit 2**

1.https://youtu.be/FjaJEo7knF4

2[.https://youtu.be/jCchZkU7vY8](https://youtu.be/jCchZkU7vY8)

3.https://youtu.be/0FAktPLbXOA

4[.https://youtu.be/wWihXHCOmUc](https://youtu.be/dpImV7d08_8)

5[.https://youtu.be/UsLbB5k9iuY](https://youtu.be/dpImV7d08_8)

6[.https://youtu.be/dpImV7d08\\_8](https://youtu.be/dpImV7d08_8)

7[.https://youtu.be/1QfNg965OyE](https://youtu.be/dpImV7d08_8)

8.[https://youtu.be/A0E\\_A0COZ8w](https://youtu.be/A0E_A0COZ8w)

9[.https://youtu.be/i\\_VHSlx-xO8](https://youtu.be/i_VHSlx-xO8)

10.[https://youtu.be/w4N9CBc\\_nkA](https://youtu.be/w4N9CBc_nkA)

11[.https://youtu.be/rwHgicnjJEE](https://youtu.be/rwHgicnjJEE)

12.[https://www.youtube.com/watch?v=U85eA3-suiQ](mohit%20pathak%20unit%20-1%20ppt%20FINAL%20IMPROVED.pptx)

### **Unit 3**

1[.https://www.youtube.com/watch?v=i1Nkn-Rniog](https://www.youtube.com/watch?v=i1Nkn-Rniog)

2[.https://www.youtube.com/watch?v=hSvFELXK9hE](https://www.youtube.com/watch?v=hSvFELXK9hE)

3. <https://www.youtube.com/watch?v=U3CubKnkO4c&feature=youtu.be>

4[.https://www.youtube.com/watch?v=uj-HDHEXzx8&feature=youtu.be](https://www.youtube.com/watch?v=uj-HDHEXzx8&feature=youtu.be)

5[.https://www.youtube.com/watch?v=ZPhLi7OeRYs](https://www.youtube.com/watch?v=ZPhLi7OeRYs)

6[.https://www.youtube.com/watch?v=ZjwzpoCiF8A](https://www.youtube.com/watch?v=ZjwzpoCiF8A)

### **Unit 4**

1[.https://www.youtube.com/watch?v=1Gi90JIvBGc](https://www.youtube.com/watch?v=1Gi90JIvBGc)

2.<https://www.youtube.com/watch?v=3HyORmBip-w>

- 3. https://www.youtube.com/watch?v=5x8kj02ar34
- 4. https://www.youtube.com/shorts/idzKsqKHXh0

5. https://www.youtube.com/watch?v=kc-SCAkOcO4

6. https://www.youtube.com/watch?v=vX\_kd5XiEN8

7. https://www.youtube.com/watch?v=j\_4jvMwIla0

### **Unit 5**

1. https://youtu.be/zxYeJW9v6OU

2. https://youtu.be/gAhPQtLFvyU

3. https://youtu.be/s65MmFUfcrM

- 4. https://youtu.be/BIRS34UnsCo
- 5. https://youtu.be/gtfl-YTDSU4
- 6. https://youtu.be/SQOhgYq0UL4
- 7. https://youtu.be/RT5rkqufdWM
- 8. https://youtu.be/PMxlCyYs7S4

9. https://youtu.be/62lmfPki868 10. https://youtu.be/qxqGIGjyYTU

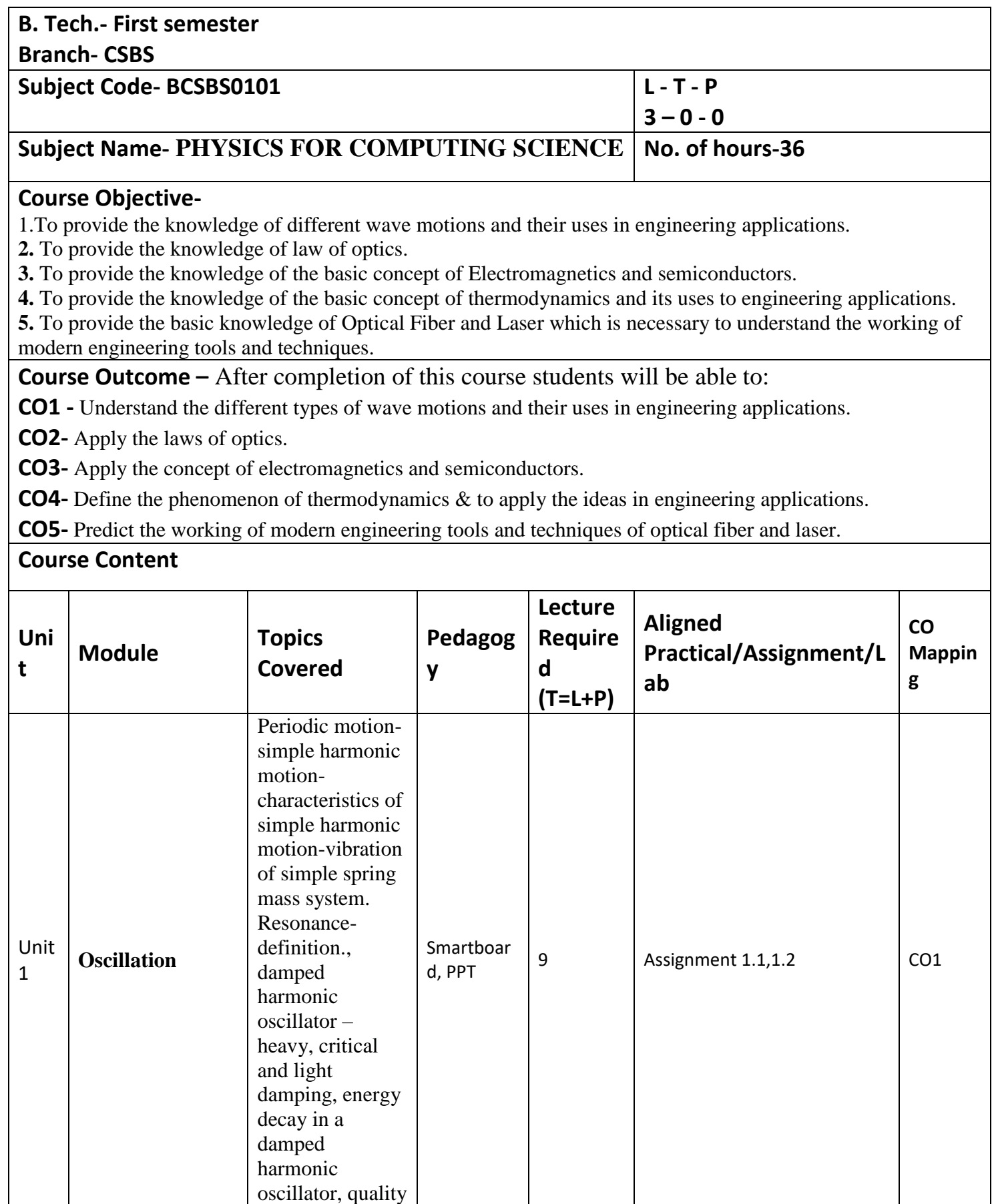

٦

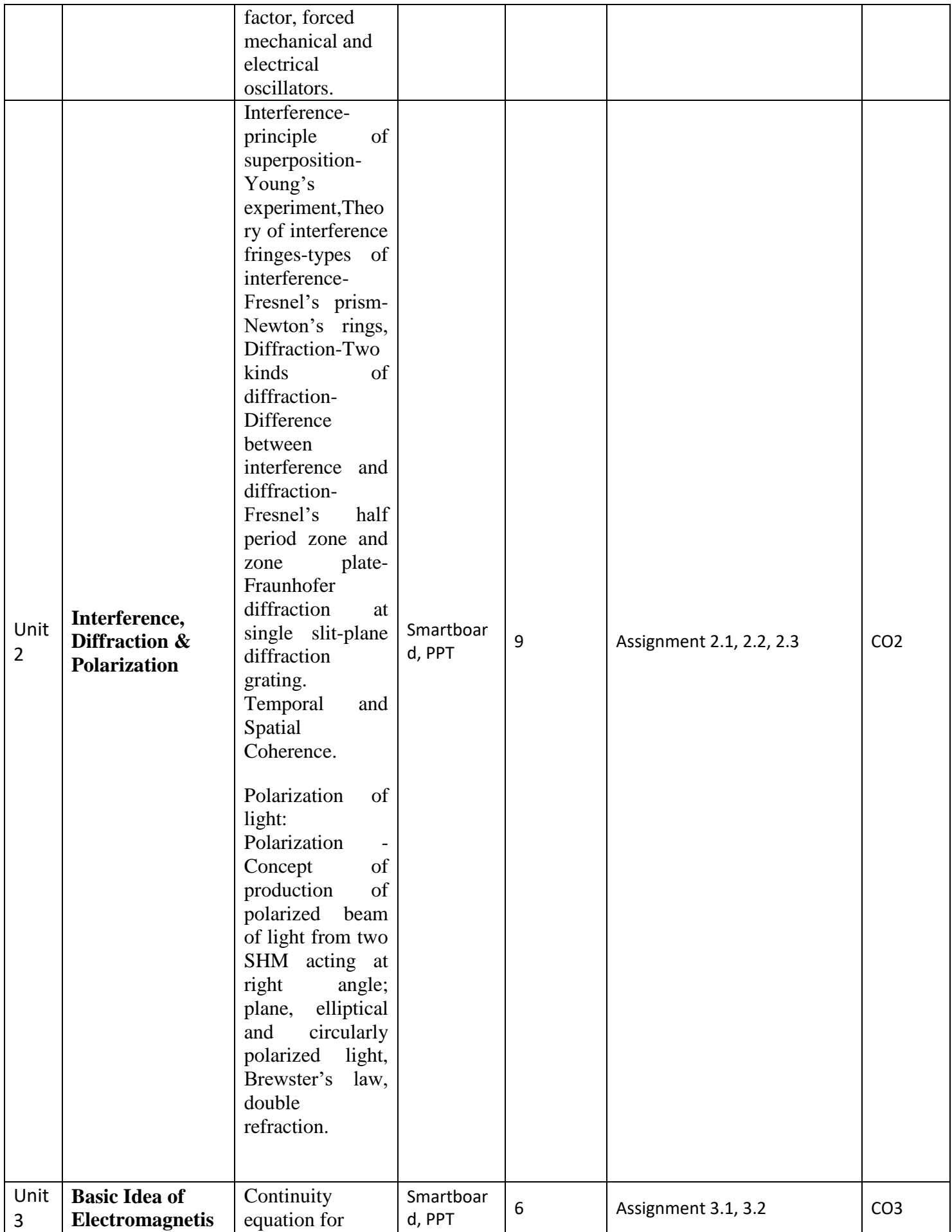

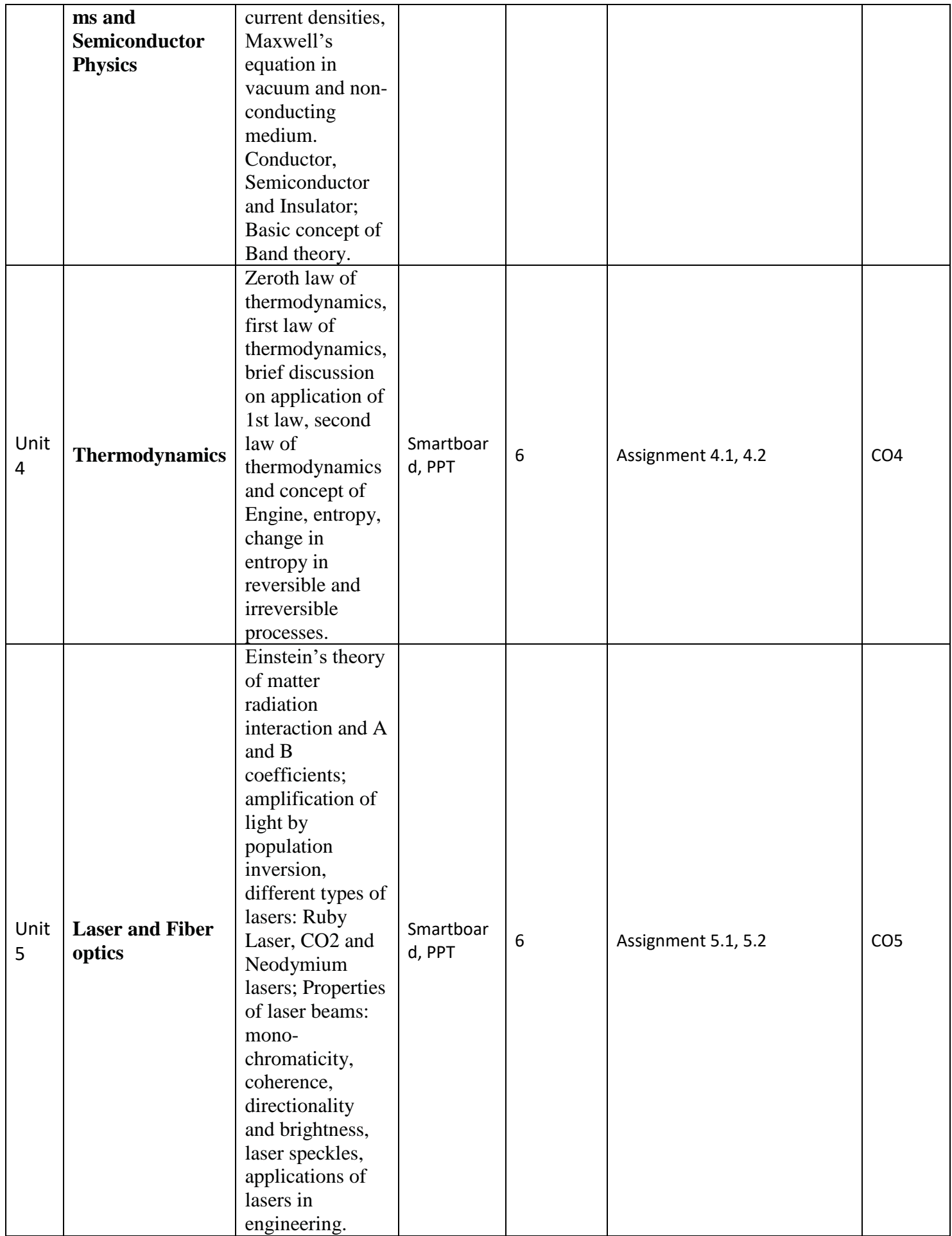

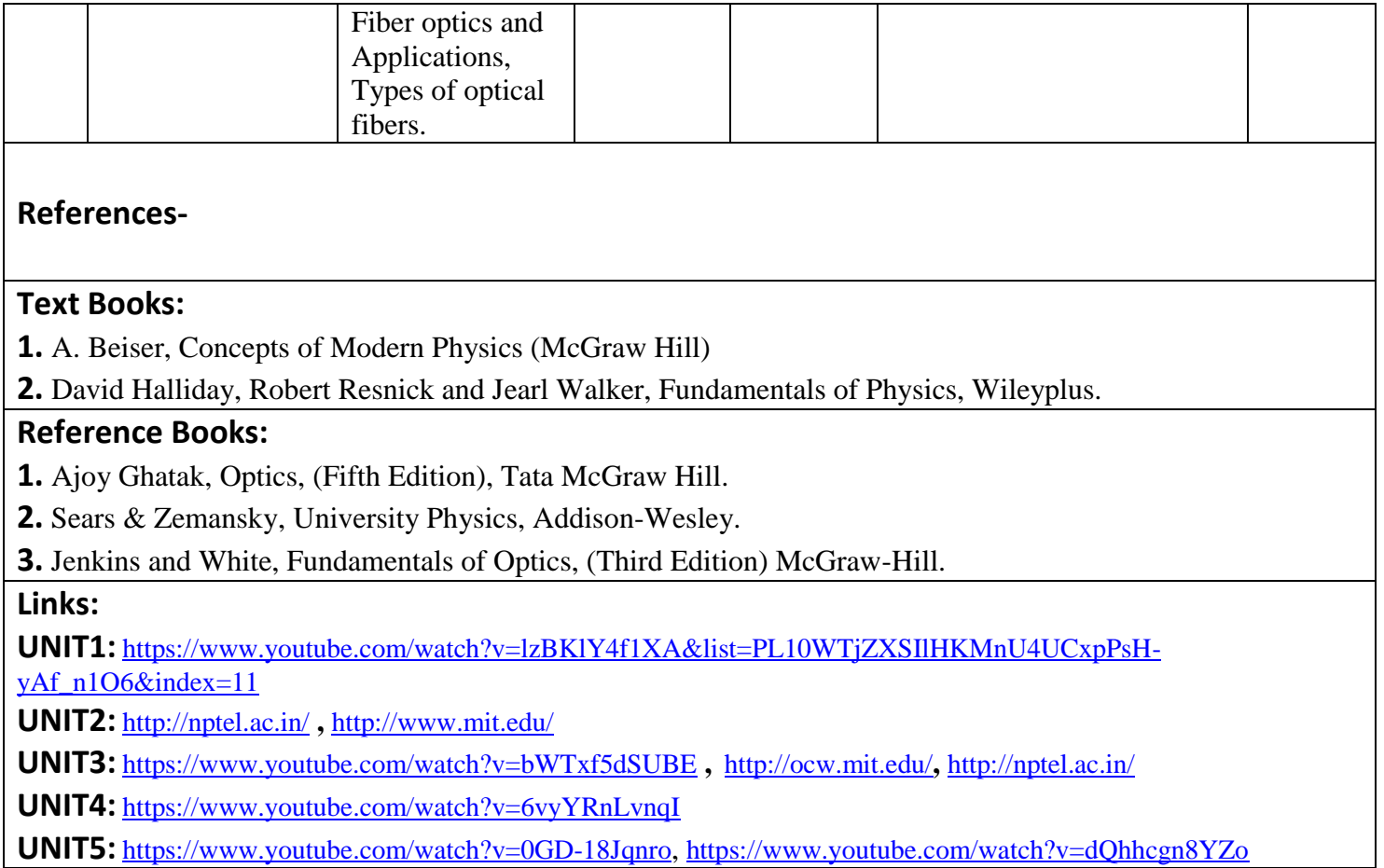

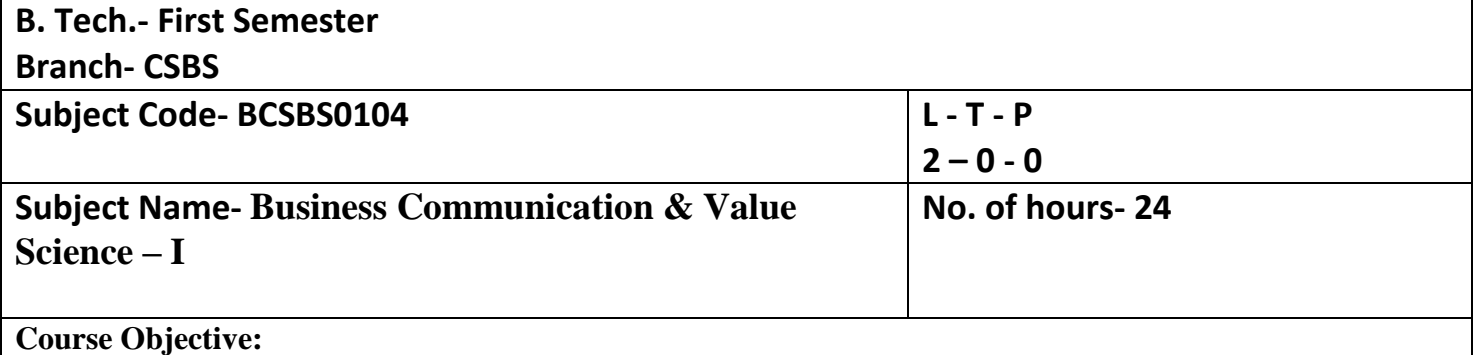

1. Understand what life skills are and their importance in leading a happy and well-adjusted life.

2. Motivate students to look within and create a better version of self.

3. Introduce them to key concepts of values, life skills and business communication.

## **Course Outcome –**

**CO1 -** Recognize the need for life skills and values.

**CO2-** Recognize own strengths and opportunities.

**CO3-** Apply the life skills to different situations.

**CO4-** Understand the basic tenets of communication.

**CO5-** Apply the basic communication practices in different types of communication.

- Overview of the course with immersion activity
- Overview of biz communication
- Self-awareness, confidence, and communication
- Essentials of Business communication
- Application of communication skills
- Application of Life Skills
- Assignments

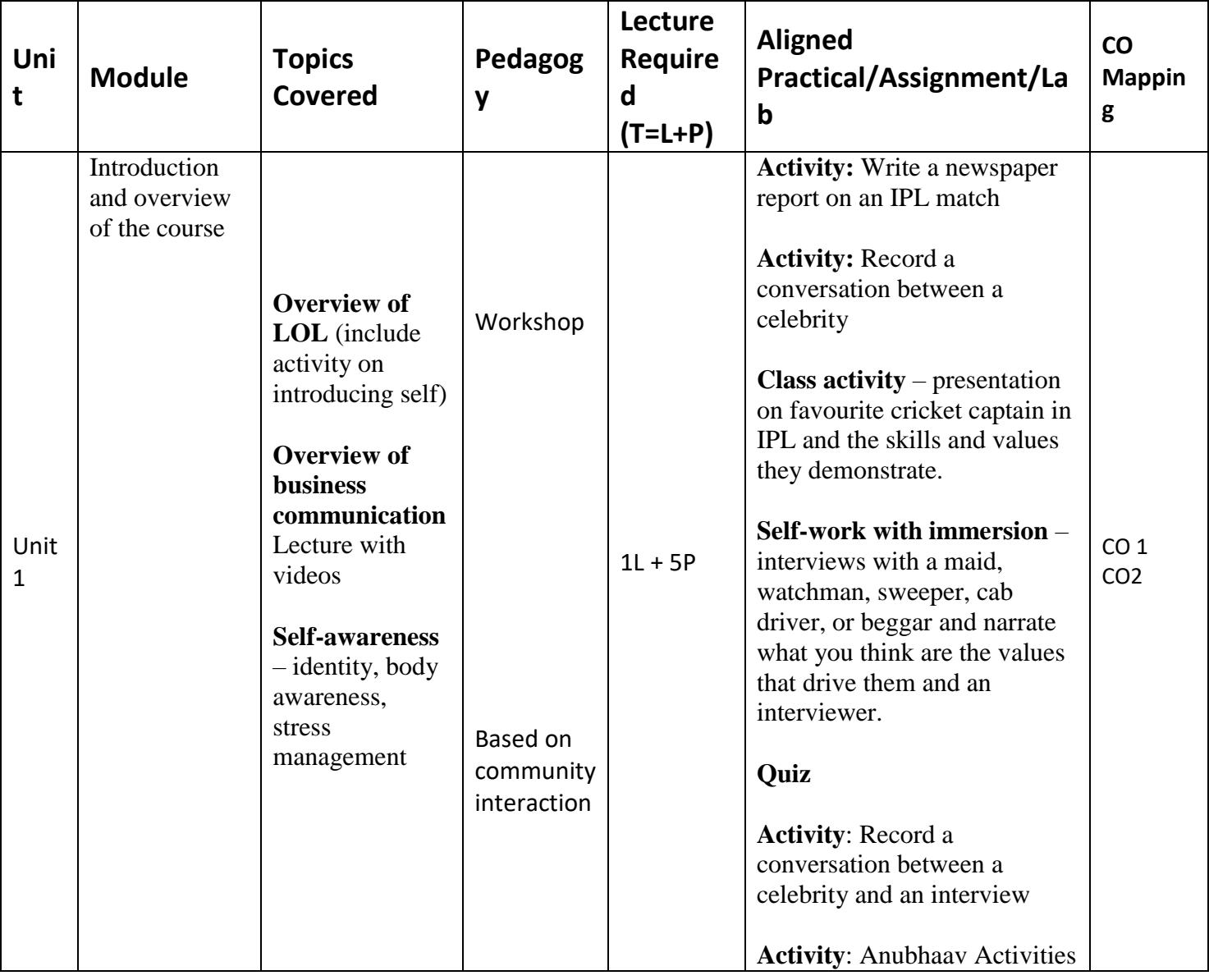

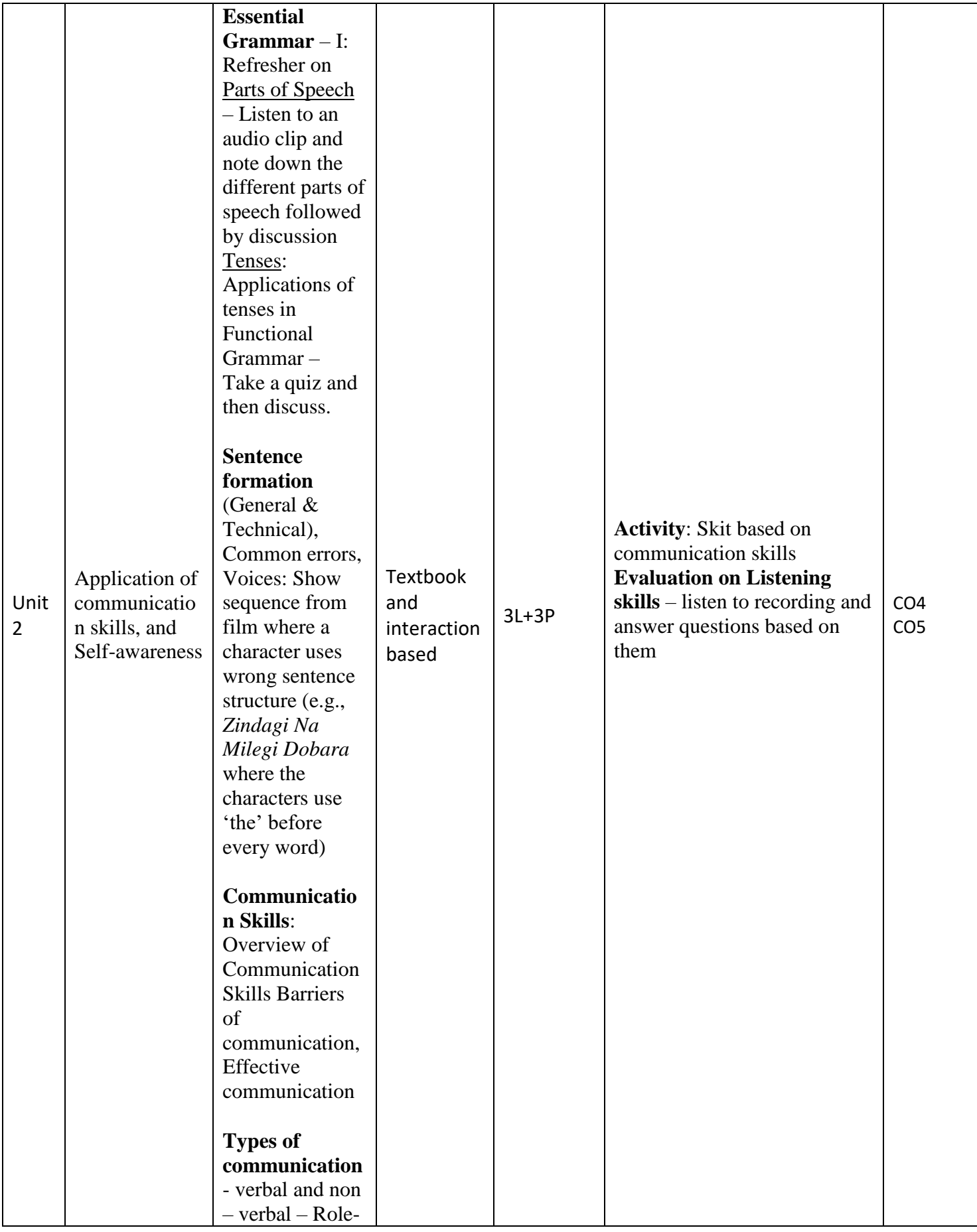

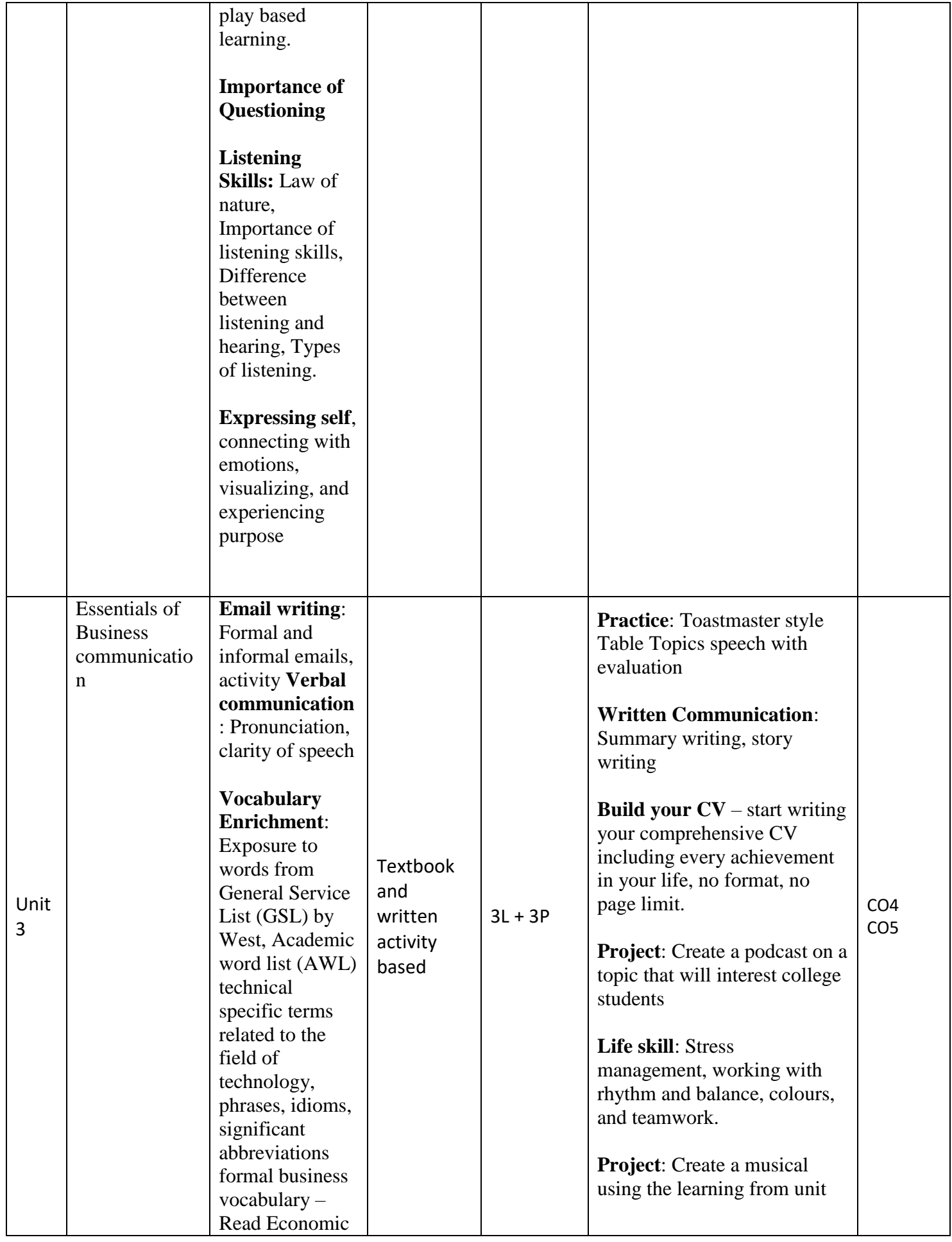

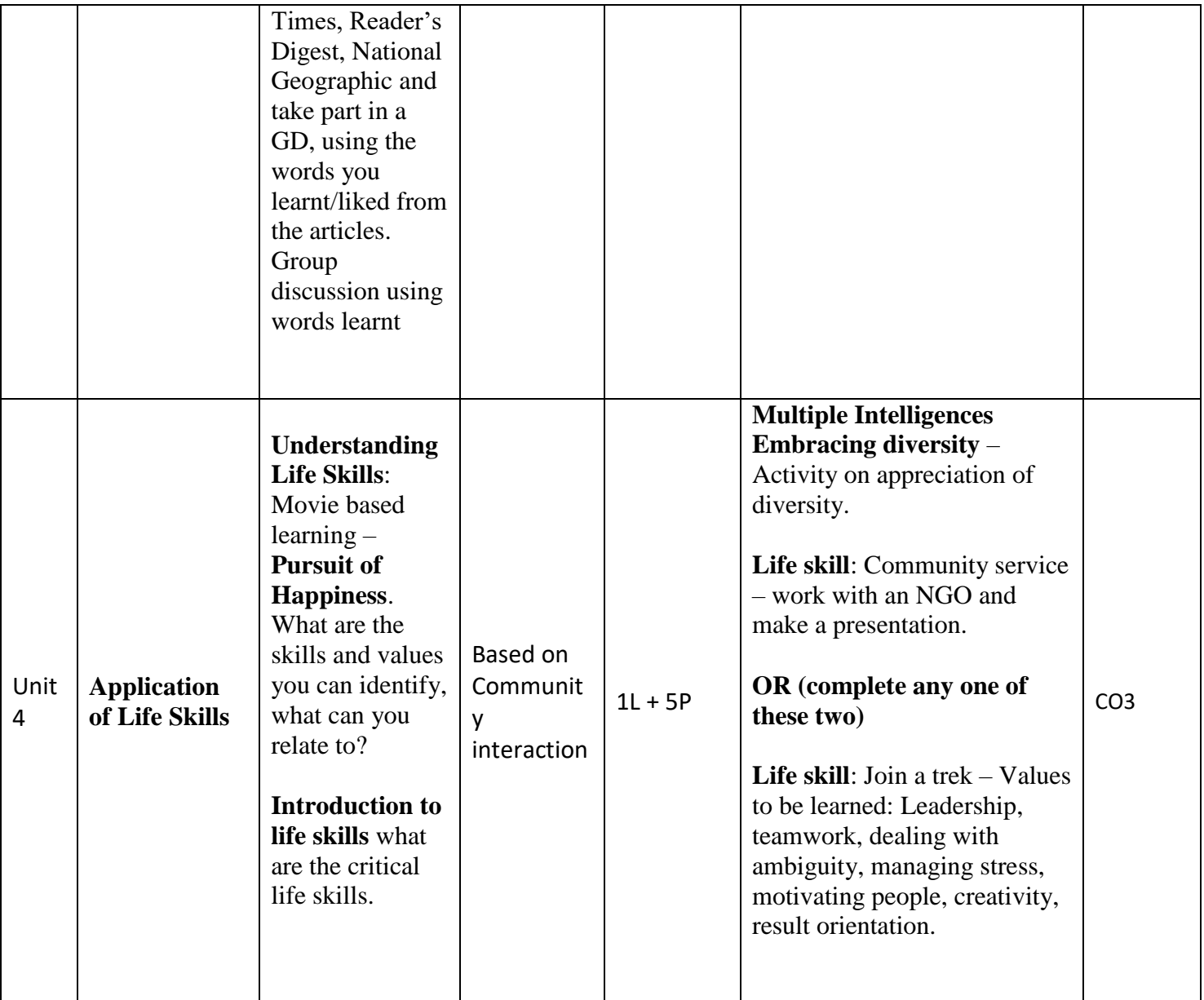

**References-** 1 Train your mind to perform under pressure- Simon Sinek

https://curiosity.com/videos/simon-sinek-on-training-your-mind-to-perform-underpressure-capture-your-flag/ 2 Brilliant way one CEO rallied his team in the middle of layoffs https://www.inc.com/video/simon-sinekexplains-why-you-should-put-people-beforenumbers.html.

3 Will Smith's Top Ten rules for success https://www.youtube.com/watch?v=bBsT9omTeh0

## **Textbooks:**

**1.** There are no prescribed texts for Semester 1 – there will be handouts and reference links shared.

## **Reference Books:**

1.English vocabulary in use – Alan McCarthy and O'Dell

2 APAART: Speak Well 1 (English language and communication)

3 APAART: Speak Well 2 (Soft Skills)

4 Business Communication – Dr Saroj Hiremath -Hill.

## **Links:**

1<https://www.coursera.org/learn/learning-how-to-learn>

2 https://www.coursera.org/specializations/effective-business-communication

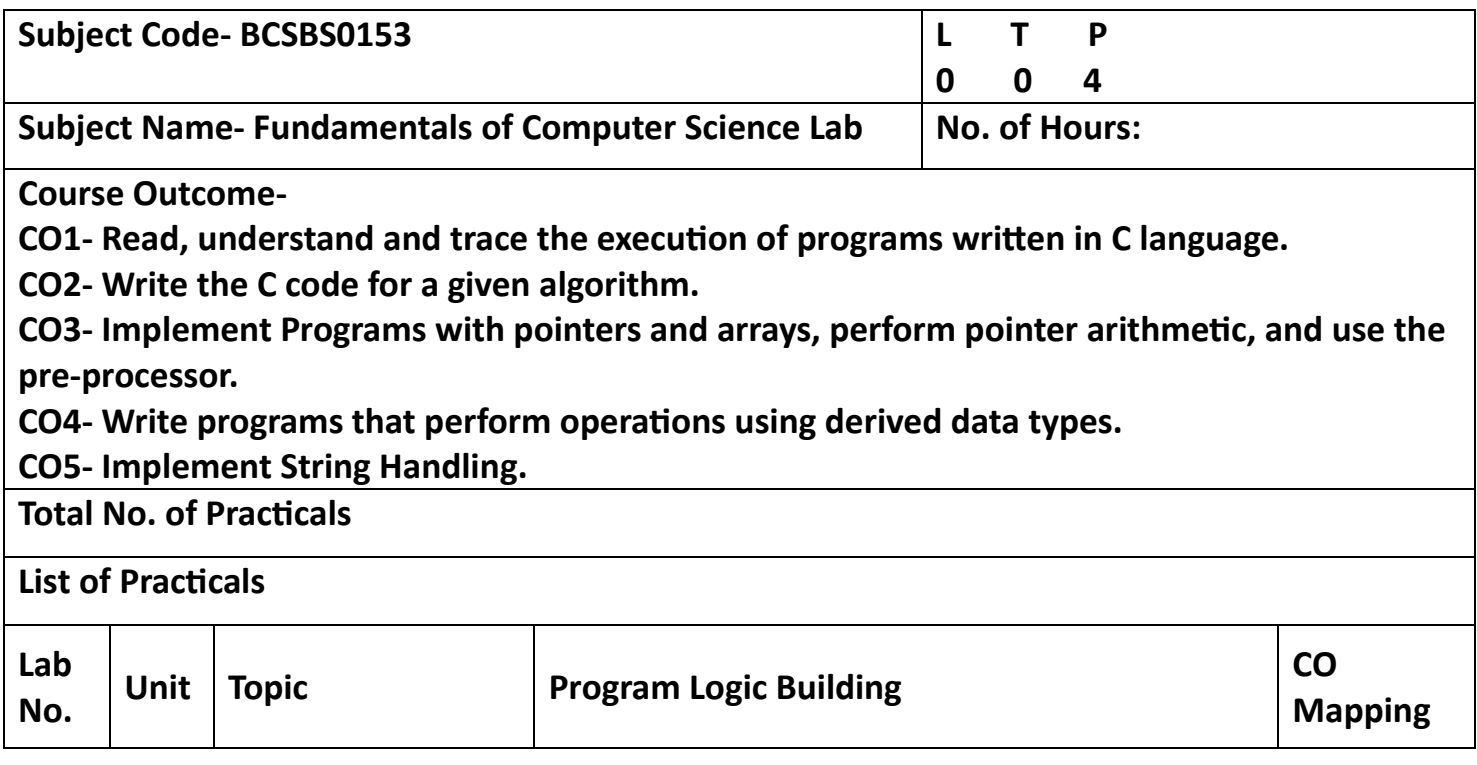

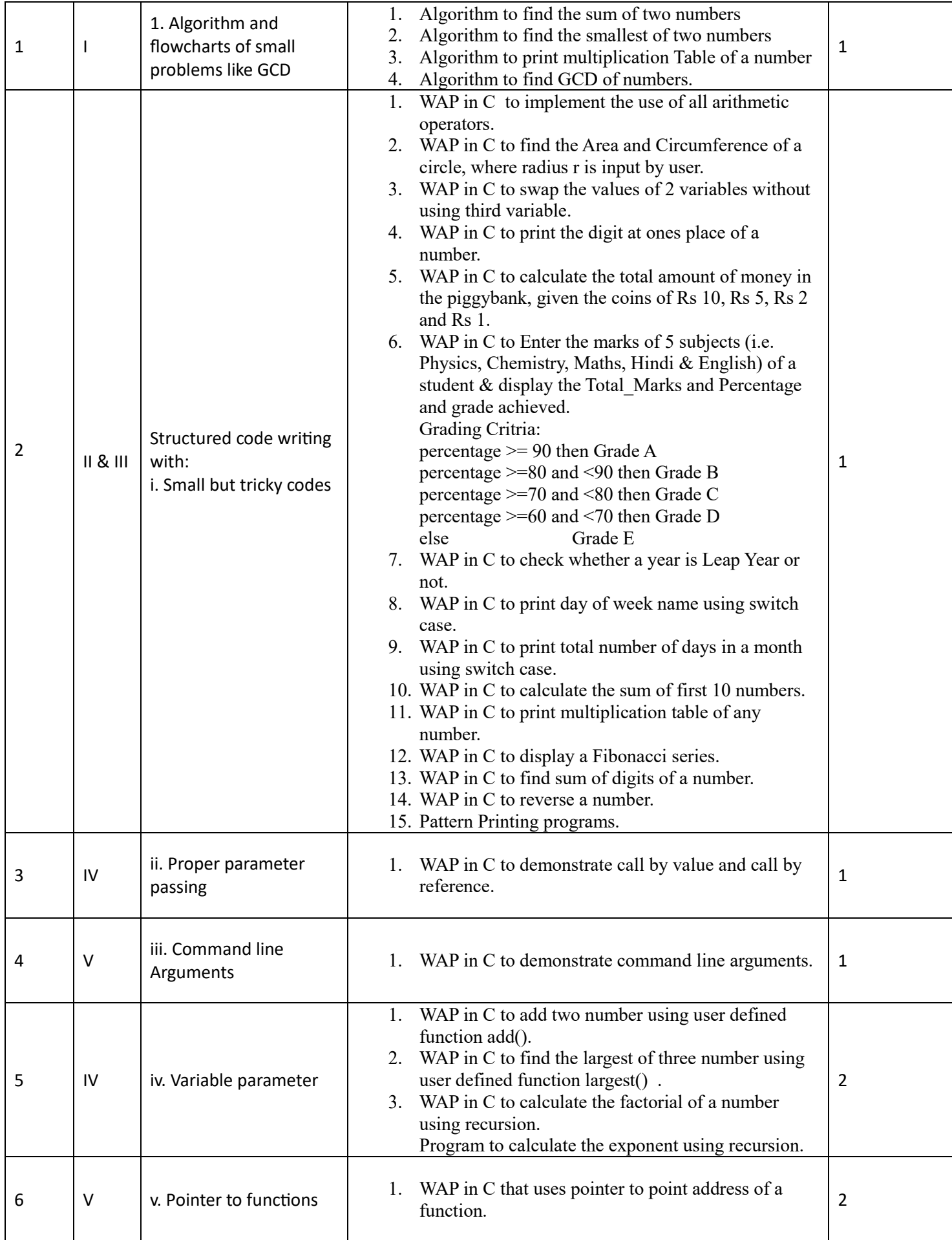

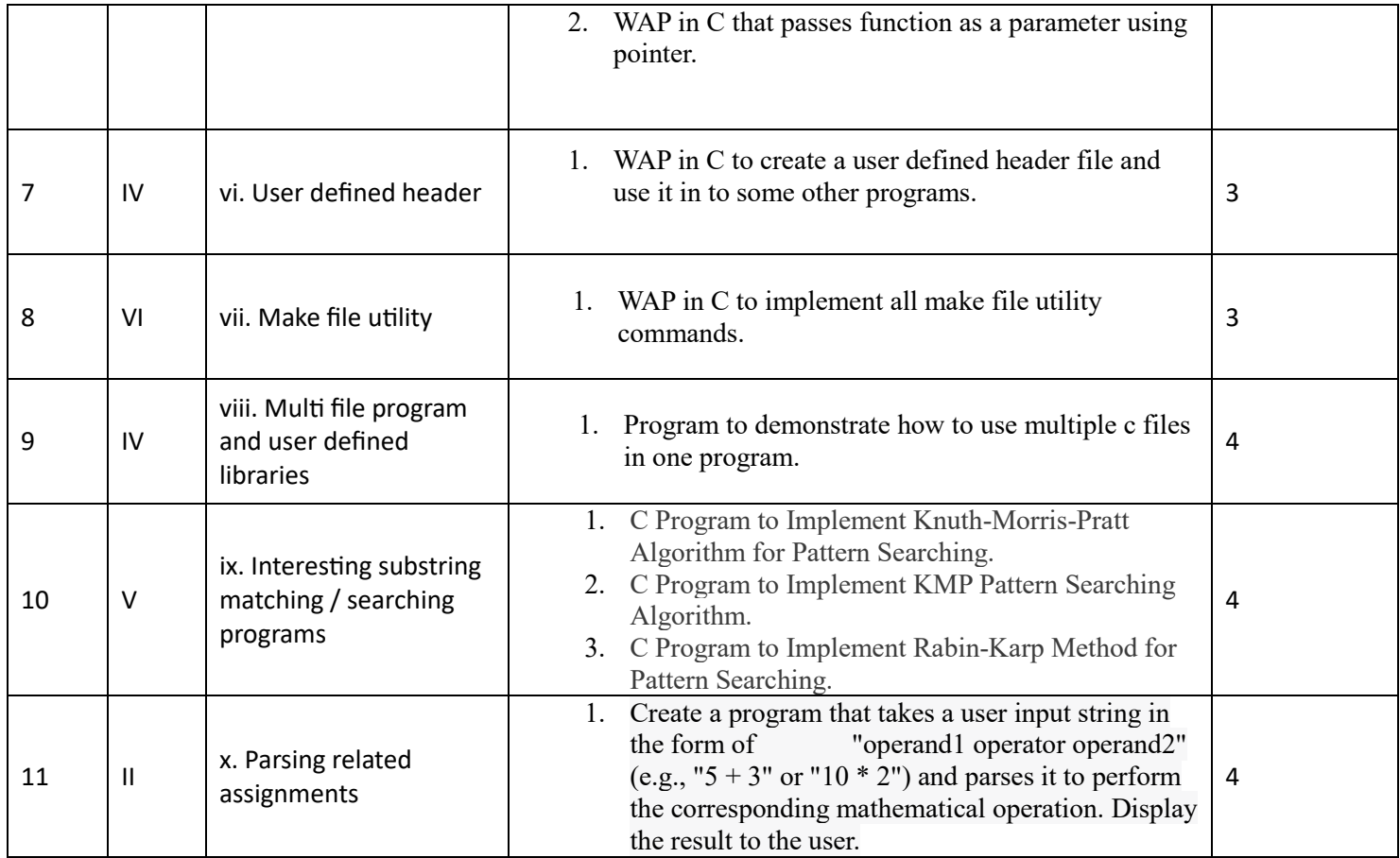

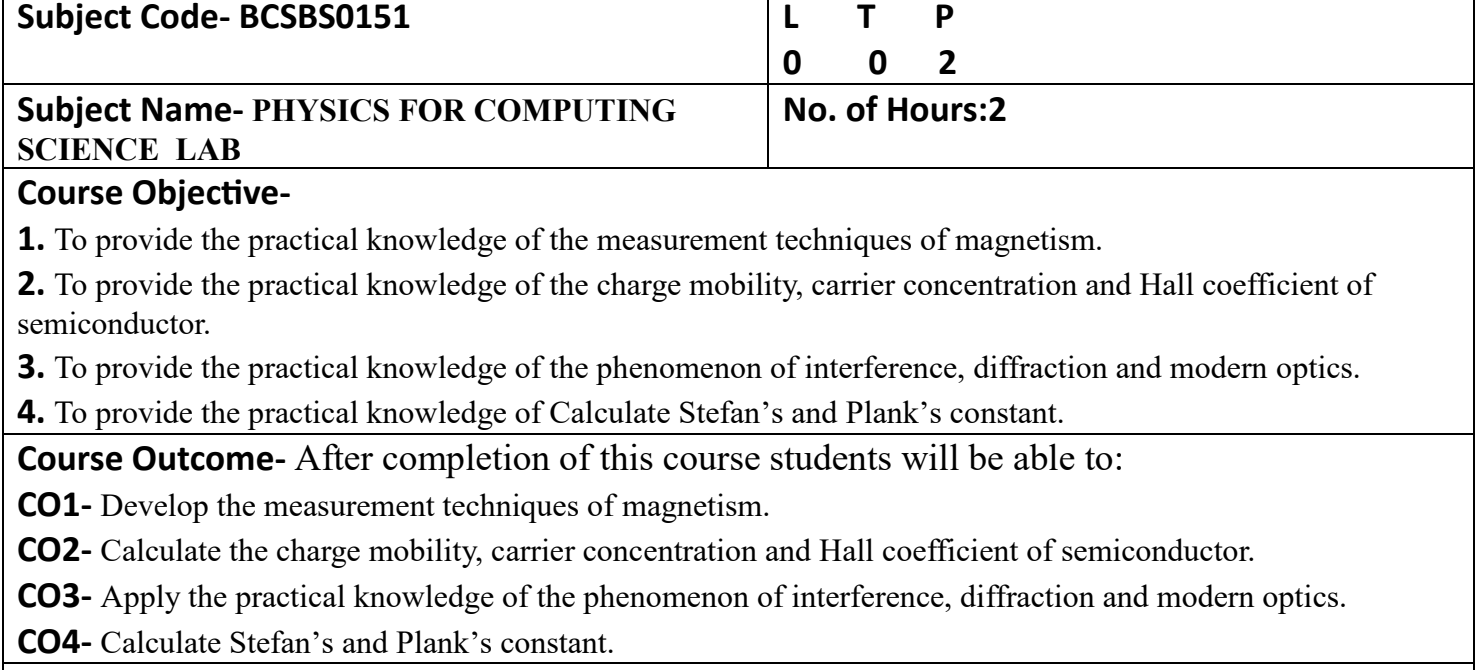

**Total No. of Practicals: 7**

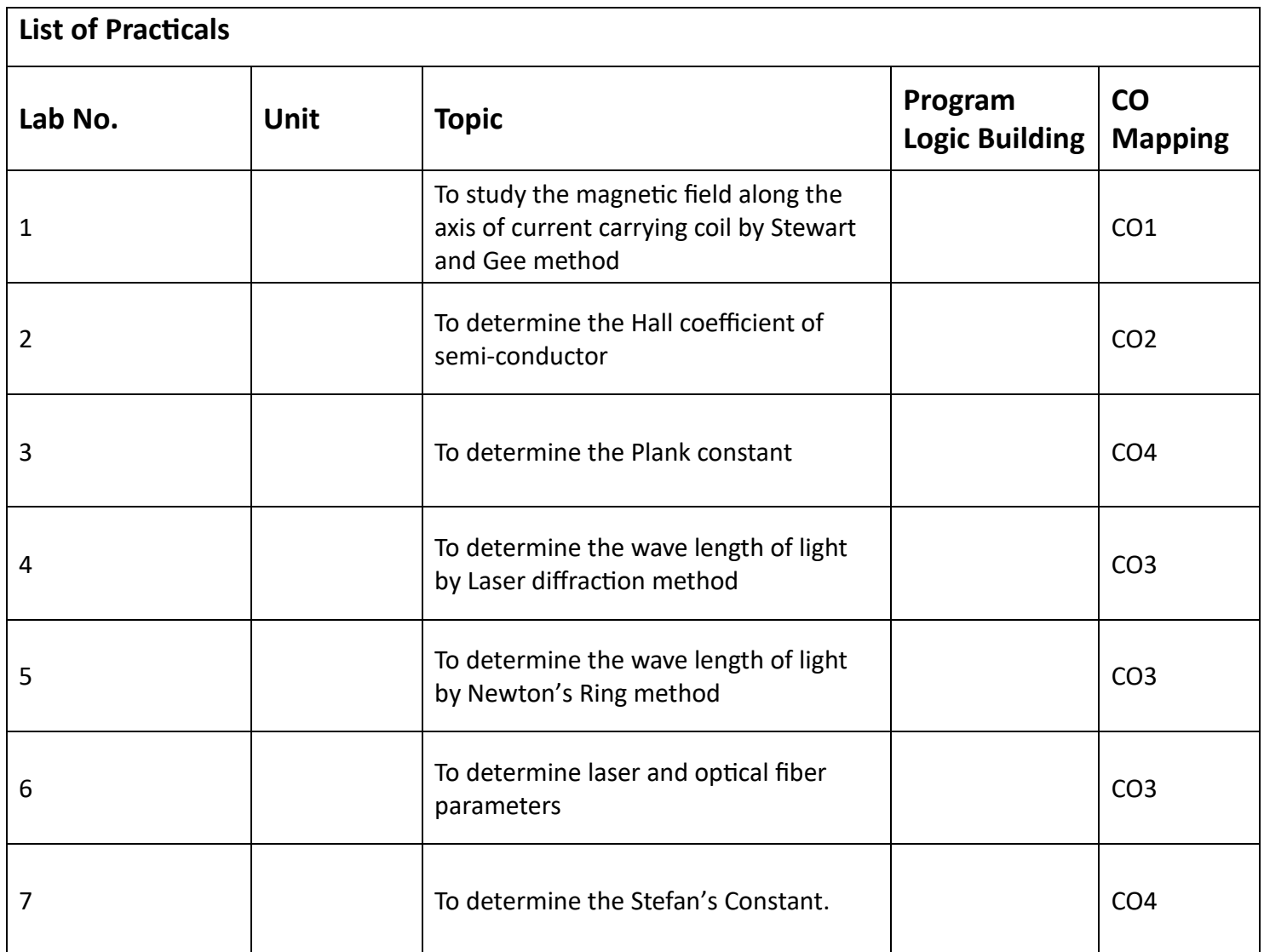

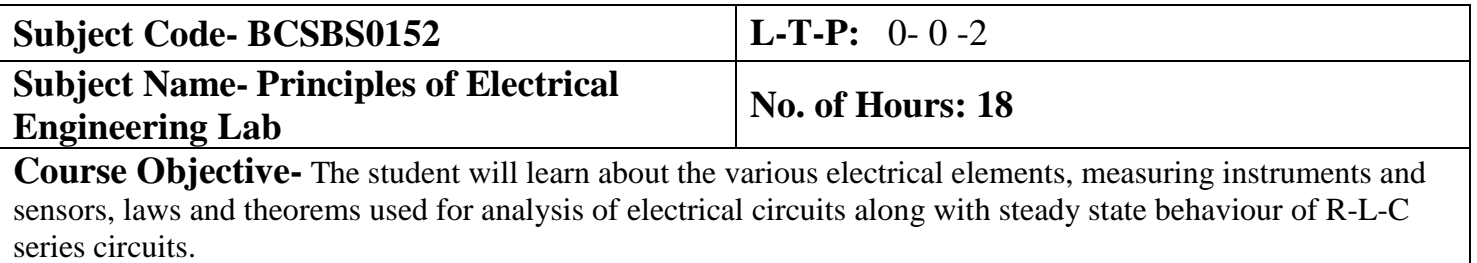

**Course Outcome-** After successful completion of this course, students will be able to

**CO1-** Demonstrate the working of various electrical elements, measuring instruments and sensors.

**CO2-** Conduct experiments illustrating the application of KVL/KCL and Network theorems to DC electrical circuits.

**CO3-** Conduct experiments illustrating the steady state behaviour of R-L-C series circuits.

## **Total No. of Practical's-**  $5+4=9$

### **List of Practical's**

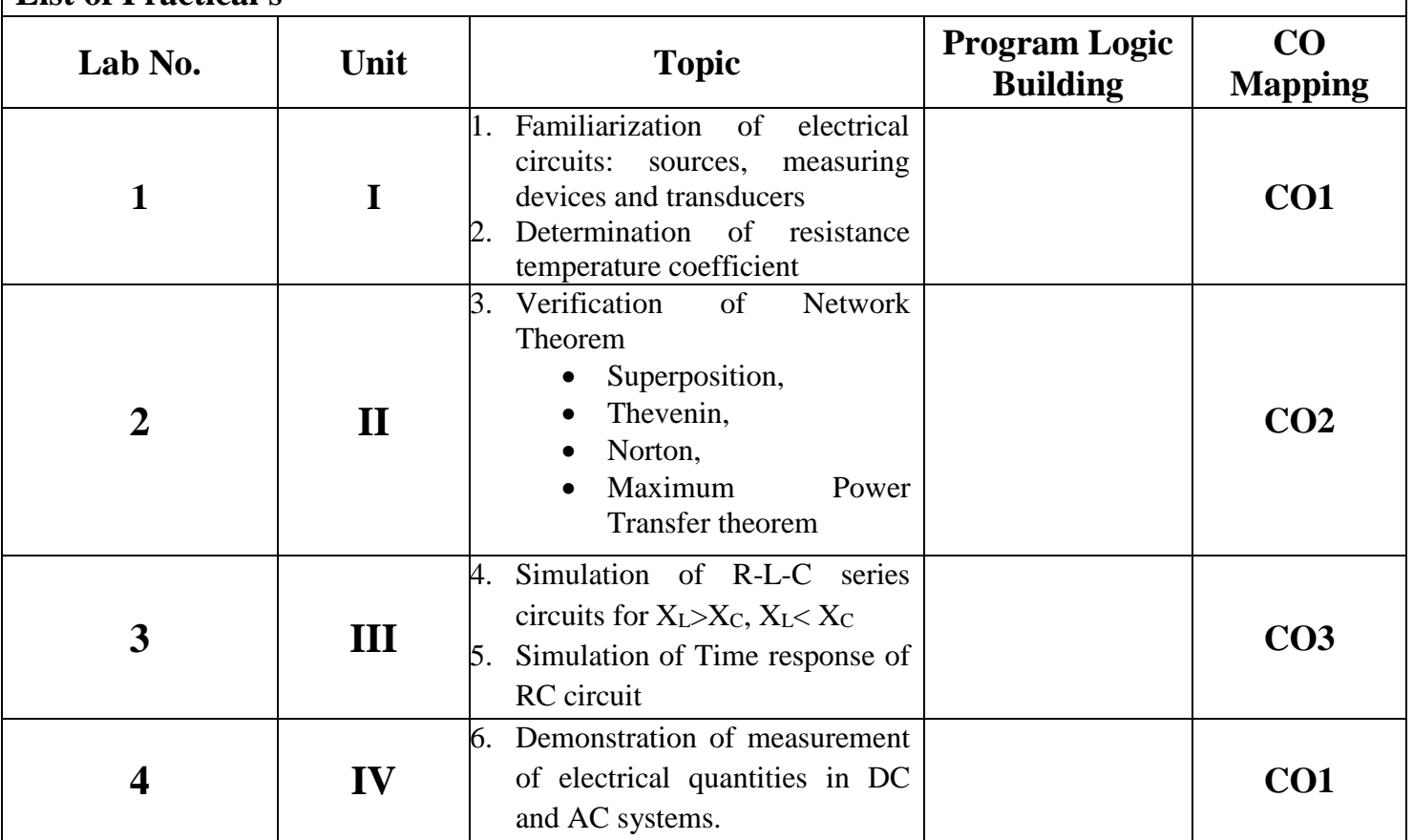

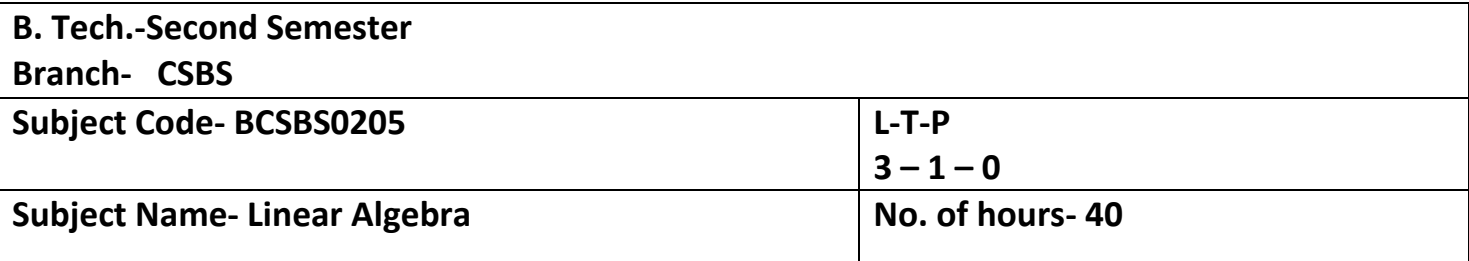

**Course Objective-** The objective of this course is to familiarize the engineers with concept of Matrices, determinants, solution of system of linear equation, vector space, linear transformation, Singular value decomposition and Principal component analysis. It aims to show case the students with standard concepts and tools from B. Tech to deal with advanced level of mathematics and applications that would be essential for their disciplines.

### **Course Outcome –**

**CO1 -** Apply the concept of matrices and determinants to solve linear system of equations.

**CO2-** Apply the concept of rank and LU decomposition to solve linear system of equation.

**CO3-** Explain the concept of vector space, orthogonalization and QR decomposition.

**CO4-** Explain the concept of Eigenvalues and Eigenvectors, linear transformation and complex matrices.

**CO5-** Apply the concept of singular value decomposition and principal component analysis in image processing and machine learning.

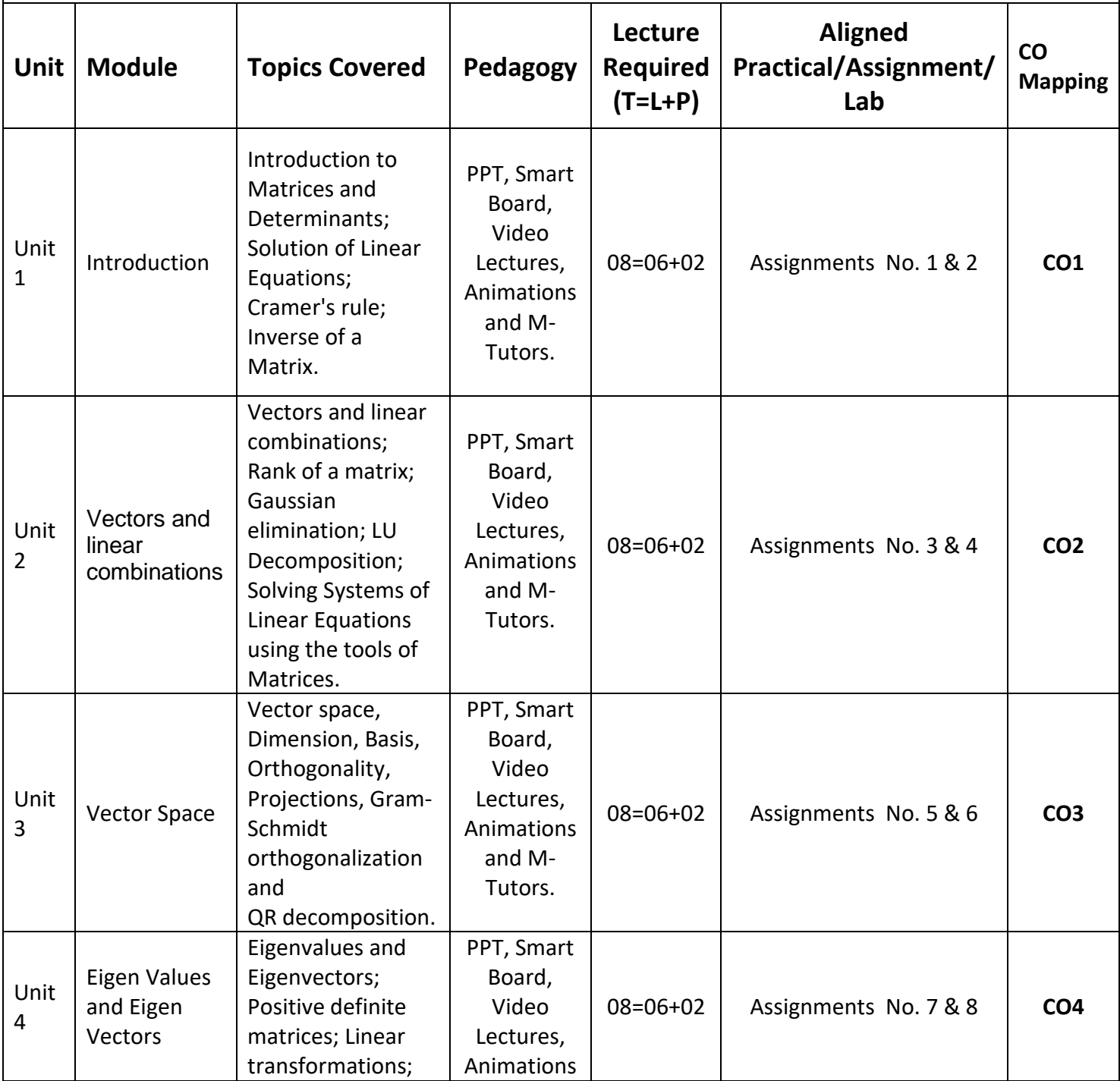

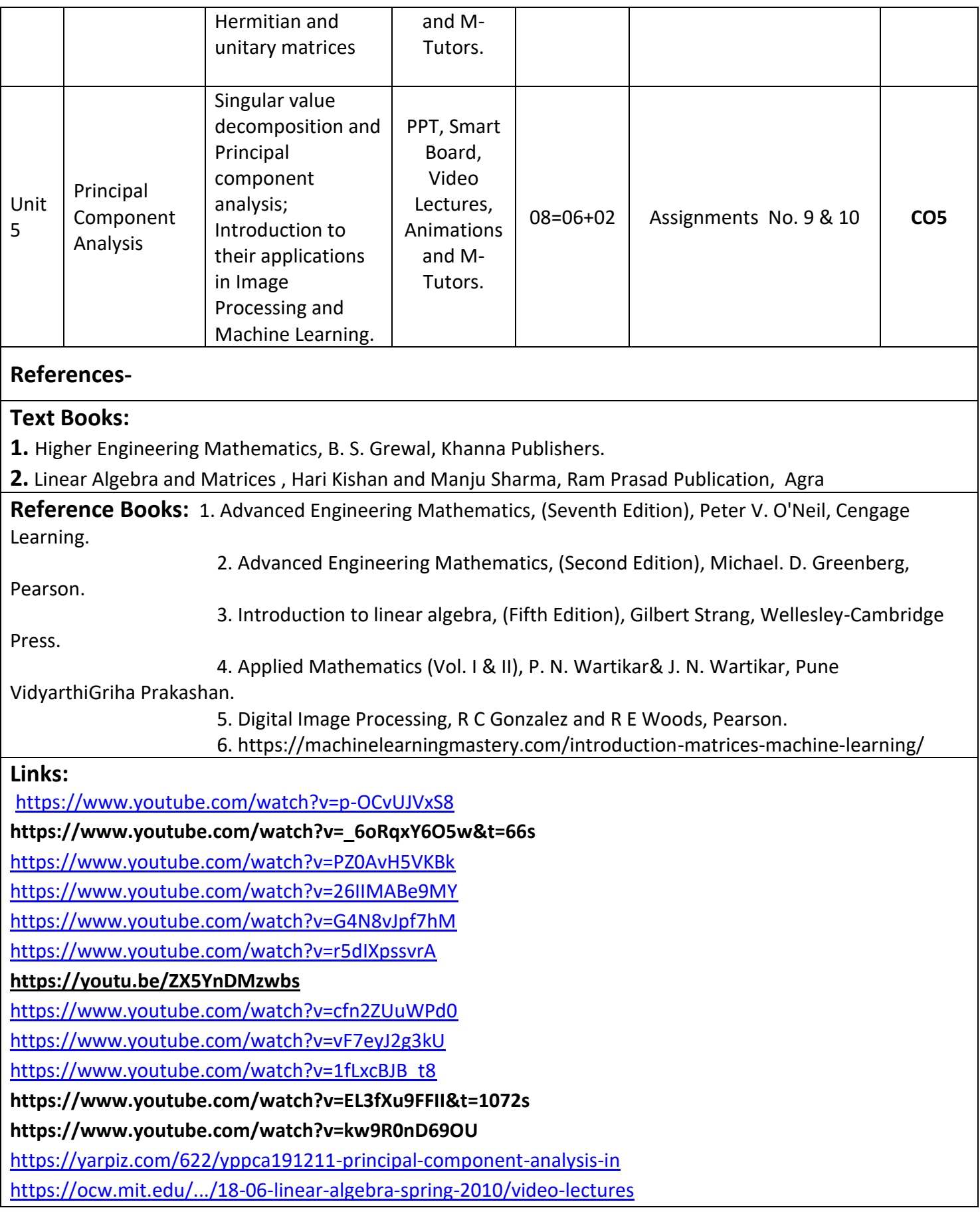

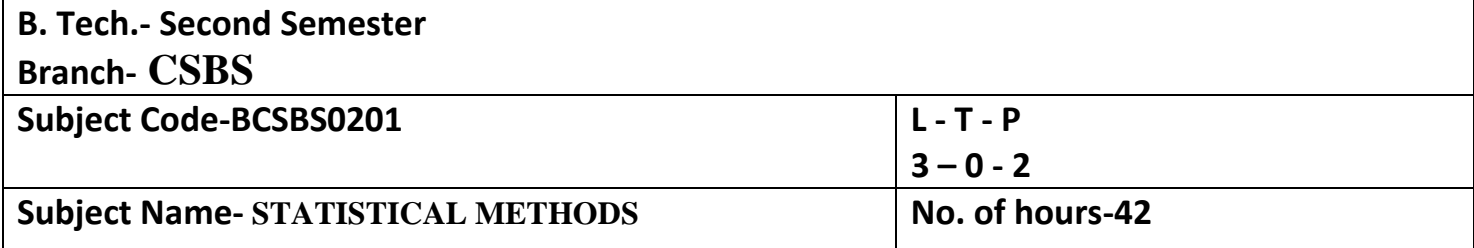

**Course Objective-** The objective of this course is to familiarize the engineers with basic concept of sampling techniques, linear correlation, regression, estimation theory, test of hypothesis testing, time series and forecasting. It aims to show case the students with standard concepts and tools from B. Tech to deal with advanced level of mathematics and applications that would be essential for their disciplines.

**Course Outcome –** After completion of this course students are able to:

**CO1 -**. Explain the concept of sampling and sampling distribution.

**CO2-** Apply the concept of correlation, regression and ANOVA to statistical data.

**CO3-** Apply the concept of estimation theory to evaluate statistical parameters.

**CO4-** Apply the concept of hypothesis testing to statistical problems.

**CO5-** Explain the concept of time series and forecasting.

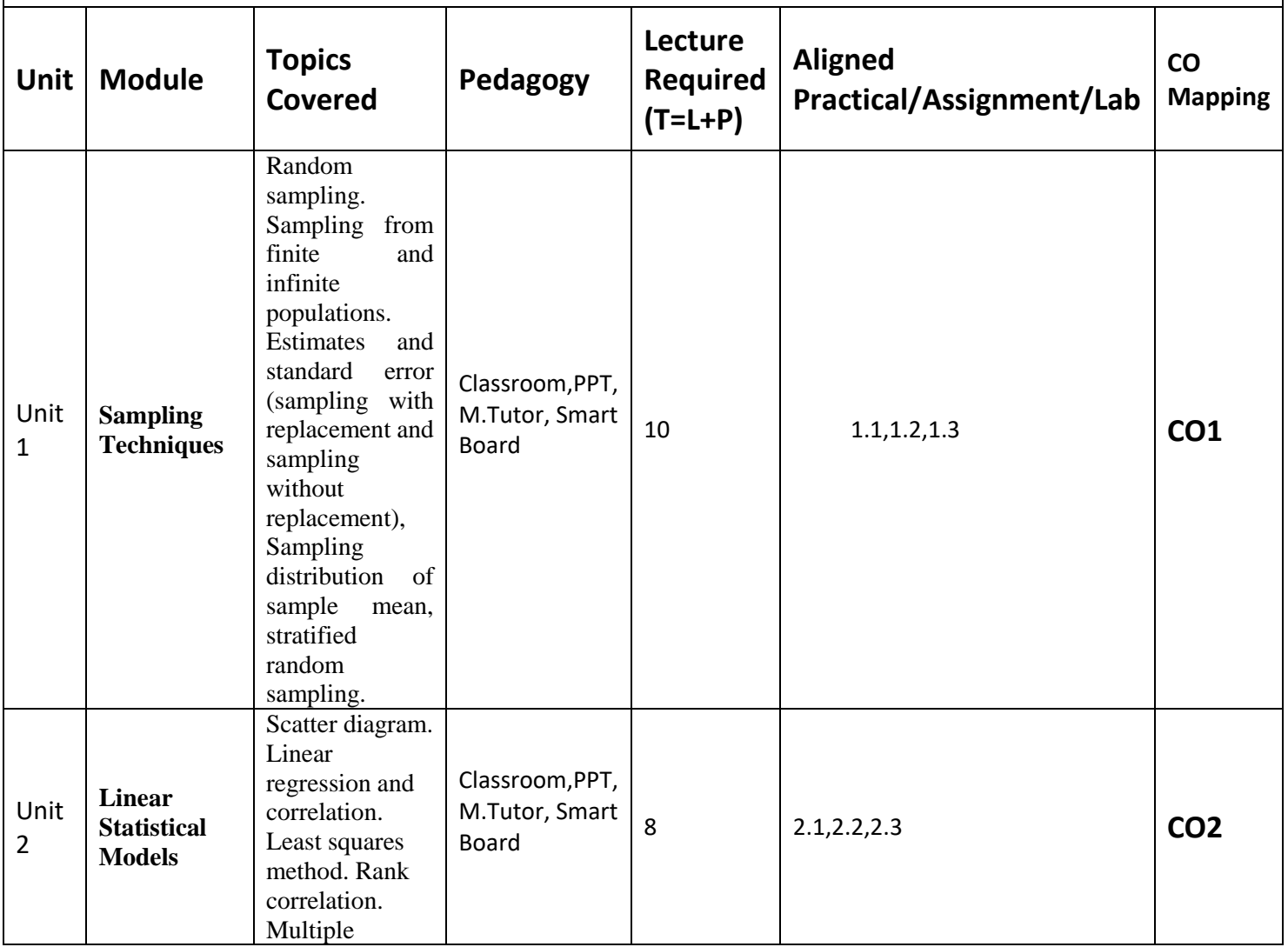

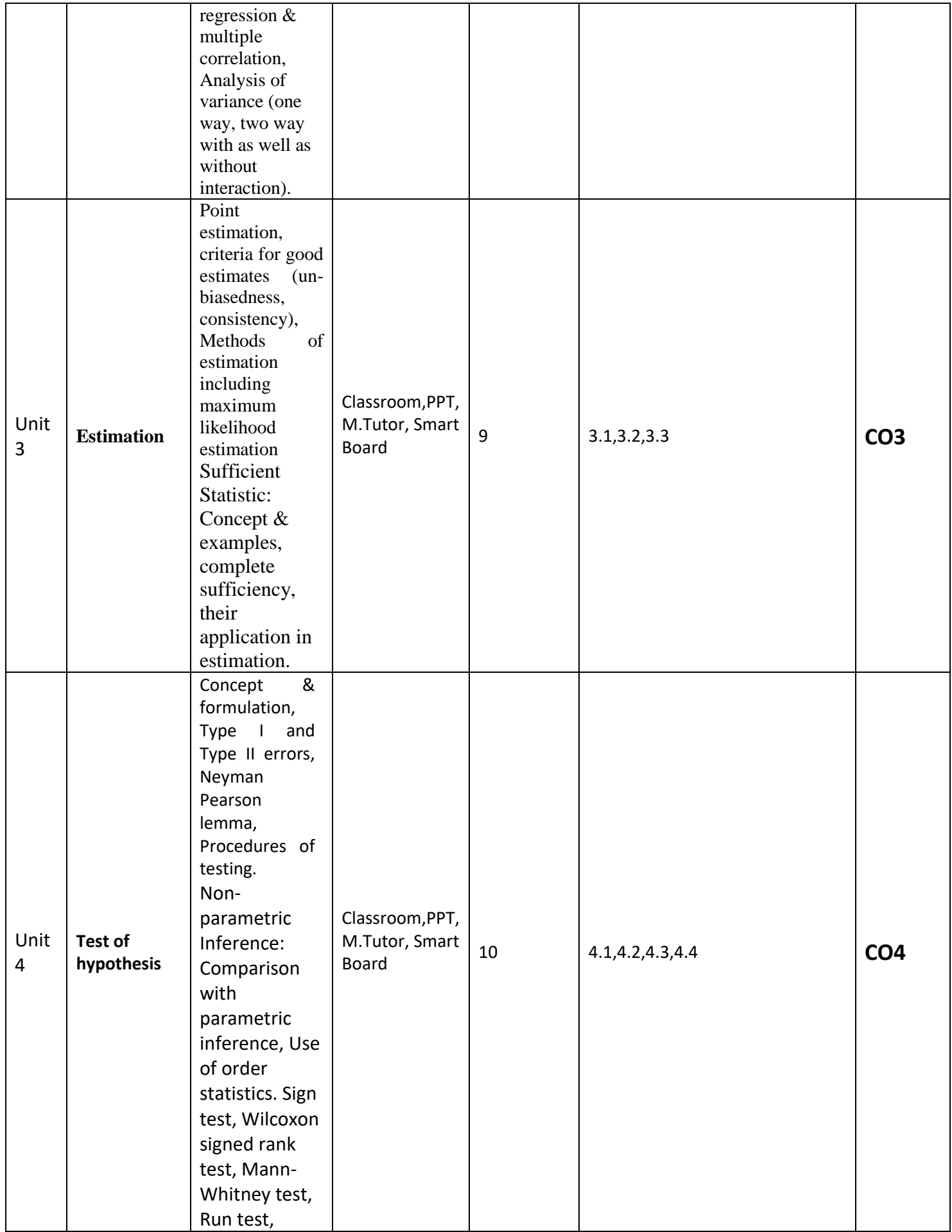

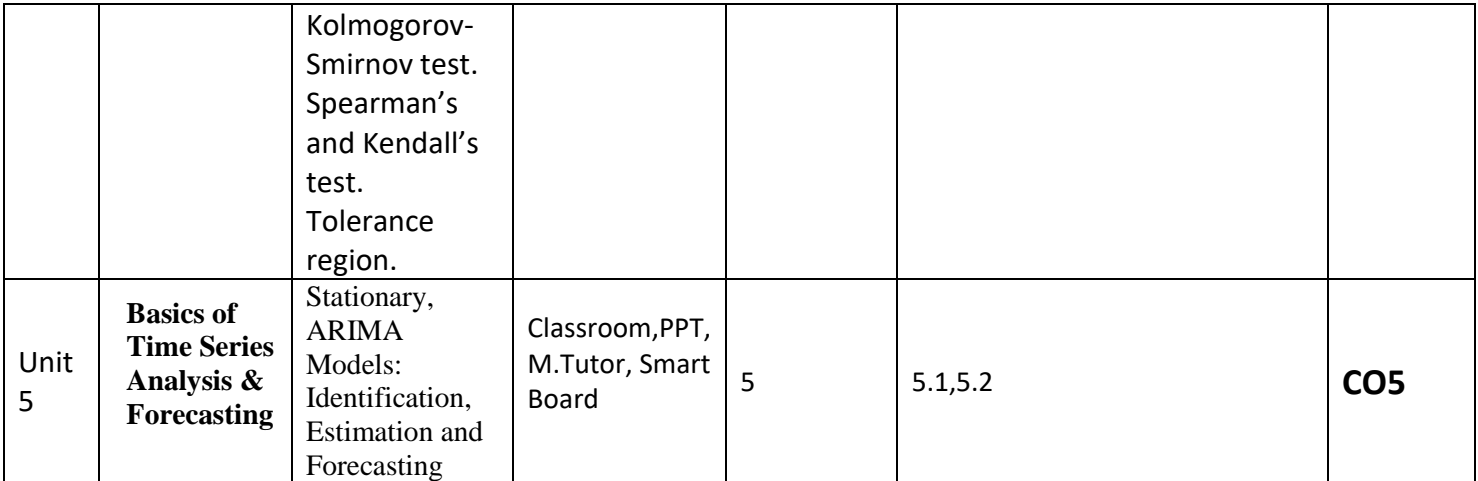

## **References-**

### **Text Books:**

**1.** Probability and Statistics for Engineers (Fourth Edition), I.R. Miller, J.E. Freund and R. Johnson, Prentice Hall India Learning Private Limited.

**2.** Fundamentals of Statistics (vol. I & vol. II), A. Goon, M. Gupta and B. Dasgupta, World Press.

**3.** The Analysis of Time Series: An Introduction, Chris Chatfield, Chapman & Hall/CRC

### **Reference Books:**

1. Introduction to Linear Regression Analysis, D.C. Montgomery and E. Peck, WileyInterscience.

2. Introduction to the Theory of Statistics, A.M. Mood, F. A. Graybill and D.C. Boes, McGraw Hill.

3. Applied Regression Analysis, N. Draper and H. Smith, Wiley-Interscience.

4. Hands-on Programming with R, Garrett Grolemund, O′Reilly.

5. R for Everyone: Advanced Analytics and Graphics, Jared P. Lander, Addison-Wesley Professional.

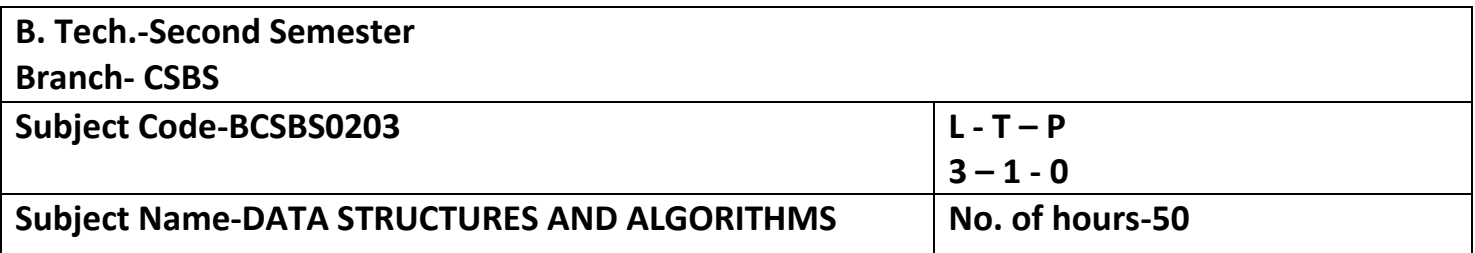

• **Course Objective-The course covers basic data structure, algorithm, efficiency of algorithms, introduction to arrays, stack, queues, link list and their implementation. The course aims to give understanding of various searching and sorting algorithms and implementation of tree data structure.**

**Course Outcome –**

**CO1 - Analyze and implement arrays, linked lists, stacks, queues to solve complex problems. CO2- Compare the computational efficiency of the sorting and searching algorithms.** 

**CO3- Assess the memory representation of tree and perform various operations on these data structure.**

**CO4- Apply the concept of recursion to solve the real-world problems.**

**CO5- Develop the algorithms using graph data structures.**

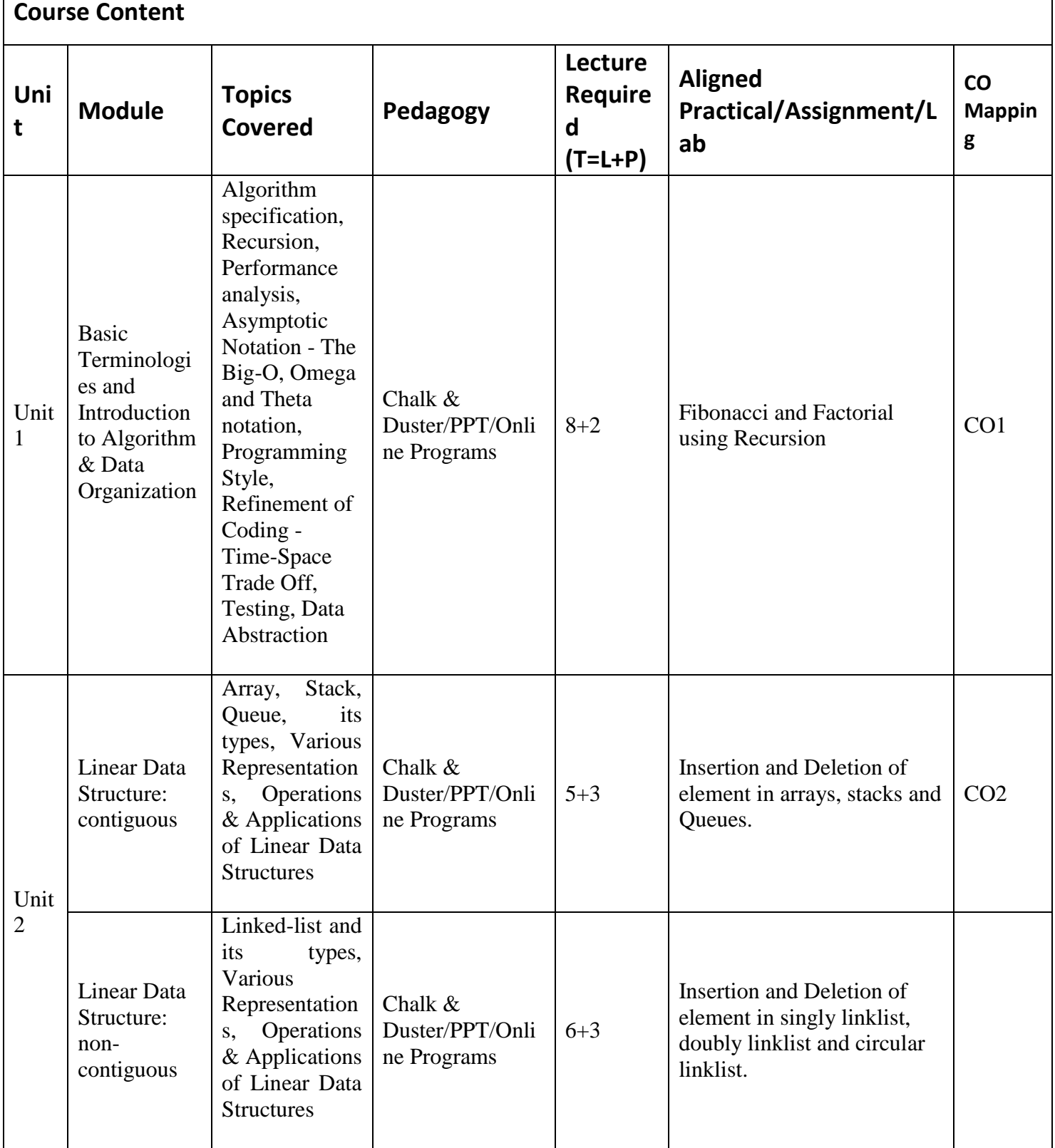

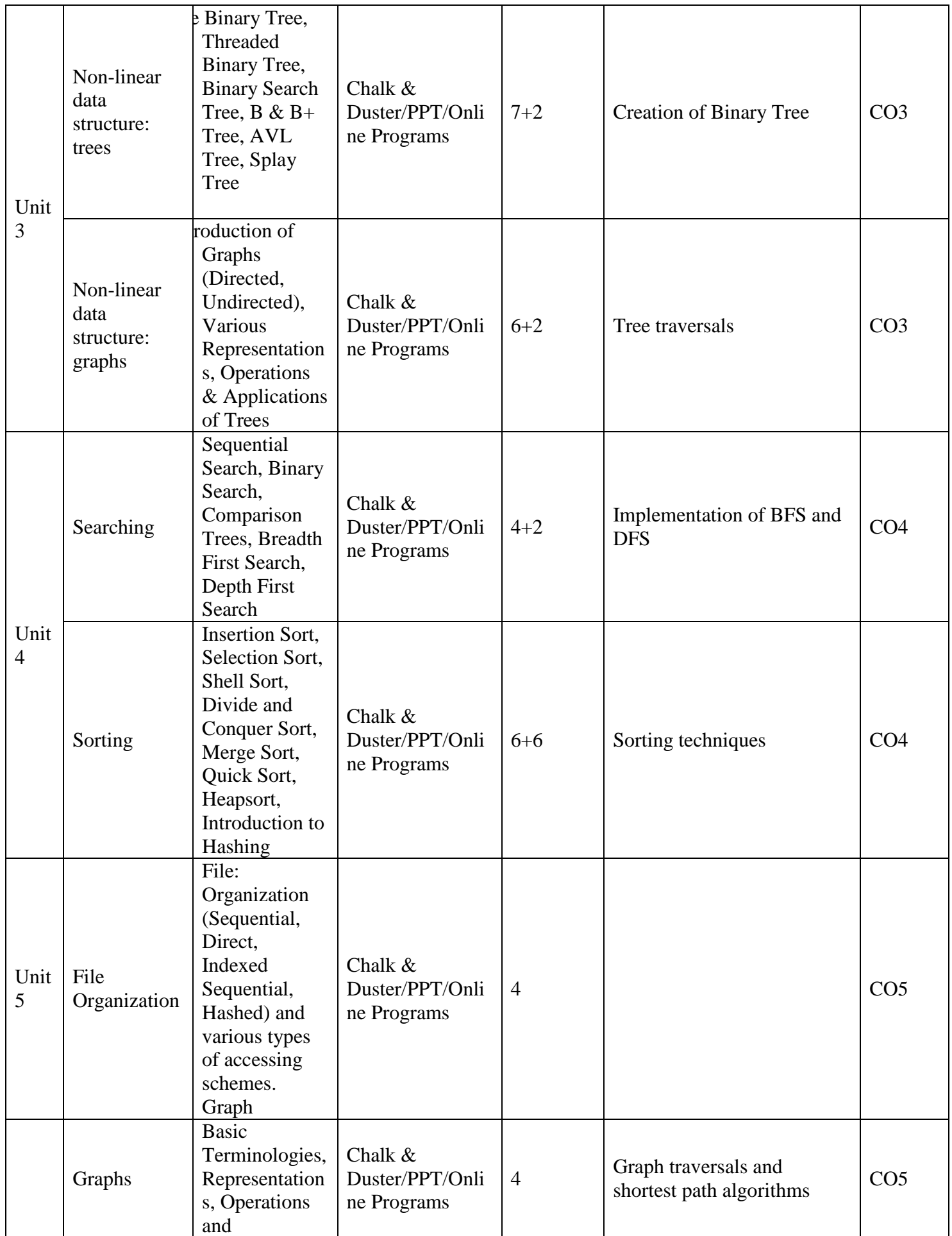

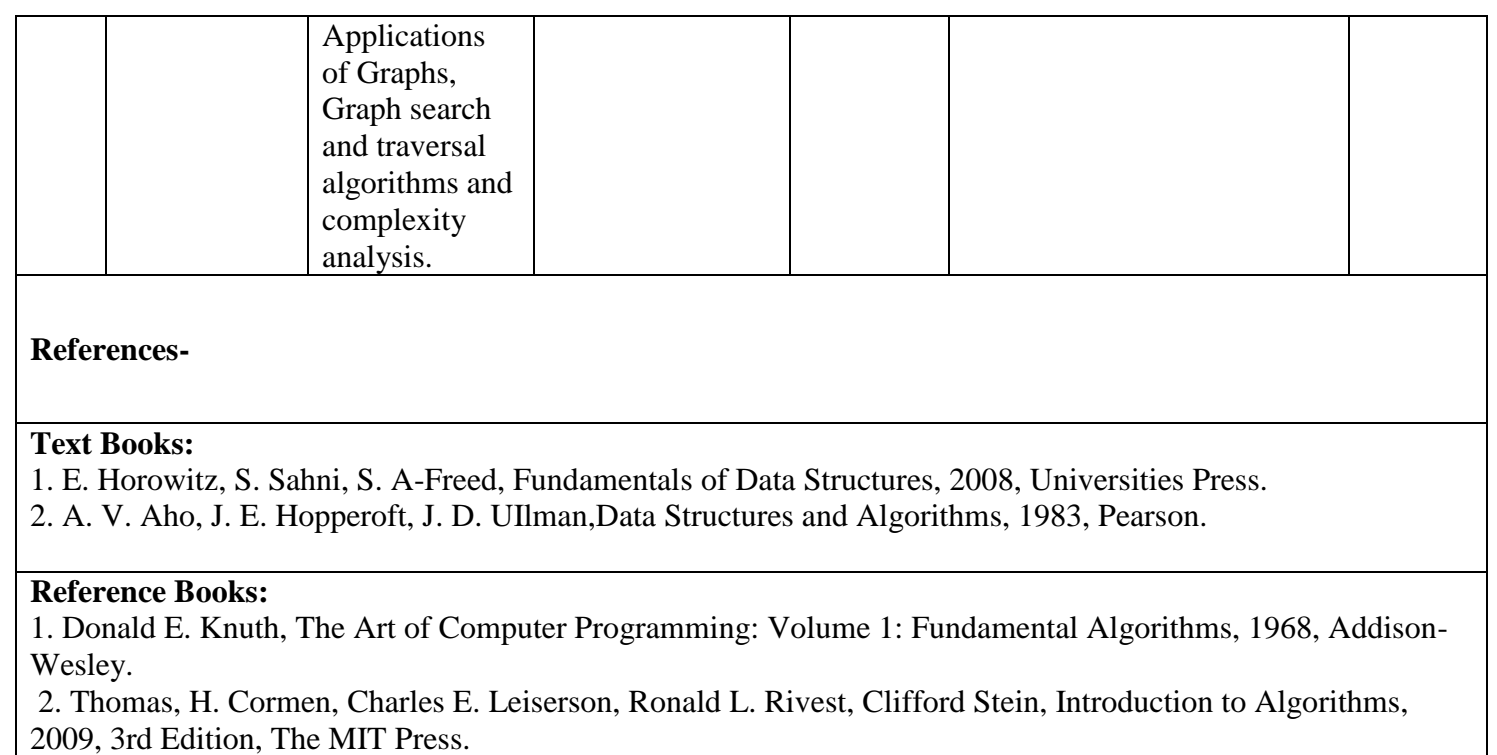

3. Pat Morin,Open Data Structures: An Introduction (Open Paths to Enriched Learning), 2013, 31st Edition, UBC Press.

**Links:**

- <https://nptel.ac.in/courses/106/106/106106127/>
- **https://nptel.ac.in/courses/106/106/106106145/**
- $\cdot$  [https://www.m](https://www.m-tutor.com/courses.php?selectedsubject=5751&univid=330&year=1&selectedcourse=396&branch=1203&)[tutor.com/courses.php?selectedsubject=5751&univid=330&year=1&selectedcourse=396&branch=1203](https://www.m-tutor.com/courses.php?selectedsubject=5751&univid=330&year=1&selectedcourse=396&branch=1203&)  $\underline{\&}$  $\underline{\&}$  $\underline{\&}$

### **B.Tech.-Second Semester Branch**- **CSBS**

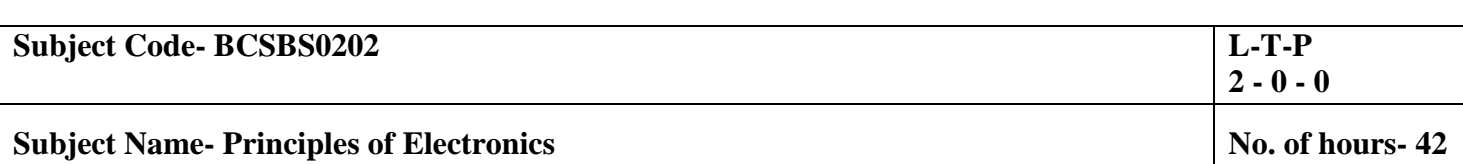

**Course Objective**-The student will learn about semiconductors diodes applications, analysis of BJT and FET including fundamentals of digital electronics with applications and operational amplifiers circuits.

#### **Course Outcome–**

**CO1 -** Explain and analyze the energy band theory, semiconductor, Formation of P-N junction with V-I characteristics.

**CO2-** Analyze the diodes and their applications.

**CO3-** Explain the characteristics of BJT.

**CO4-** Explain the operation and characteristics of FET and fundamental of digital electronics.

**CO5-** Explain and analyze the types op-amp circuits.

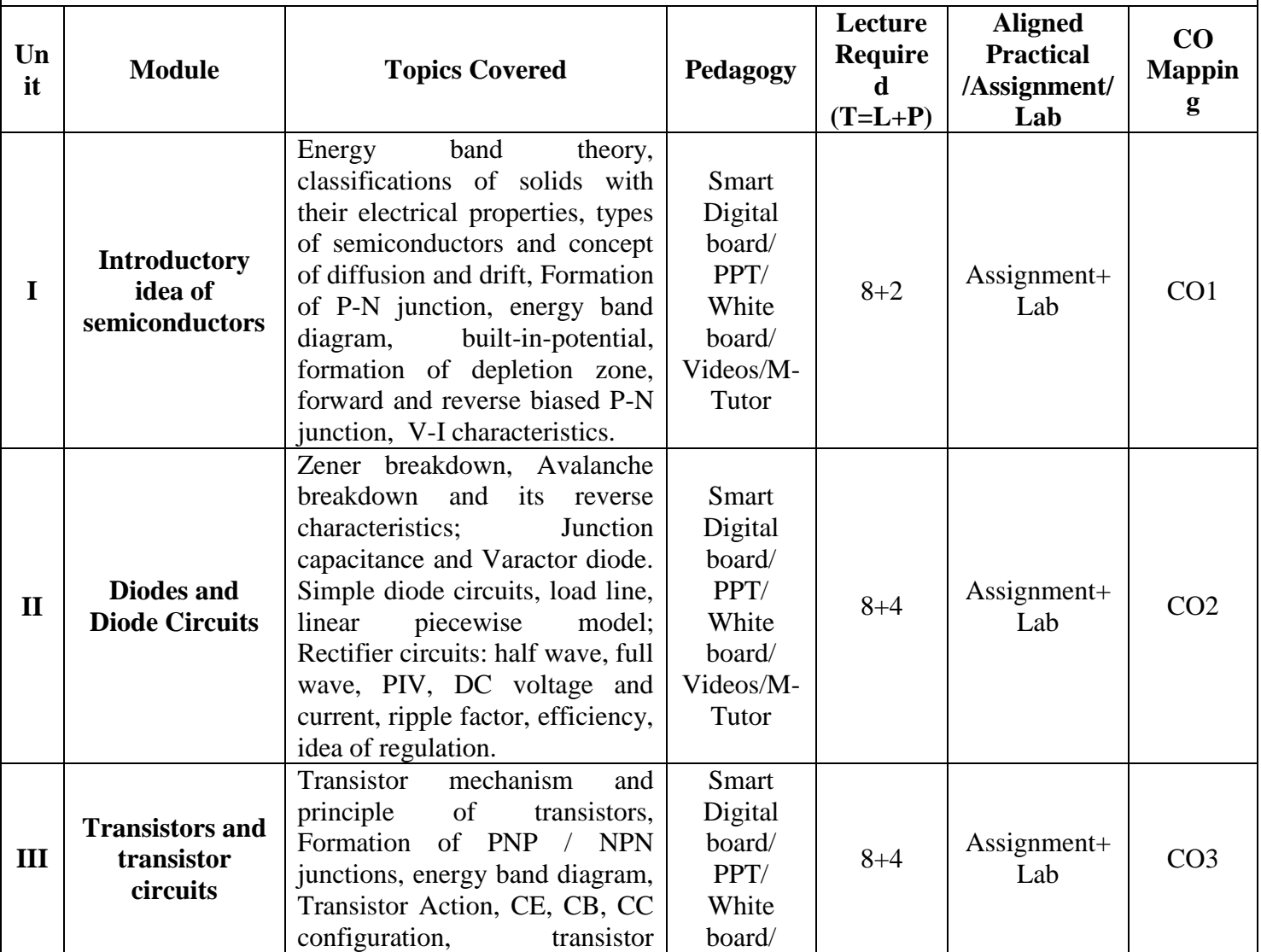

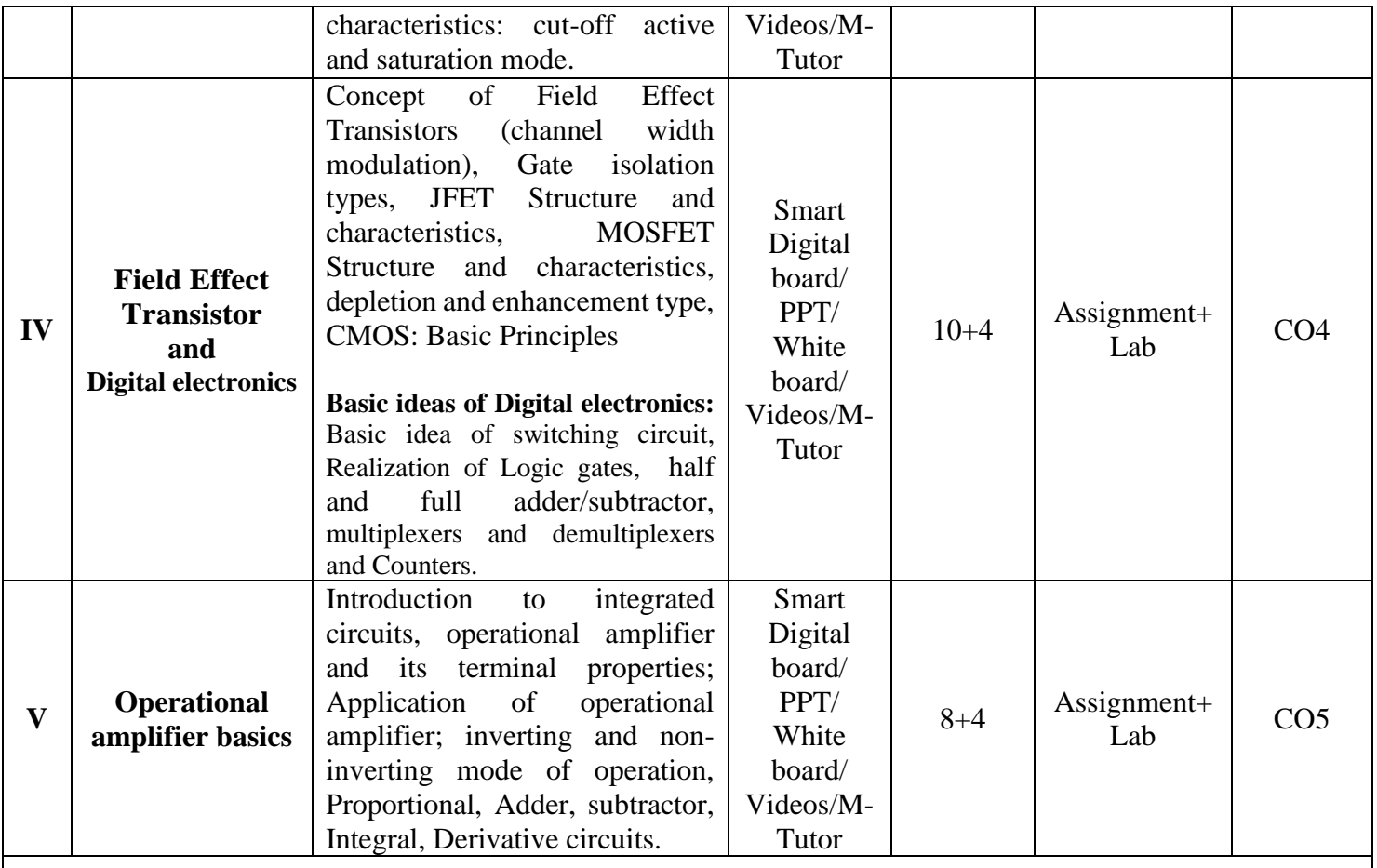

#### **References-**

### **Text Books:**

- 1. *Microelectronics Circuits*, Adel S. Sedra and Kenneth Carless Smith, Oxford University Press.
- 2. *Millman's Integrated Electronics*, Jacob Millman, Christos Halkias, Chetan Parikh, McGraw Hill Education.
- 3. *Digital Logic & Computer Design,* M. Morris Mano, Pearson

### **Reference Books:**

- 1. *Electronic Devices and Circuit Theory*,Robert L. Boylestad, Louis Nashelsky.
- 2. *Solid State Electronic Devices*, 6<sup>th</sup> Edition, Ben Streetman, Sanjay Banerjee
- 3. *Electronic Principle*, Albert Paul Malvino.
- 4. *Electronics Circuits:Discrete& Integrated*, D Schilling C Belove TApelewiczRSaccardi.
- 5. *Microelectronics*, Jacob Millman, Arvin Grabel.
- 6. *Electronics Devices &Circuits*,S. Salivahanan, N. Suresh Kumar,A. Vallavaraj
- 7. *Electronic Devices & Circuit Theory*, 11<sup>th</sup> Edition, Robert L. Boylestad, LouisNashelsky.

# **Links:**

**Unit 1**

1.https://www.m-tutor.com/courses-

detail.php?tid=859826&topicid=199075&viewtype=&searchtopics=&selectedcourse=396&selectedsubject=57 47&selectedunit=&filter=landing

2.https://www.m-tutor.com/courses-

detail.php?tid=859827&topicid=199076&viewtype=&searchtopics=&selectedcourse=396&selectedsubject=57

47&selectedunit=&filter=landing 3.https://www.m-tutor.com/courses-

detail.php?tid=859822&topicid=199071&viewtype=&searchtopics=&selectedcourse=396&selectedsubject=574 7&selectedunit=&filter=landing

4.https://www.m-tutor.com/coursesdetail.php?tid=859823&topicid=199072&viewtype=&searchtopics=&selectedcourse=396&selectedsubject=57 47&selectedunit=&filter=landing 5.https://www.m-tutor.com/coursesdetail.php?tid=859824&topicid=199073&viewtype=&searchtopics=&selectedcourse=396&selectedsubject=57 47&selectedunit=&filter=landing 6.https://www.m-tutor.com/coursesdetail.php?tid=859825&topicid=199074&viewtype=&searchtopics=&selectedcourse=396&selectedsubject=57 47&selectedunit=&filter=landing **Unit 2** 1.https://www.m-tutor.com/coursesdetail.php?tid=859828&topicid=199077&viewtype=&searchtopics=&selectedcourse=396&selectedsubject=57 47&selectedunit=&filter=landing 2.https://www.m-tutor.com/coursesdetail.php?tid=859829&topicid=199078&viewtype=&searchtopics=&selectedcourse=396&selectedsubject=57 47&selectedunit=&filter=landing 3.https://www.m-tutor.com/coursesdetail.php?tid=859830&topicid=199080&viewtype=&searchtopics=&selectedcourse=396&selectedsubject=57 47&selectedunit=&filter=landing 4.https://www.m-tutor.com/coursesdetail.php?tid=859831&topicid=199082&viewtype=&searchtopics=&selectedcourse=396&selectedsubject=57 47&selectedunit=&filter=landing 5.https://www.m-tutor.com/coursesdetail.php?tid=859832&topicid=199083&viewtype=&searchtopics=&selectedcourse=396&selectedsubject=57 47&selectedunit=&filter=landing **Unit 3** 1.https://www.m-tutor.com/coursesdetail.php?tid=859833&topicid=199084&viewtype=&searchtopics=&selectedcourse=396&selectedsubject=57 47&selectedunit=&filter=landing 2.https://www.m-tutor.com/coursesdetail.php?tid=859834&topicid=199085&viewtype=&searchtopics=&selectedcourse=396&selectedsubject=57 47&selectedunit=&filter=landing 3.https://www.m-tutor.com/coursesdetail.php?tid=859835&topicid=199086&viewtype=&searchtopics=&selectedcourse=396&selectedsubject=57 47&selectedunit=&filter=landing 4.https://www.m-tutor.com/coursesdetail.php?tid=859836&topicid=199087&viewtype=&searchtopics=&selectedcourse=396&selectedsubject=57 47&selectedunit=&filter=landing 5.https://www.m-tutor.com/coursesdetail.php?tid=859837&topicid=199088&viewtype=&searchtopics=&selectedcourse=396&selectedsubject=57 47&selectedunit=&filter=landing 6.https://www.m-tutor.com/coursesdetail.php?tid=859838&topicid=199089&viewtype=&searchtopics=&selectedcourse=396&selectedsubject=57 47&selectedunit=&filter=landing detail.php?tid=859841&topicid=199092&viewtype=&searchtopics=&selectedcourse=396&selectedsubject=57 47&selectedunit=&filter=landing

### **Unit 4**

1.https://www.m-tutor.com/coursesdetail.php?tid=859842&topicid=199093&viewtype=&searchtopics=&selectedcourse=396&selectedsubject=57 47&selectedunit=&filter=landing 2.https://www.m-tutor.com/coursesdetail.php?tid=859843&topicid=199095&viewtype=&searchtopics=&selectedcourse=396&selectedsubject=57 47&selectedunit=&filter=landing 3.https://www.m-tutor.com/coursesdetail.php?tid=859844&topicid=199096&viewtype=&searchtopics=&selectedcourse=396&selectedsubject=57 47&selectedunit=&filter=landing 4.https://www.m-tutor.com/coursesdetail.php?tid=859845&topicid=199097&viewtype=&searchtopics=&selectedcourse=396&selectedsubject=57 47&selectedunit=&filter=landing 5.https://www.m-tutor.com/coursesdetail.php?tid=859846&topicid=199098&viewtype=&searchtopics=&selectedcourse=396&selectedsubject=57 47&selectedunit=&filter=landing 6.https://www.m-tutor.com/coursesdetail.php?tid=859847&topicid=199099&viewtype=&searchtopics=&selectedcourse=396&selectedsubject=57 47&selectedunit=&filter=landing 7.https://www.m-tutor.com/coursesdetail.php?tid=859848&topicid=199100&viewtype=&searchtopics=&selectedcourse=396&selectedsubject=57 47&selectedunit=&filter=landing 8.https://www.m-tutor.com/coursesdetail.php?tid=859849&topicid=199101&viewtype=&searchtopics=&selectedcourse=396&selectedsubject=57 47&selectedunit=&filter=landing 9.https://www.m-tutor.com/coursesdetail.php?tid=859850&topicid=199102&viewtype=&searchtopics=&selectedcourse=396&selectedsubject=57 47&selectedunit=&filter=landing**\** 10.https://www.m-tutor.com/coursesdetail.php?tid=859851&topicid=199103&viewtype=&searchtopics=&selectedcourse=396&selectedsubject=57 47&selectedunit=&filter=landing 11.https://www.m-tutor.com/coursesdetail.php?tid=859852&topicid=199104&viewtype=&searchtopics=&selectedcourse=396&selectedsubject=57 47&selectedunit=&filter=landing 12.https://www.m-tutor.com/coursesdetail.php?tid=859853&topicid=199105&viewtype=&searchtopics=&selectedcourse=396&selectedsubject=57 47&selectedunit=&filter=landing 13.https://www.m-tutor.com/coursesdetail.php?tid=859854&topicid=199106&viewtype=&searchtopics=&selectedcourse=396&selectedsubject=57 47&selectedunit=&filter=landing 14.https://www.m-tutor.com/coursesdetail.php?tid=859855&topicid=199107&viewtype=&searchtopics=&selectedcourse=396&selectedsubject=57 47&selectedunit=&filter=landing 15.https://www.m-tutor.com/coursesdetail.php?tid=859856&topicid=199108&viewtype=&searchtopics=&selectedcourse=396&selectedsubject=57

47&selectedunit=&filter=landing

### **Unit 5**

1.https://www.m-tutor.com/courses-

detail.php?tid=859862&topicid=199114&viewtype=&searchtopics=&selectedcourse=396&selectedsubject=574 7&selectedunit=&filter=landing

2.https://www.m-tutor.com/courses-

detail.php?tid=859863&topicid=199115&viewtype=&searchtopics=&selectedcourse=396&selectedsubject=574 7&selectedunit=&filter=landing

3.https://www.m-tutor.com/courses-

detail.php?tid=859864&topicid=199116&viewtype=&searchtopics=&selectedcourse=396&selectedsubject=574 7&selectedunit=&filter=landing 4.https://www.m-tutor.com/courses-

detail.php?tid=859860&topicid=199112&viewtype=&searchtopics=&selectedcourse=396&selectedsubject=574 7&selectedunit=&filter=landing

5.https://www.m-tutor.com/courses-

detail.php?tid=859861&topicid=199113&viewtype=&searchtopics=&selectedcourse=396&selectedsubject=574 7&selectedunit=&filter=landing

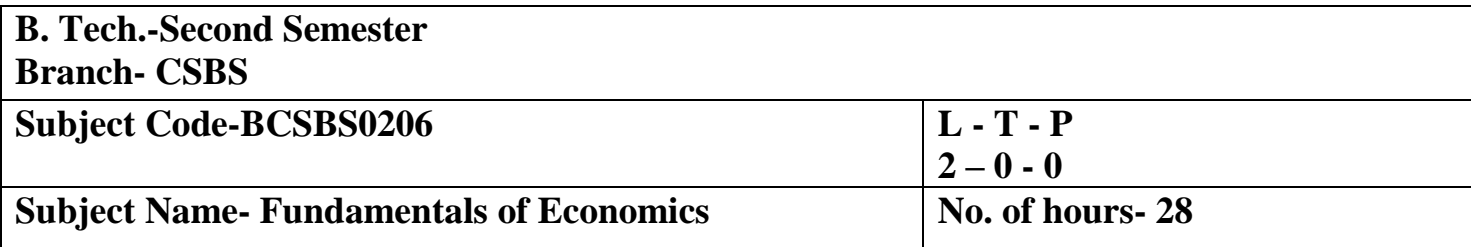

**Course Objective-** This course will help the student in understand the relative importance of Economics. It also supports in knowing the application of the principles of managerial economics that can aid in achievement of business objectives. Student can understand the modern managerial decision rules and optimization techniques and can be equipped with the tools necessary in analysis of consumer behaviour as well as in forecasting product demand. It also helps in understanding, how to apply latest pricing strategies and analyse the macro environment affecting the business decision making

## **Course Outcome –**

**CO1** - Students will be able to remember the concepts of microeconomics and able to understand the various micro economic principles to make effective economic decisions under conditions of risk and uncertainty.

**CO2**- The students would be able to understand the law of demand & supply & their elasticities, evaluate & analyse these concepts and apply them in various changing situations in industry. Students would be able to apply various techniques to forecast.

demand for better utilization of resources.

**CO3**- The students would be able to understand the production concept and how the production output changes with the change in inputs and able to analyse the effect of cost to business and their relation to analyse the volatility in the business world.

**CO4**- The students would be able to understand & evaluate the different market structure and their different equilibriums for industry as well as for consumers for the survival in the industry by the application of various pricing strategic.

**CO5-** The students would be able to analyse the macroeconomic concepts & their relation to micro economic concept & how they affect the business & economy.

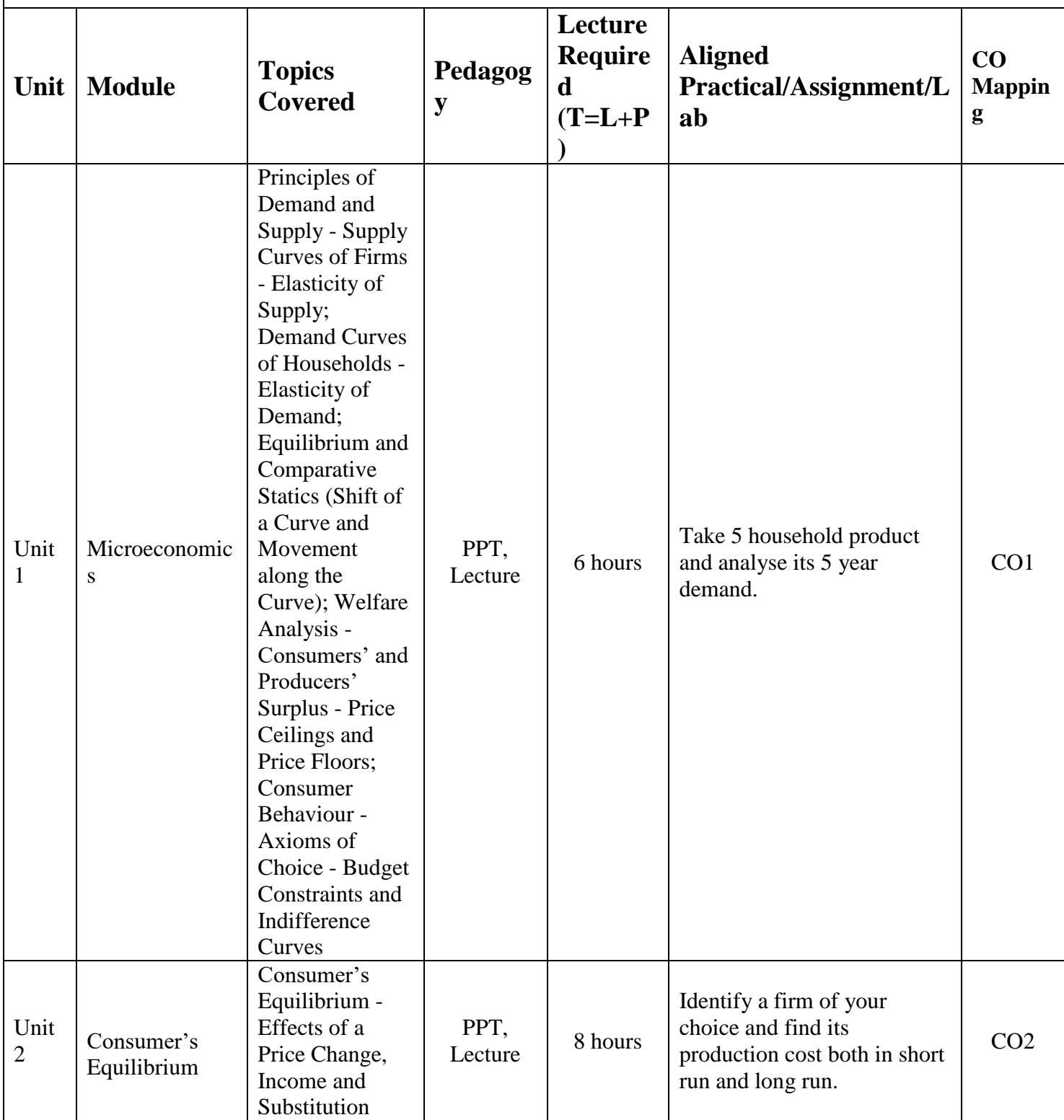

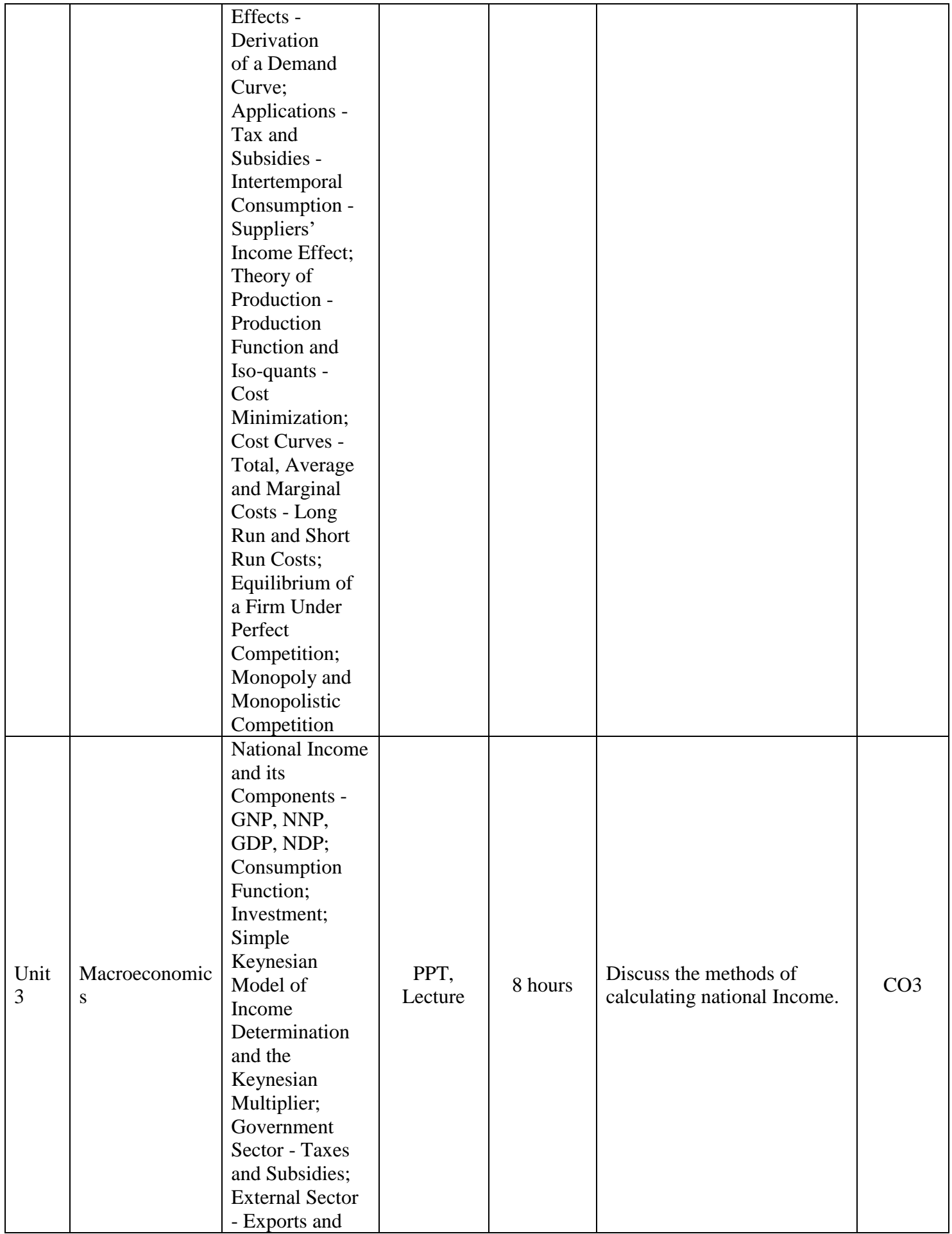

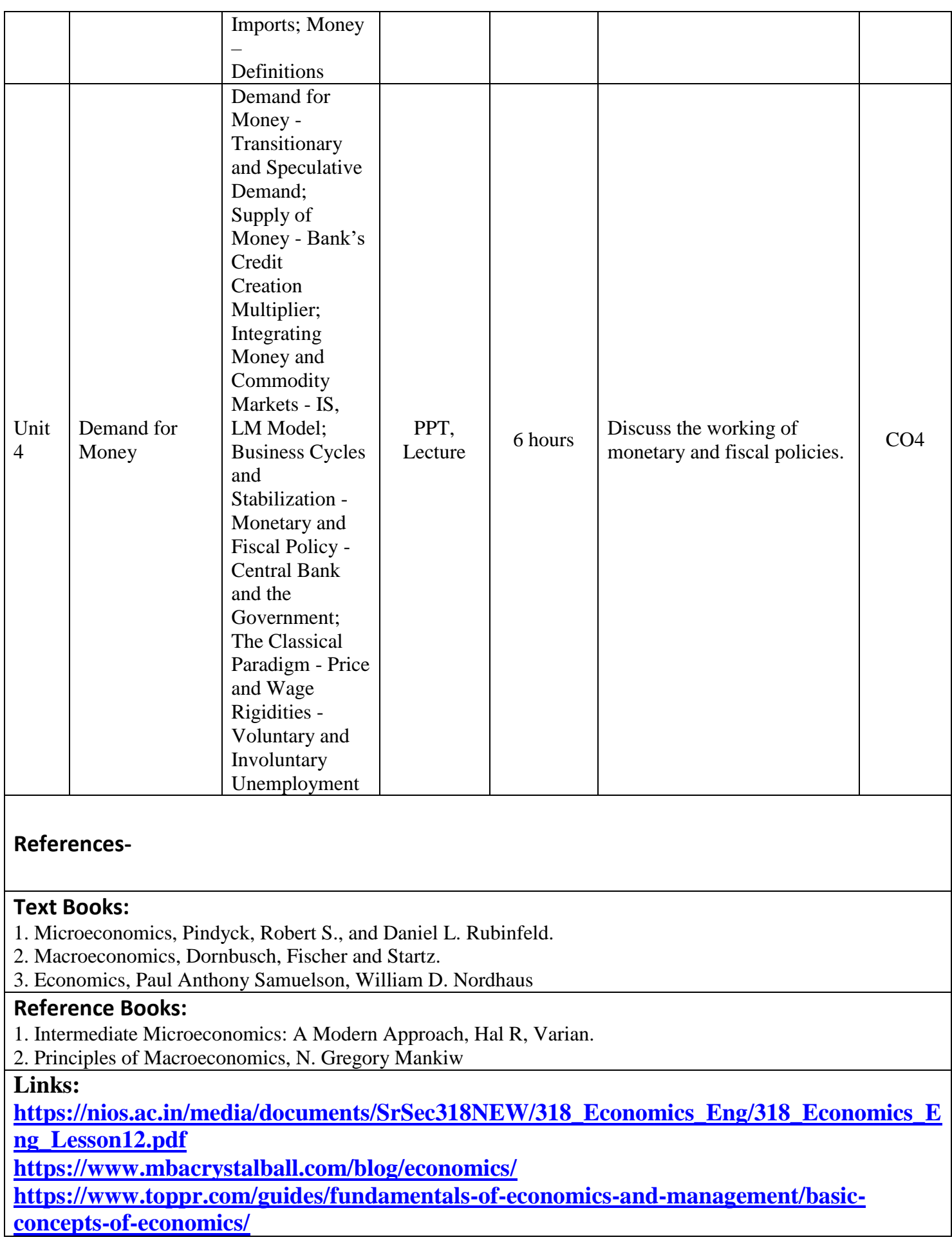

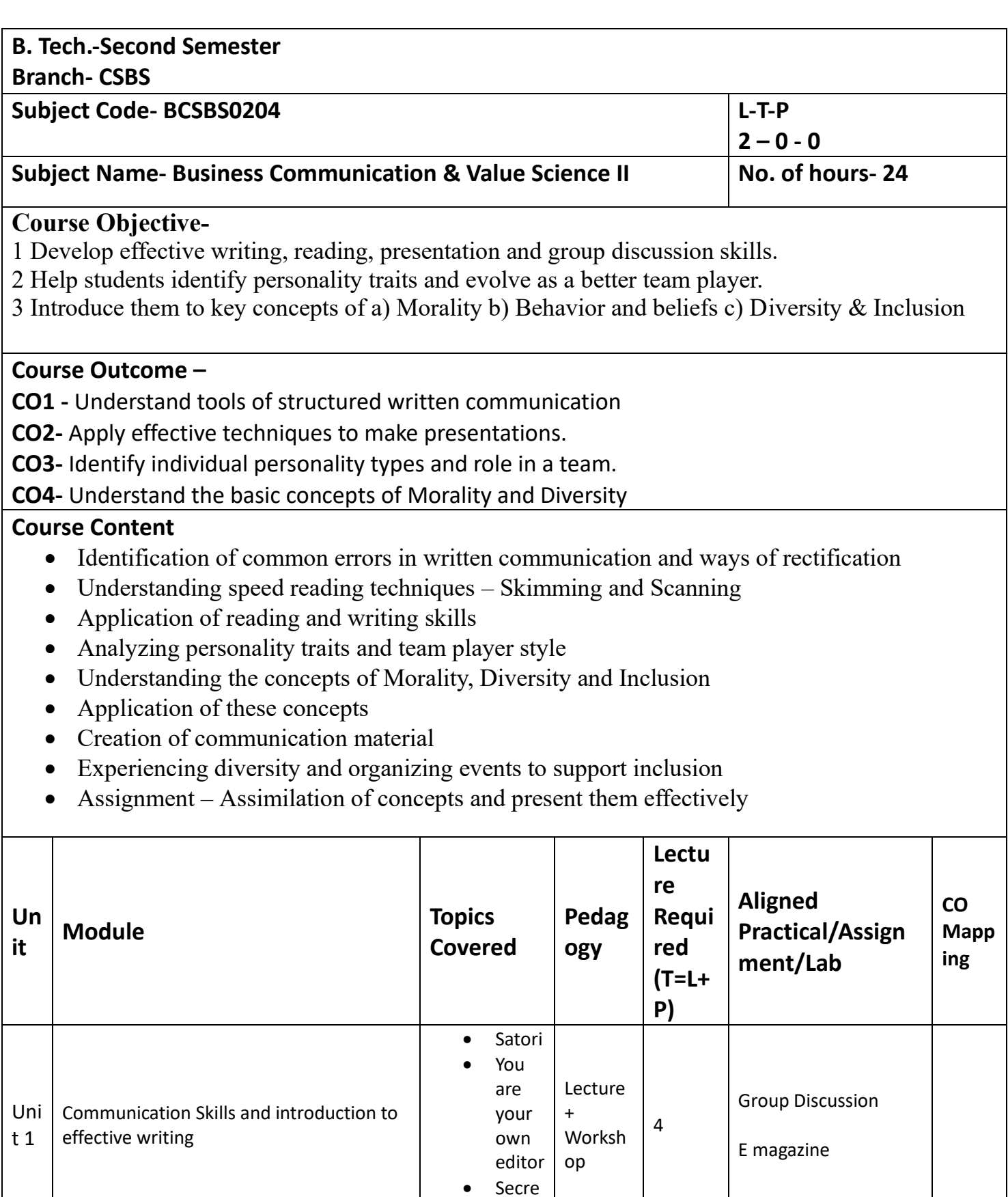

ts of

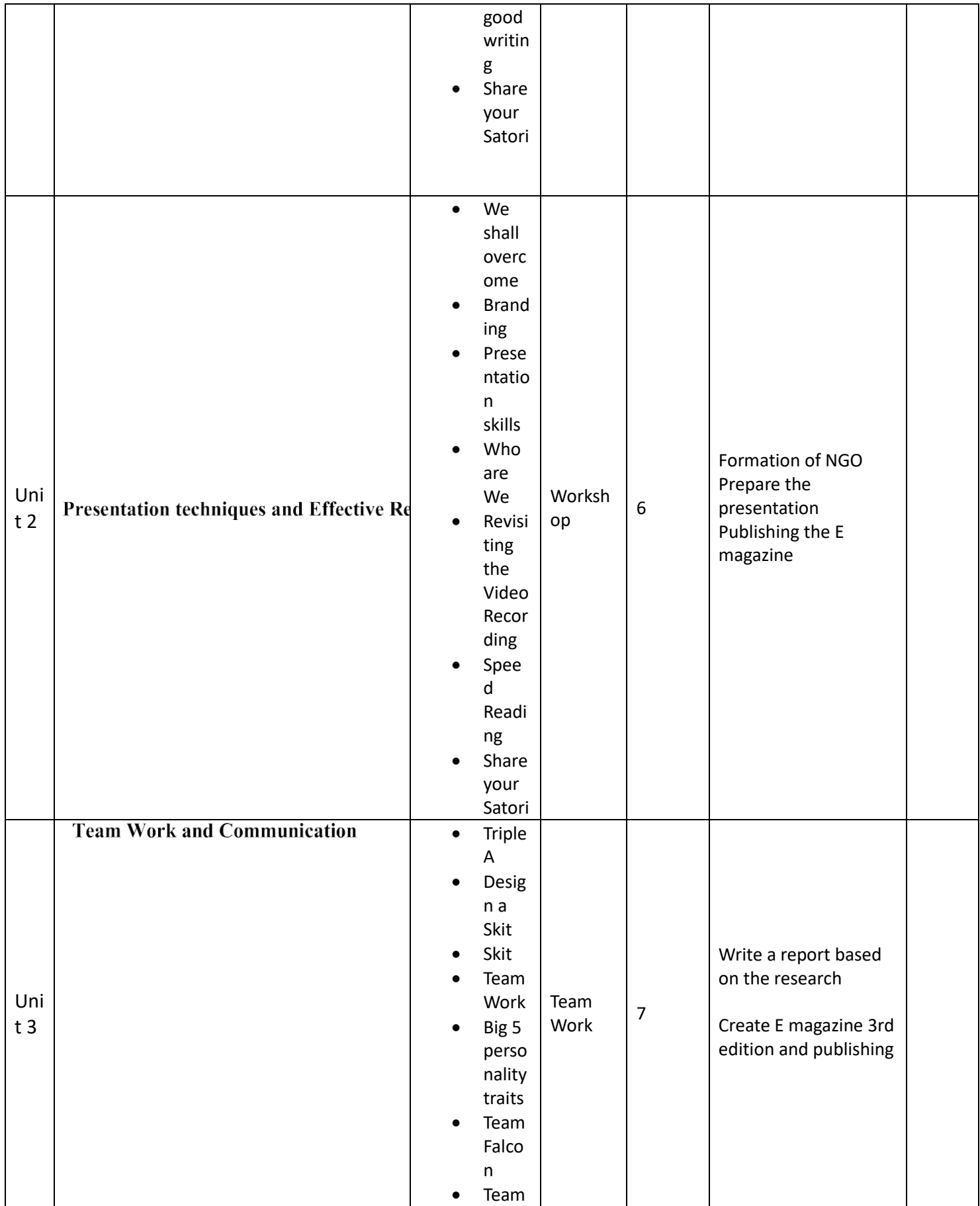

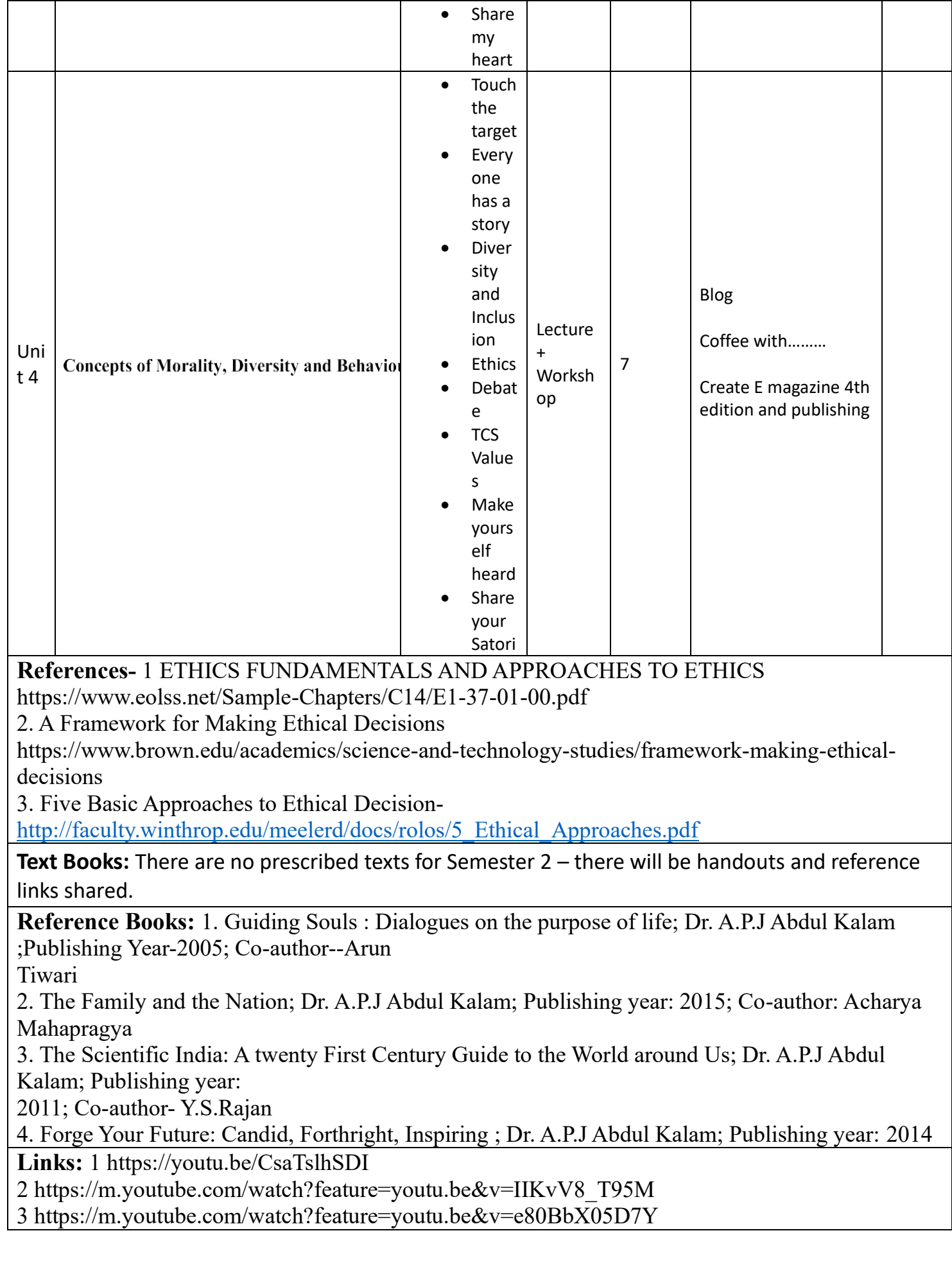

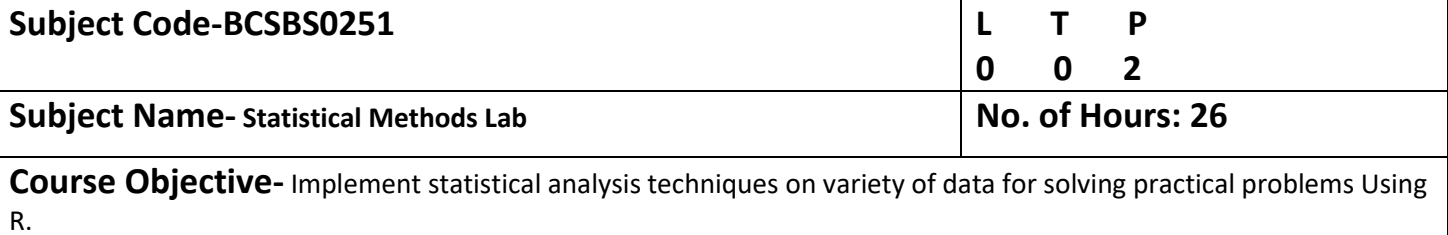

### **Course Outcome-**

**CO1-** Explain basic R programming concepts

**CO2-** Demonstrate how to install and configure RStudio

**CO3-** Explain the use of data structure and loop functions

**CO4-** Analyse data and generate reports based on the data

**CO5-**Apply various concepts to write programs in R

# **Total No. of Practicals-13**

### **List of Practicals**

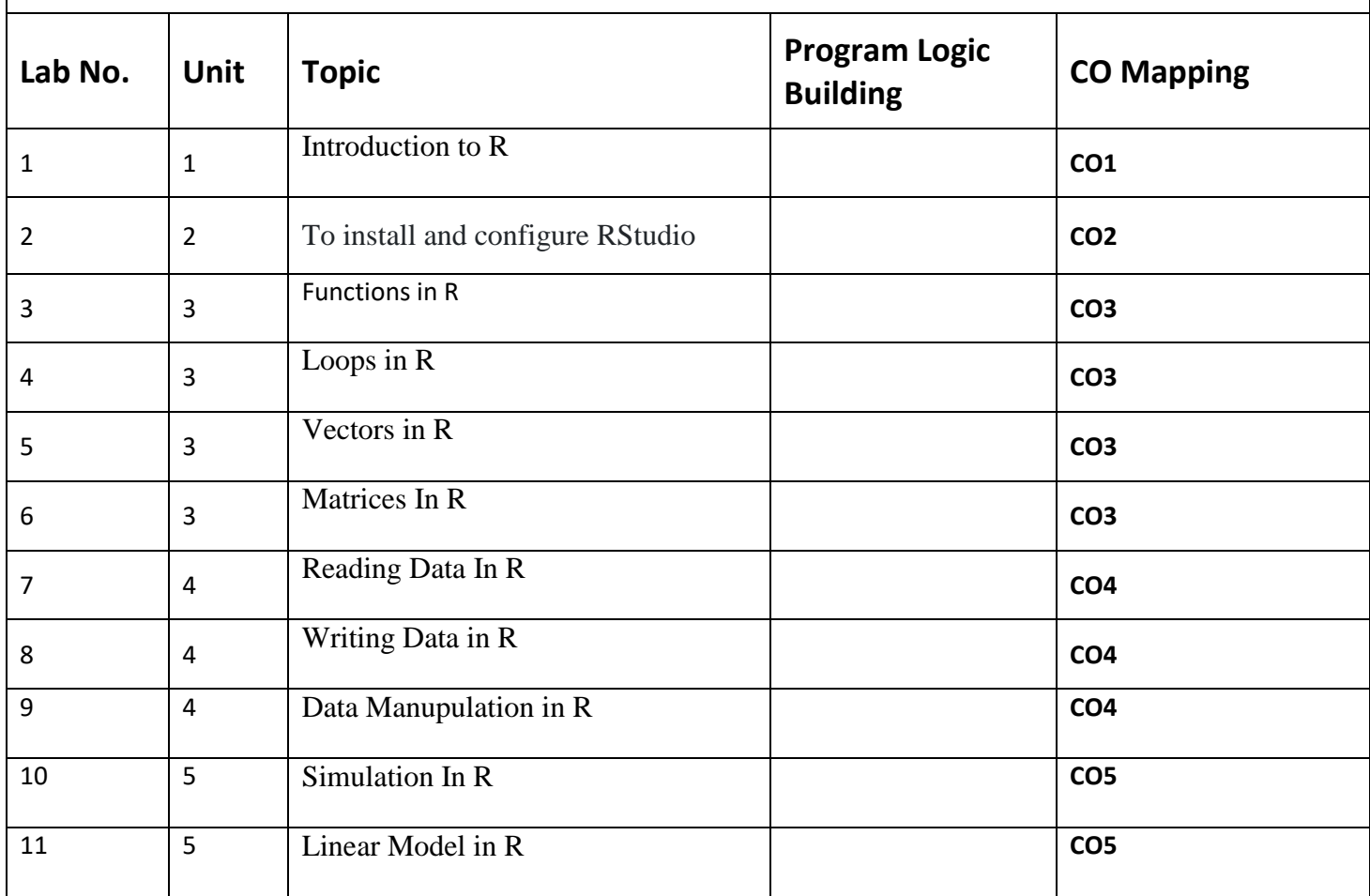

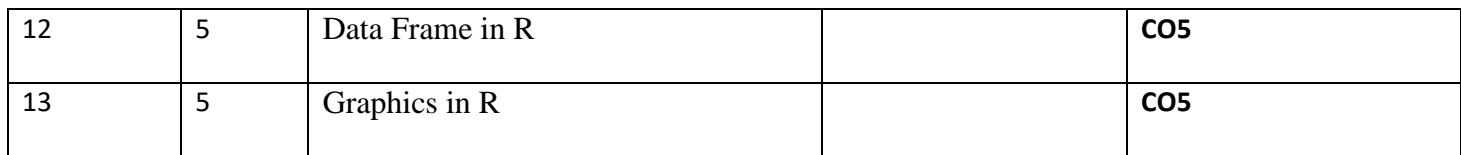

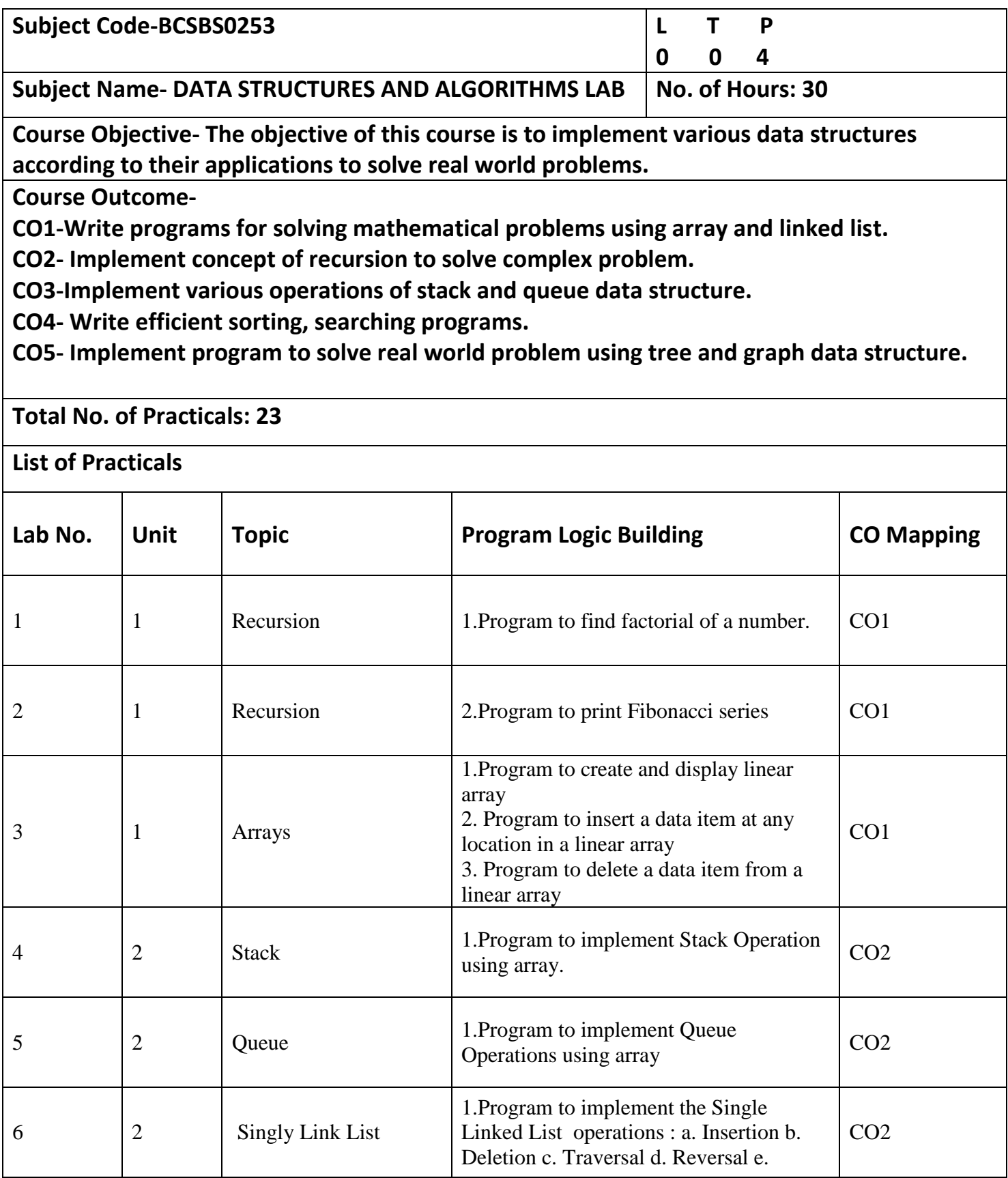

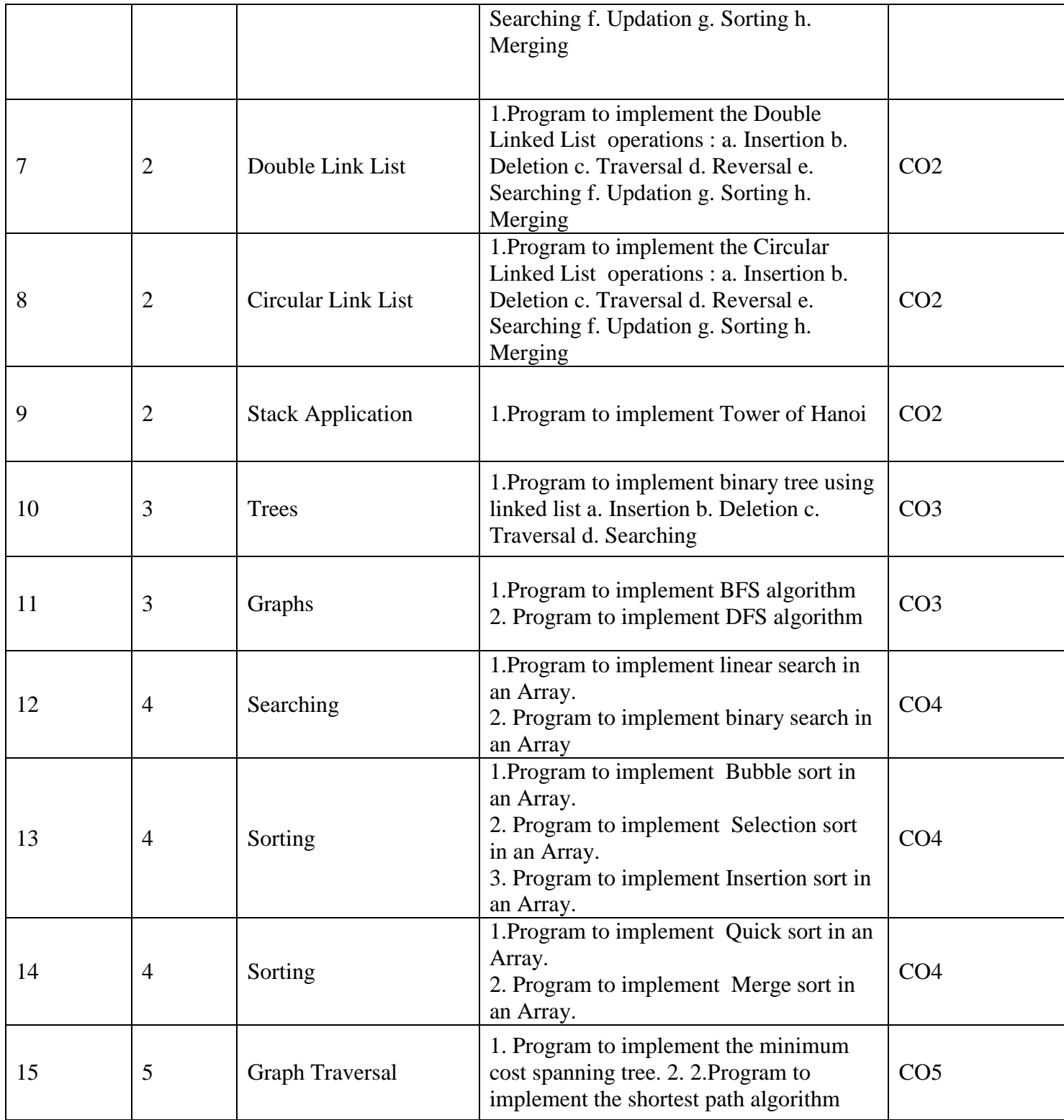

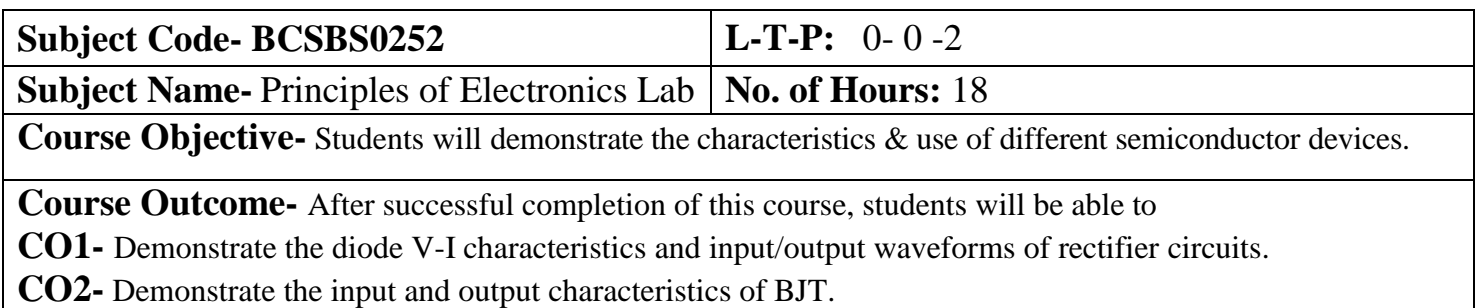

**CO3-** Draw the transfer and drain characteristics of FET.

**CO4-** Explain the operational amplifier and demonstrate op-amp as adder and subtractor.

## **Total No. of Practical's- 09**

**List of Practical's**

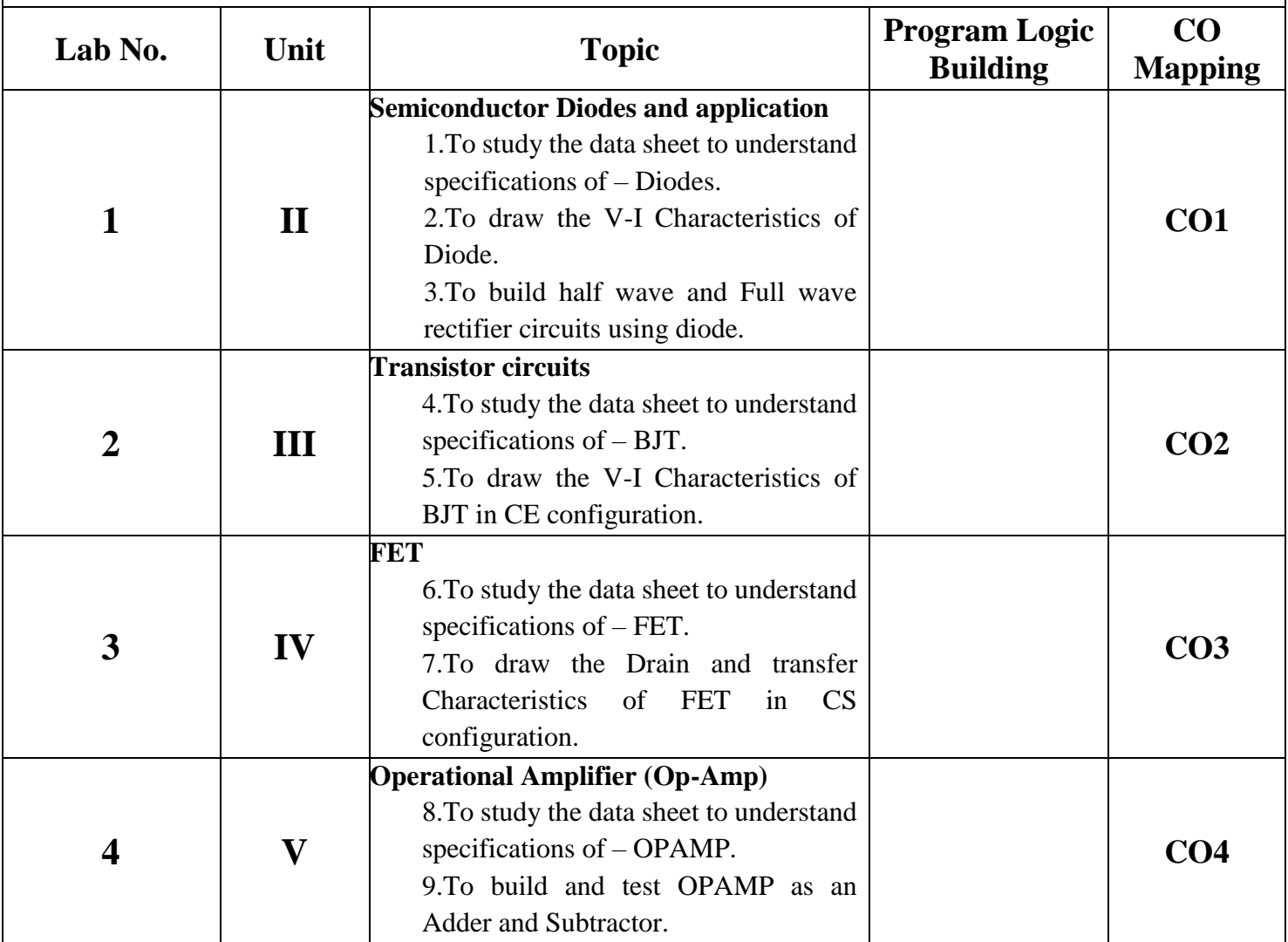

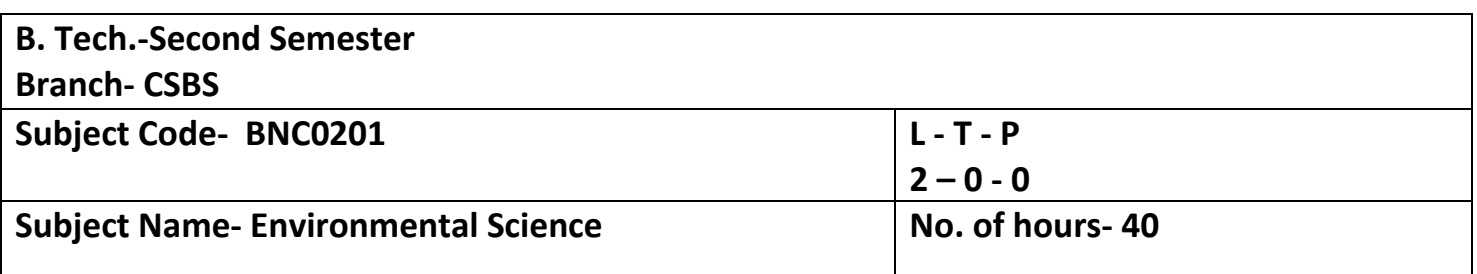

**Course Objective-To help the students in realizing the inter-relationship between man and environment and help the**

**students in acquiring basic knowledge about environment.**

**2 To develop the sense of awareness among the students about environment and its various problems.**

**3 To create positive attitude about environment among the student.**

**4 To develop proper skill required for the fulfillment of the aims of environmental education and**

**educational evaluations**

**5 To develop the capability of using skills to fulfill the required aims, to realize and solve environmental**

**problems through social, political, cultural and educational processes Course Outcome –**

**CO1 -Understand the basic principles of ecology and environment. Ecosystem: Basic concepts, components of ecosystem, food chains and food webs. Ecological pyramids K1,K2 CO 2 Understand the different types of natural recourses like food, forest, Minerals and energy and their conservation K1.K2**

**CO 3 Understand the importance of biodiversity, Threats of biodiversity and different methods of biodiversity conservation. K1,K2**

**CO 4 Understand the different types of pollution, pollutants, their sources, effects and their control methods. K1,K2,K3**

**CO 5 Understand the basic concepts of sustainable development, Environmental Impact Assessment (EIA) and different acts related to environment K1,K2,K3**

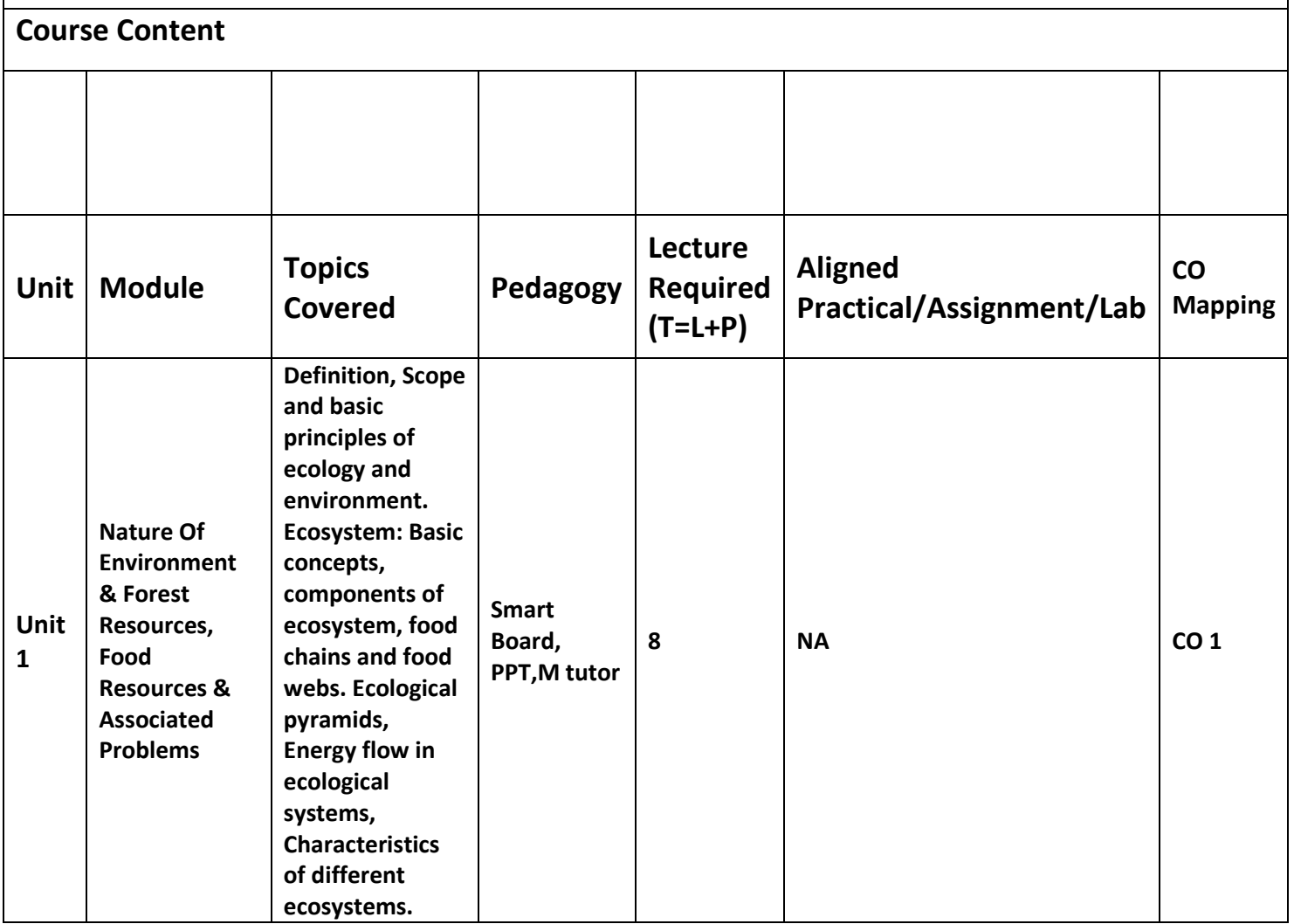

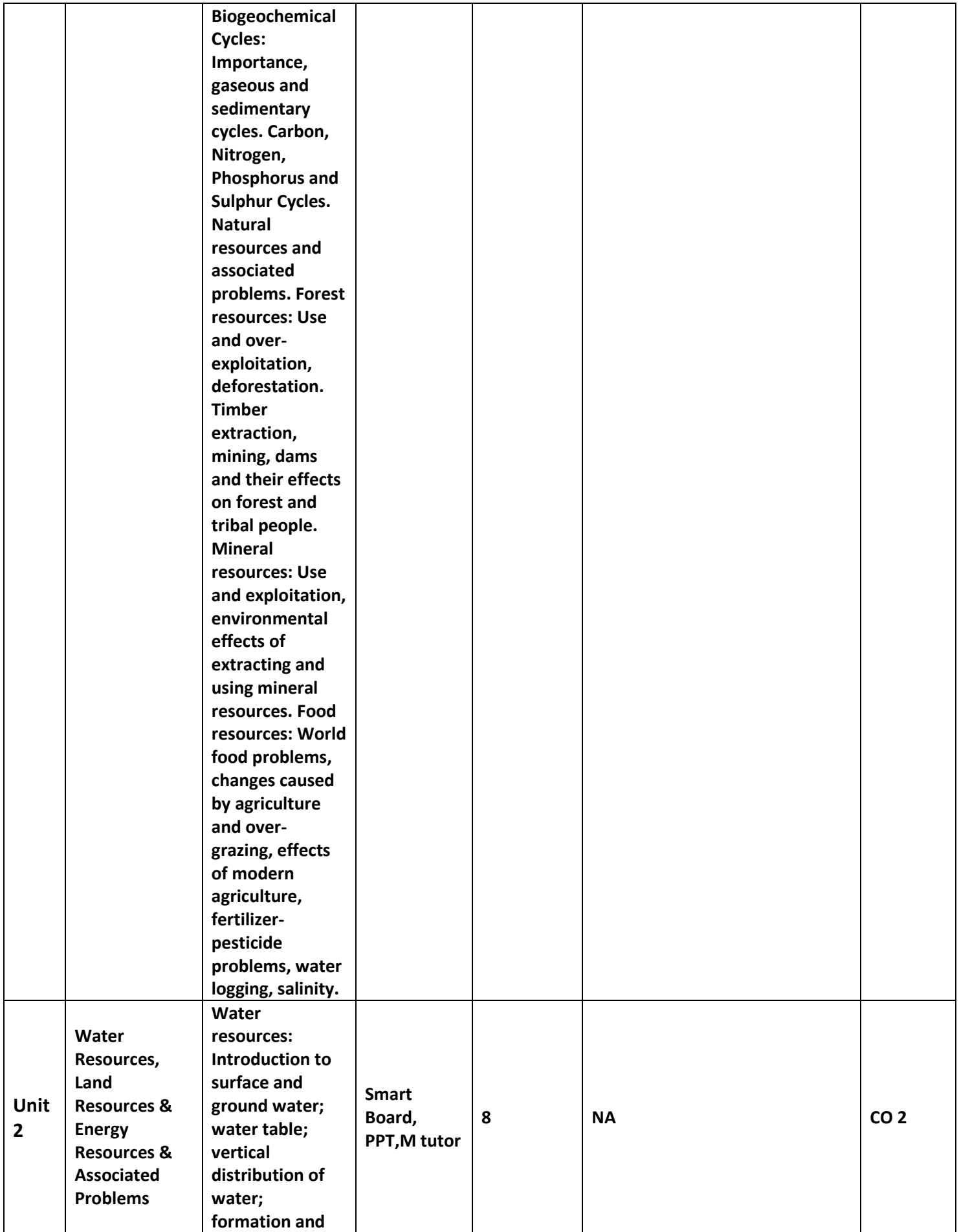

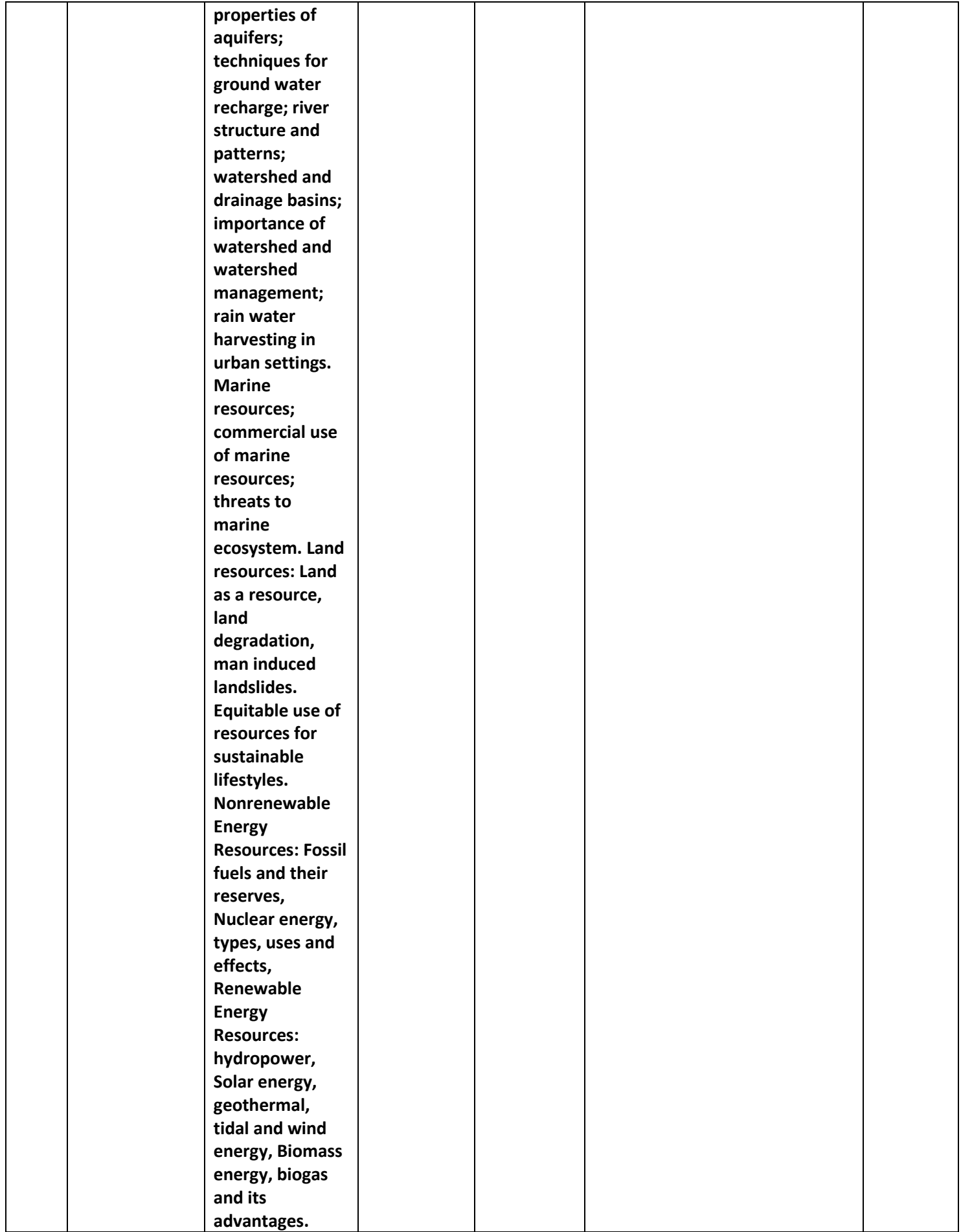

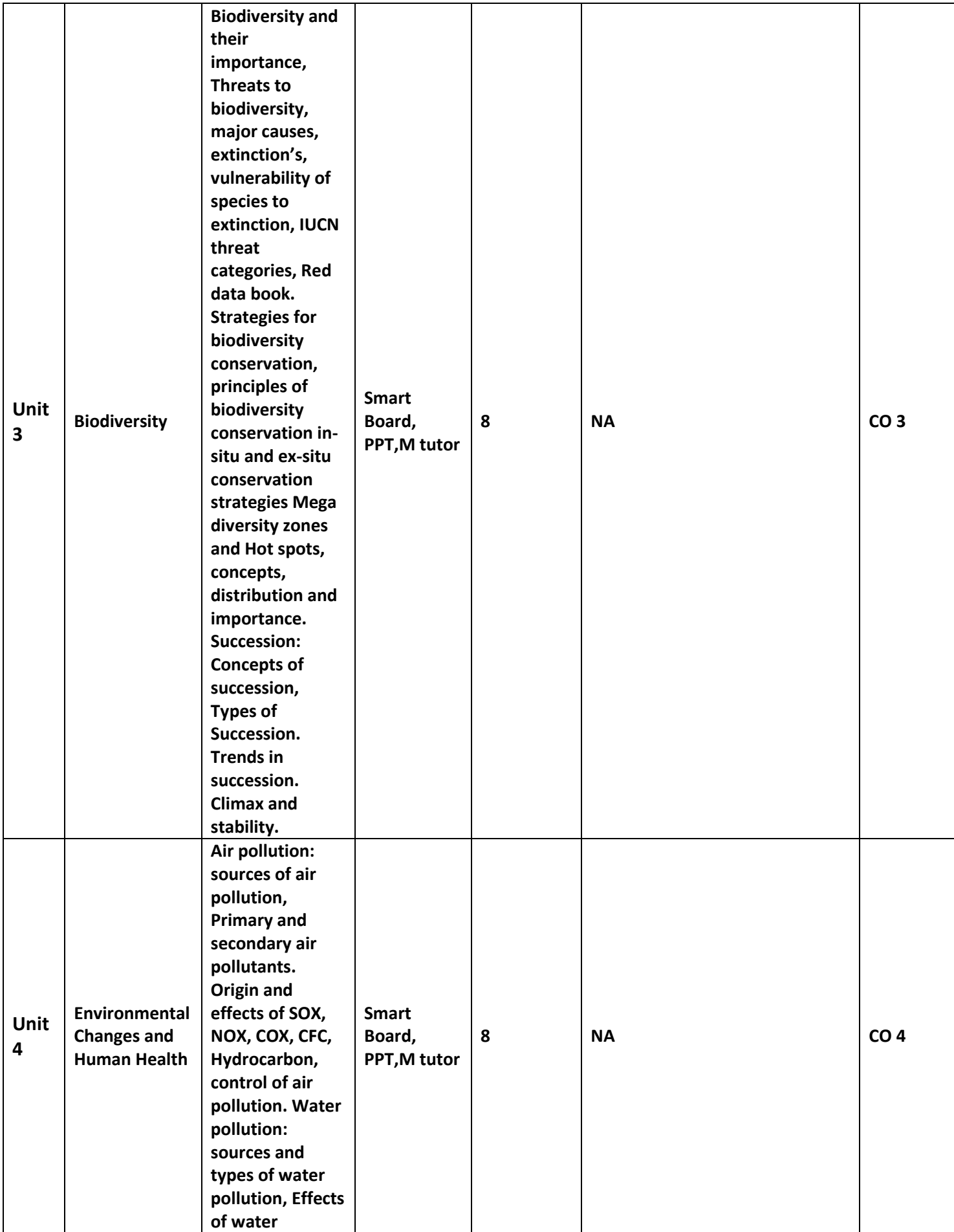

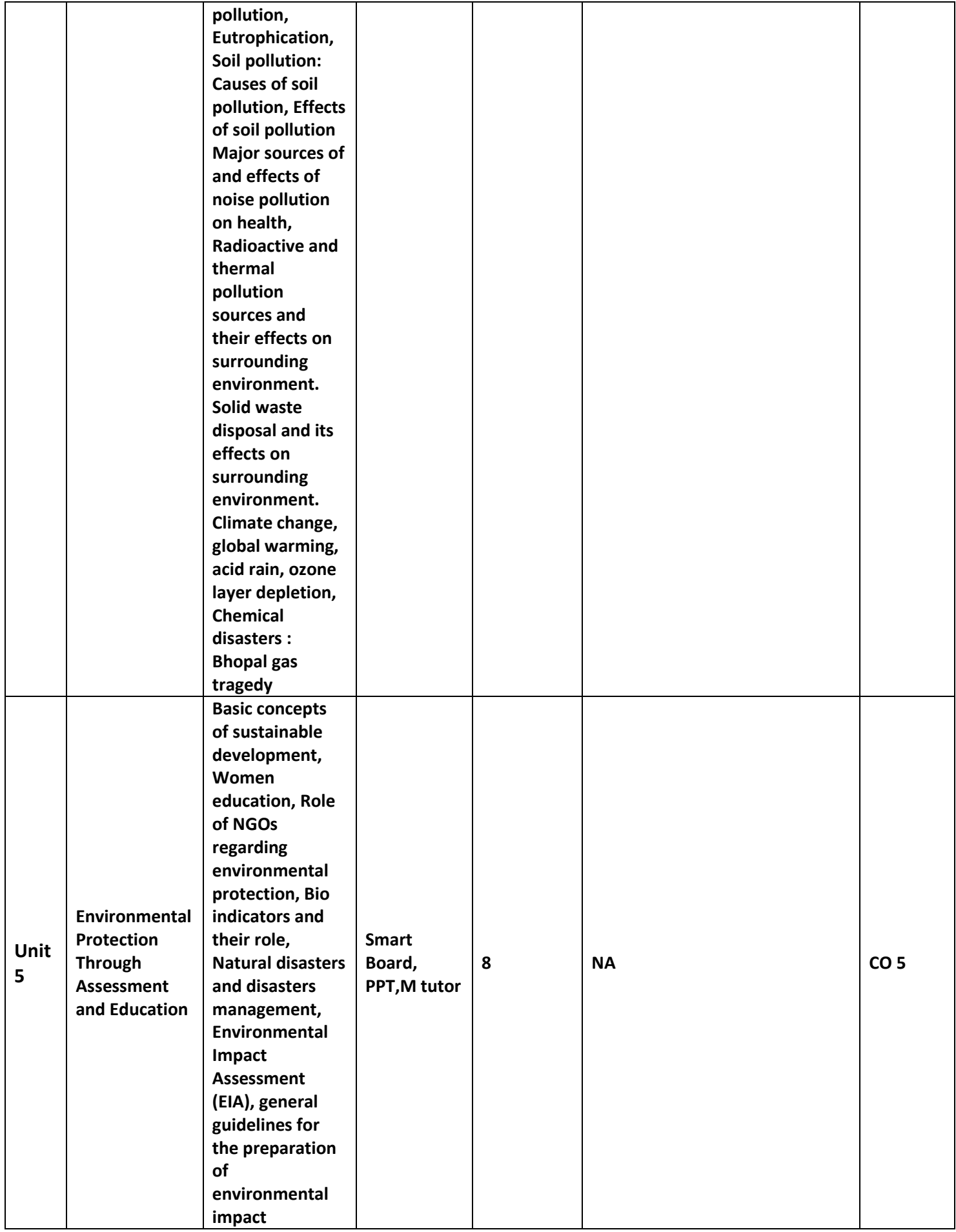

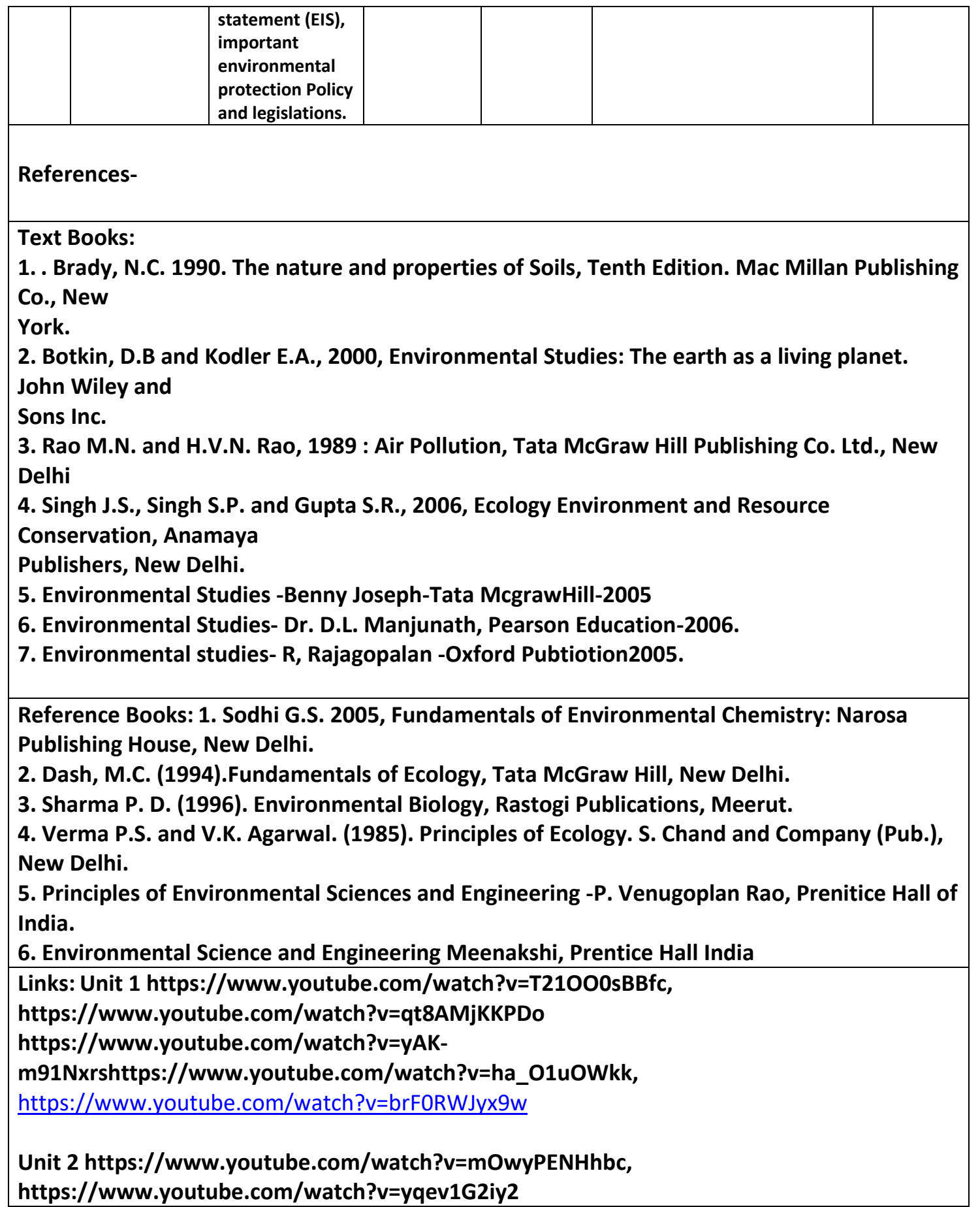

**0, https://www.youtube.com/watch?v=\_74S3z3IO\_I, https://www.youtube.com/watch?v=jXVw6M6m2 g0**

**Unit 3 https://www.youtube.com/watch?v=GK\_vRtHJZu4, https://www.youtube.com/watch?v=b6Ua\_zWDH6 U, https://www.youtube.com/watch?v=7tgNamjTRkk, https://www.youtube.com/watch?v=ErATB1aMiS U,** [https://www.khanacademy.org/science/high-school-biology/hs-ecology/hs-human-impact](https://www.khanacademy.org/science/high-school-biology/hs-ecology/hs-human-impact-onecosystems/v/conservation-and-the-race-to-save-biodiversity)[onecosystems/v/conservation-and-the-race-to-save-biodiversity](https://www.khanacademy.org/science/high-school-biology/hs-ecology/hs-human-impact-onecosystems/v/conservation-and-the-race-to-save-biodiversity)

**Unit 4 https://www.youtube.com/watch?v=7qkaz8ChelI, https://www.youtube.com/watch?v=NuQE5fKmfME, https://www.youtube.com/watch?v=9CpAjOVLHII, https://www.youtube.com/watch?v=yEci6iDkXYw, h ttps://www.youtube.com/watch?v=yEci6iDkXYw**

**Unit 5 https://www.youtube.com/watch?v=ad9KhgGw5iA, https://www.youtube.com/watch?v=nW5g83NSH9 M, https://www.youtube.com/watch?v=xqSZL4Ka8xo,**